10 20 30 40 50 60 ScanWrite128PtrSimpleLoop ScanWrite128PtrUnrollLoop -ScanRead128PtrSimpleLoop -\* ScanRead128PtrUnrollLoop -ScanWrite64PtrSimpleLoop ScanWrite64PtrUnrollLoop -ScanRead64PtrSimpleLoop -ScanRead64PtrUnrollLoop — △ ScanWrite64IndexSimpleLoop -ScanWrite64IndexUnrollLoop -ScanRead64IndexSimpleLoop -ScanRead64IndexUnrollLoop —← ScanWrite32PtrSimpleLoop -ScanWrite32PtrUnrollLoop ScanRead32PtrSimpleLoop - \* ScanRead32PtrUnrollLoop -\*-PermRead64SimpleLoop -PermRead64UnrollLoop -

## AMD Opteron 6168 256GB - One Thread Memory Bandwidth

 10 11 12 13 14 15 16 17 18 19 20 21 22 23 24 25 26 27 28 29 30 31 32 33 34 35 36 37 38 Array Size log\_2 [B]

 $\Omega$ 

Bandwidth [GiB/s]

Bandwidth [GiB/s]

pmbw 0.6.2

AMD Opteron 6168 256GB - One Thread Memory Latency (Access Time)

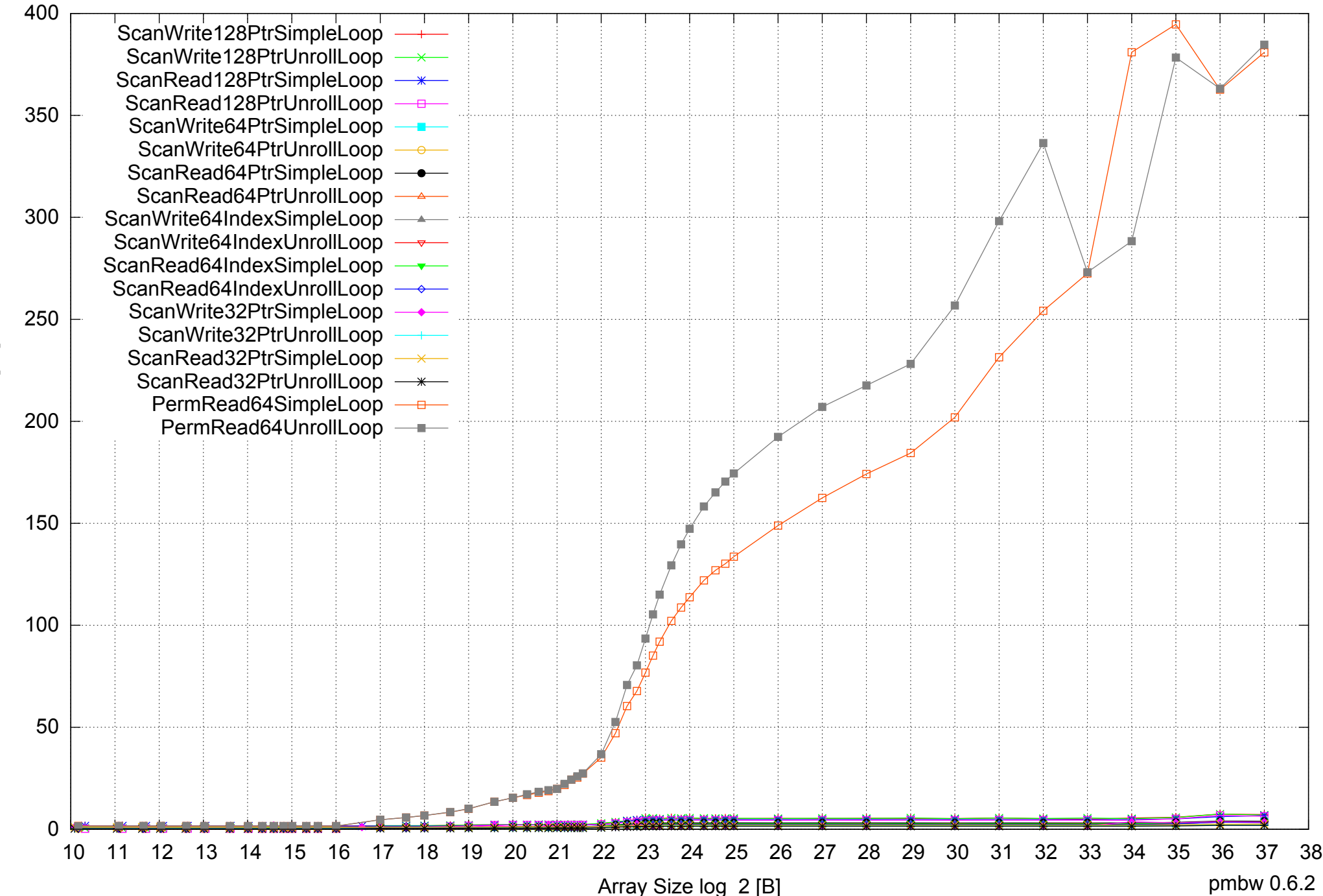

Access Time [ns] Access Time [ns] AMD Opteron 6168 256GB - One Thread Memory Latency (excluding Permutation)

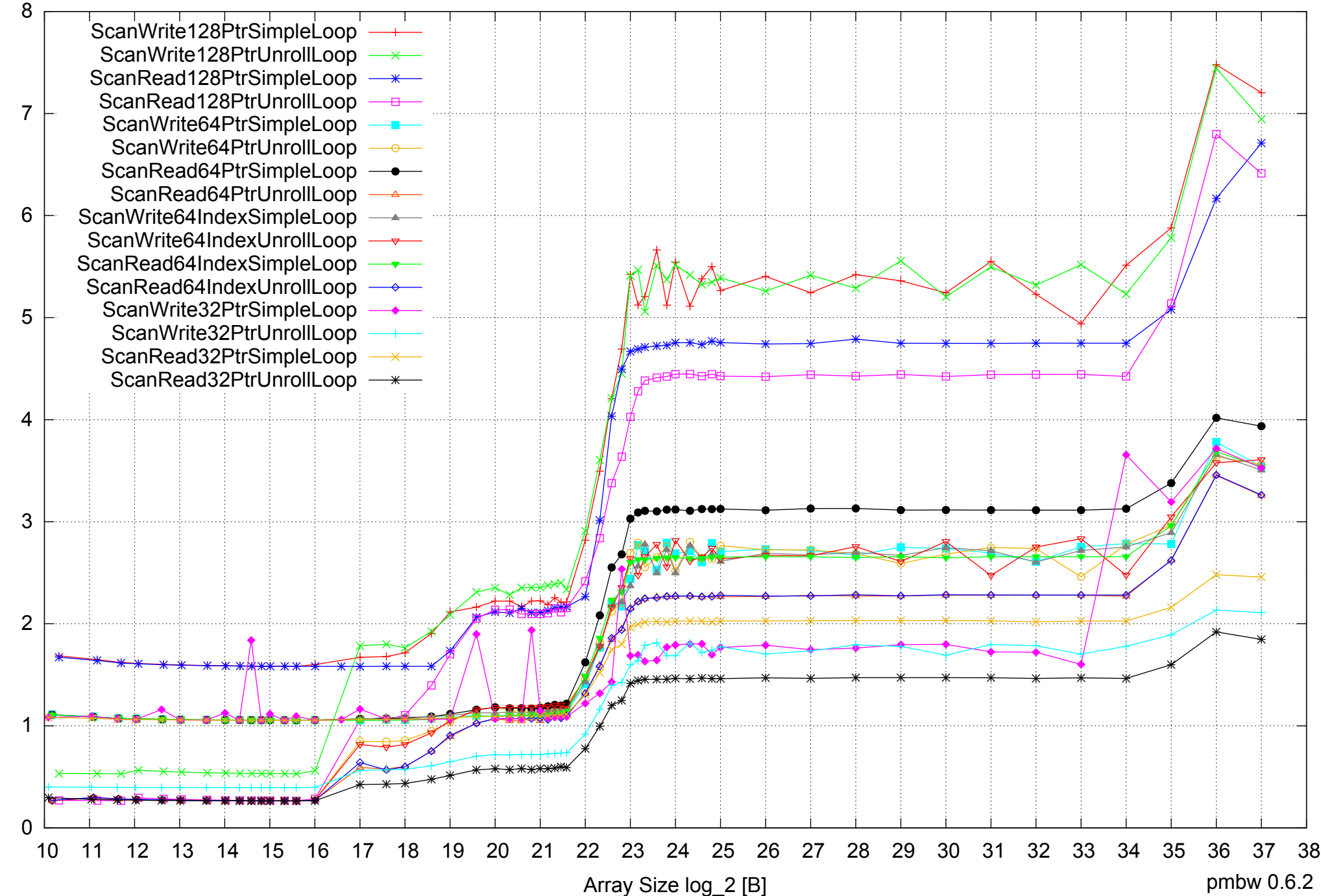

Access Time [ns] Access Time [ns]

AMD Opteron 6168 256GB - One Thread Memory Bandwidth (only 64-bit Reads)

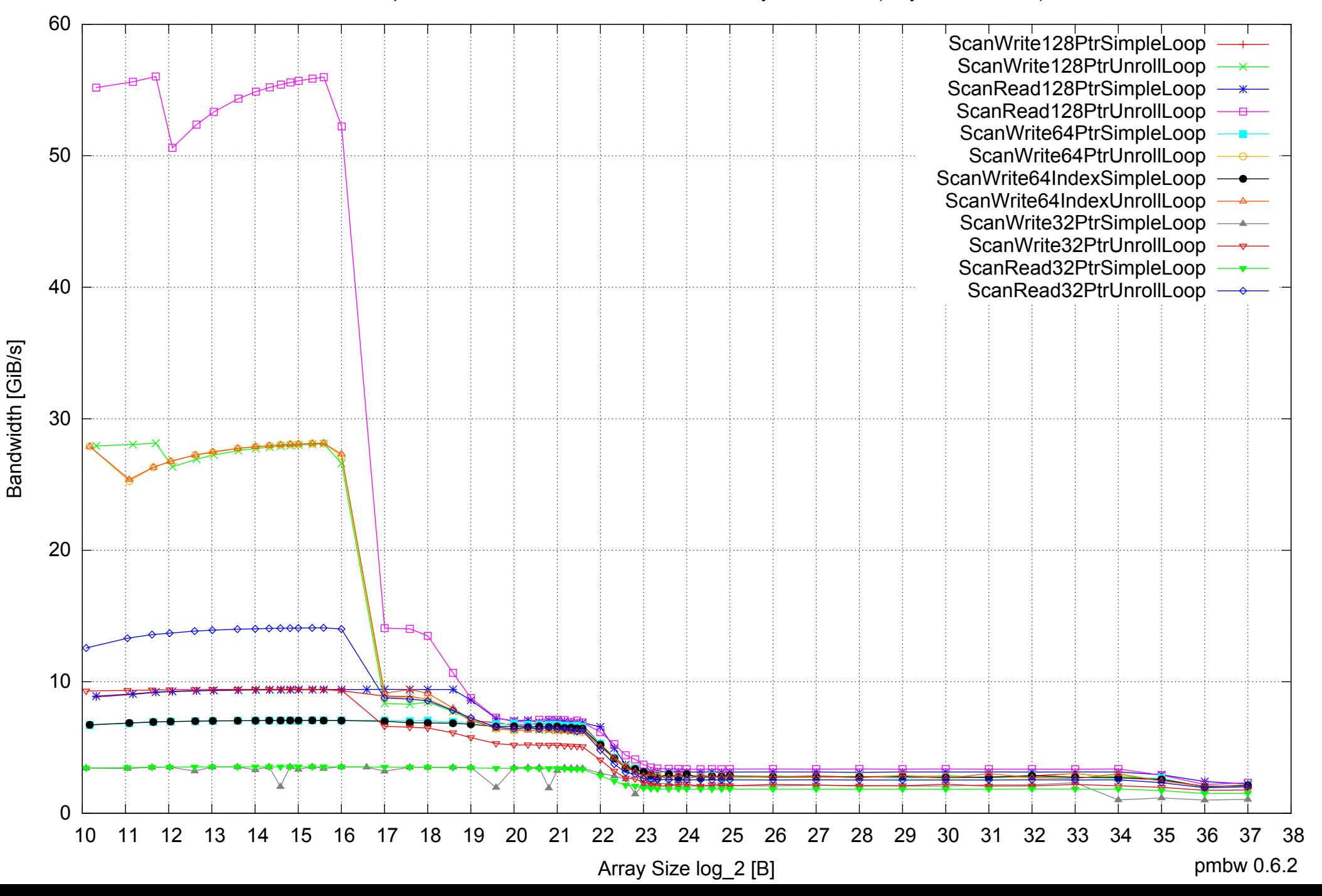

## AMD Opteron 6168 256GB - Parallel Memory Bandwidth - ScanWrite128PtrSimpleLoop

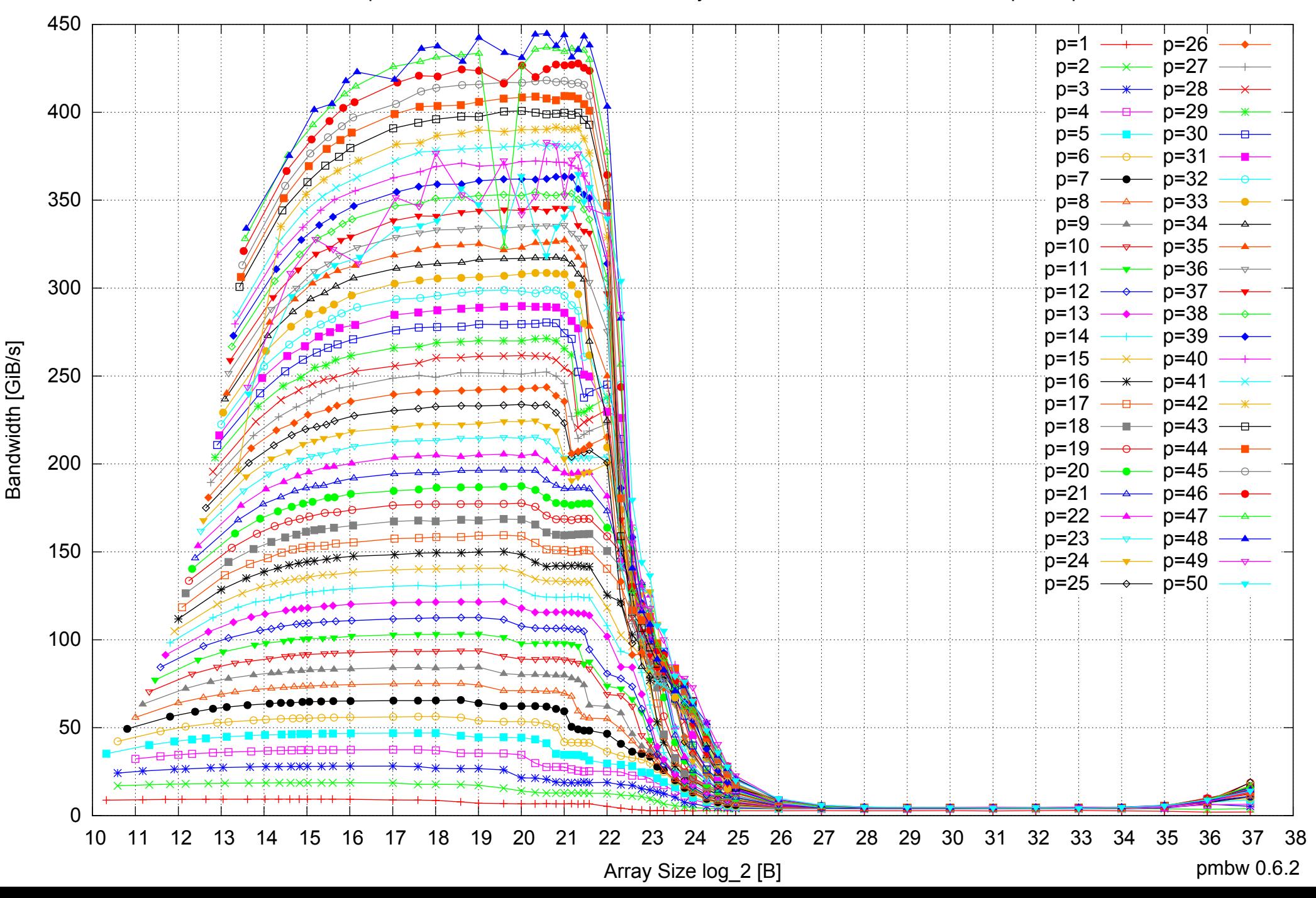

## AMD Opteron 6168 256GB - Parallel Memory Access Time - ScanWrite128PtrSimpleLoop

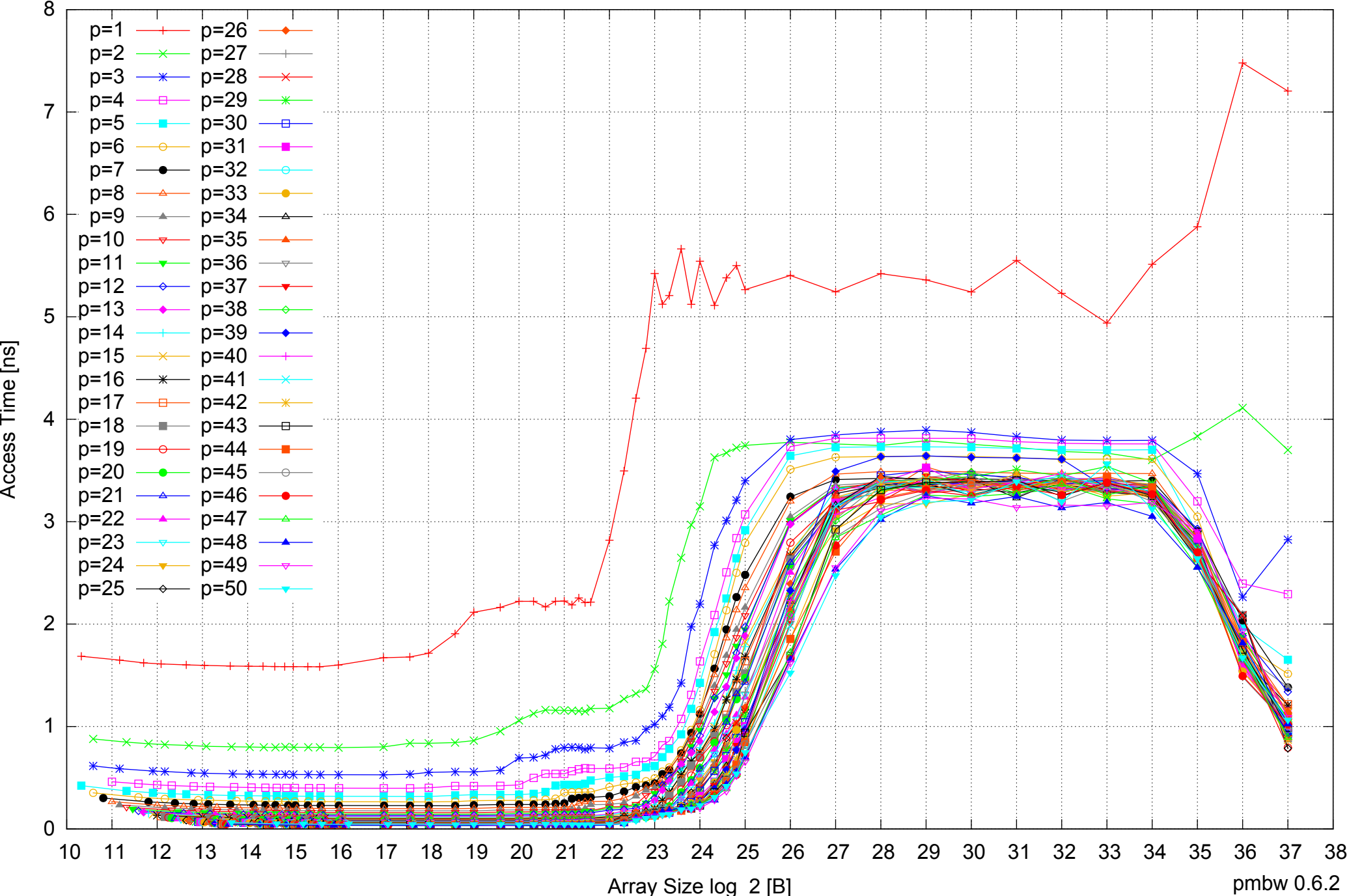

Access Time [ns]

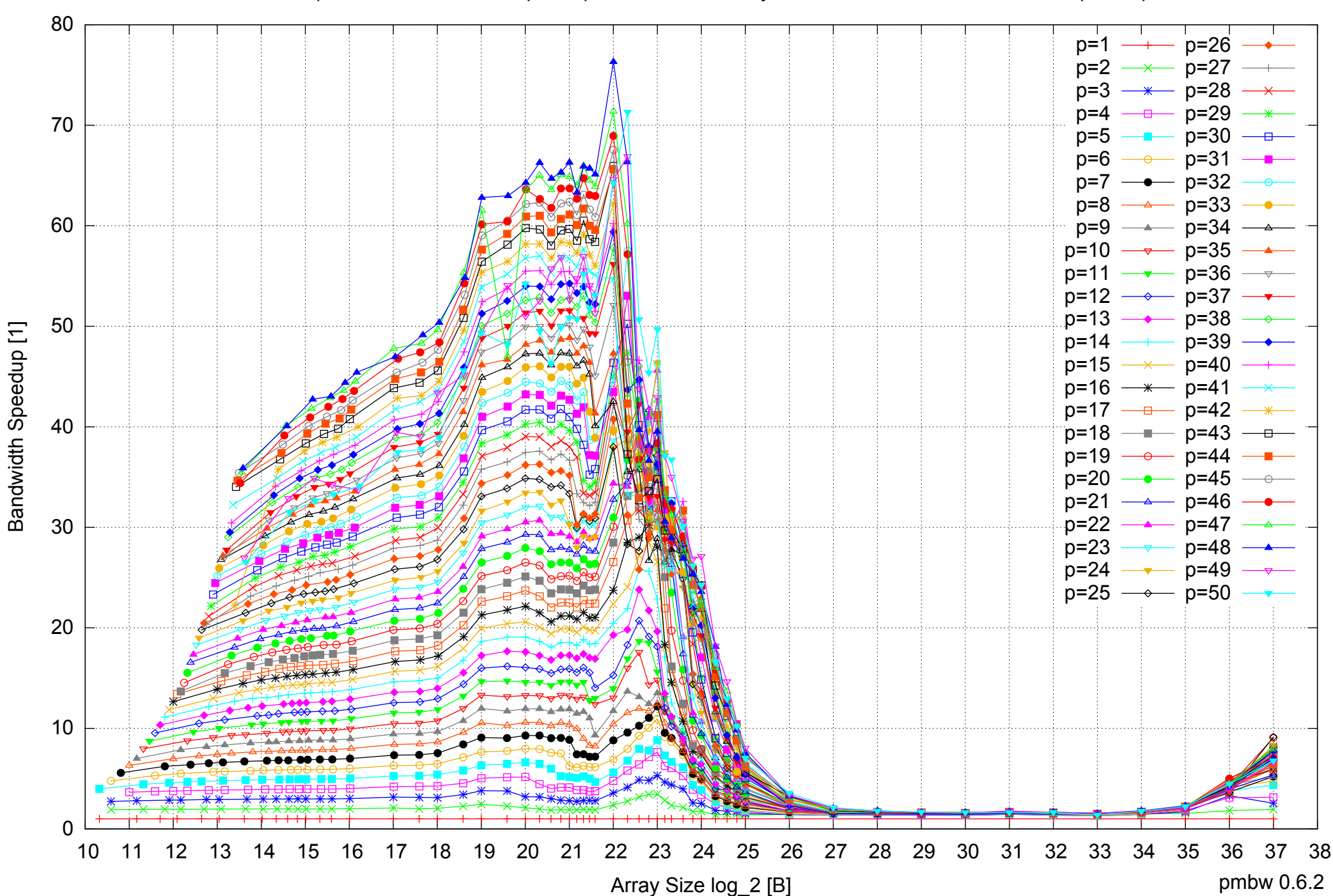

## AMD Opteron 6168 256GB - Speedup of Parallel Memory Bandwidth - ScanWrite128PtrSimpleLoop

## AMD Opteron 6168 256GB - Speedup of Parallel Memory Bandwidth (enlarged) - ScanWrite128PtrSimpleLoop

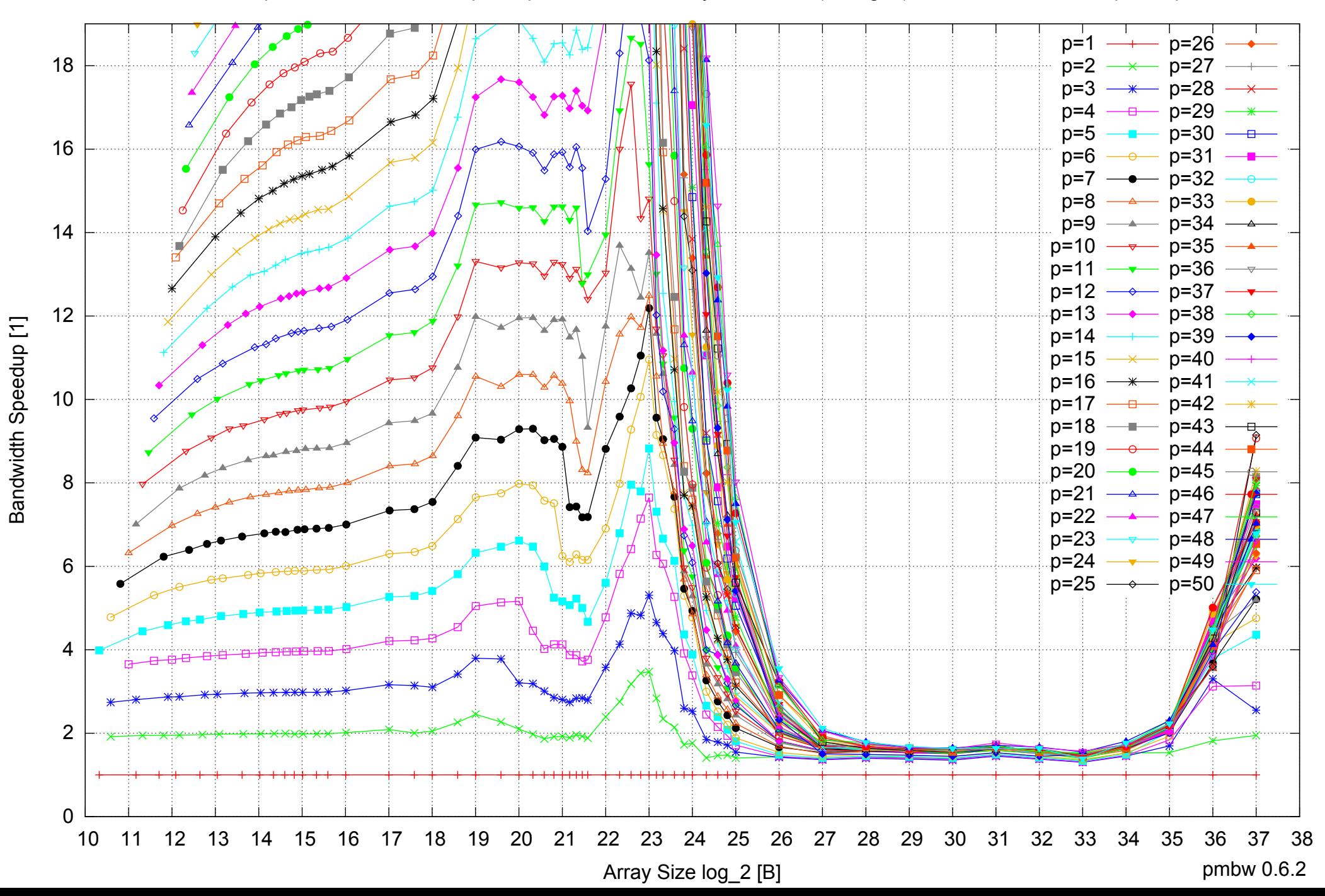

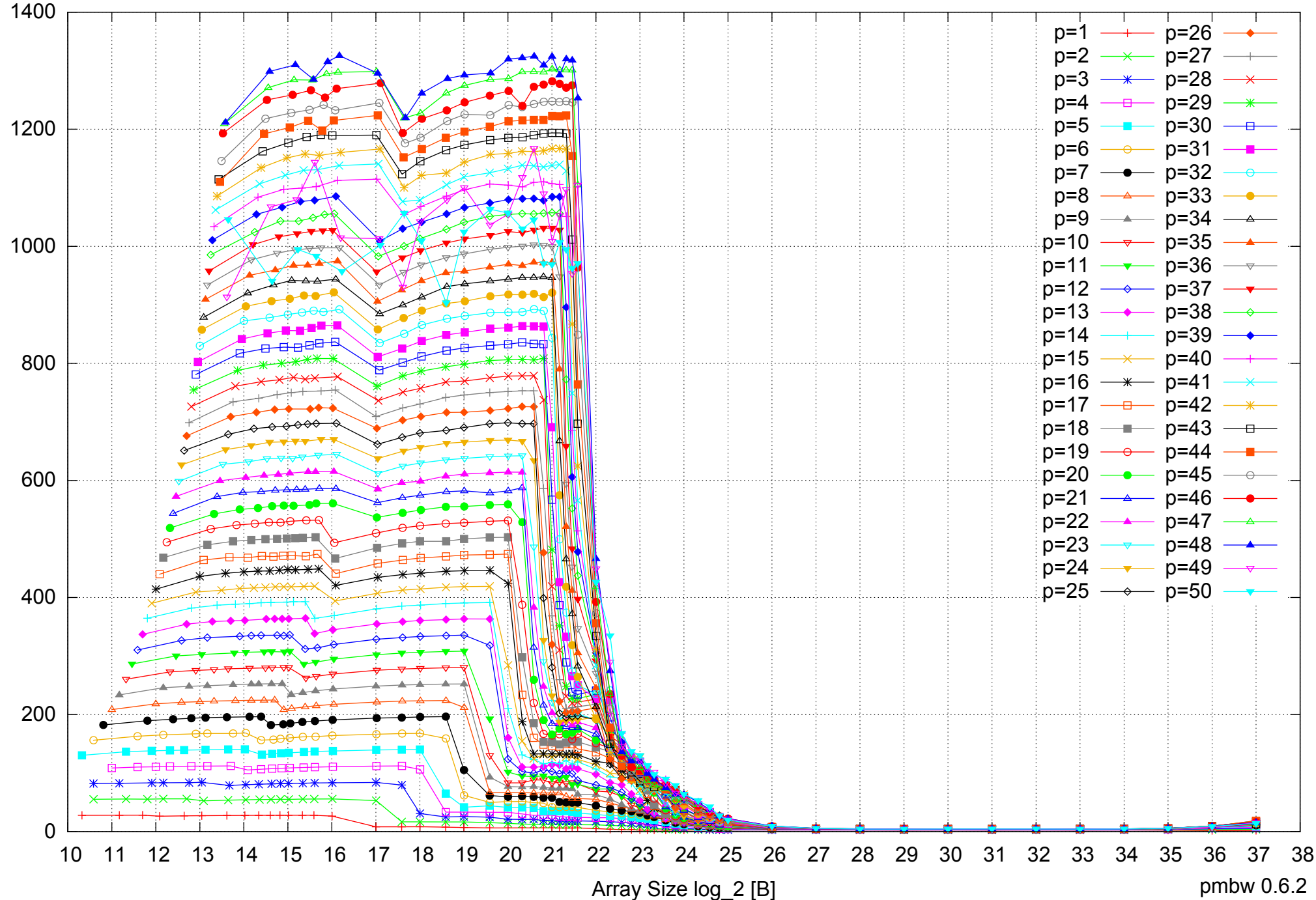

## AMD Opteron 6168 256GB - Parallel Memory Bandwidth - ScanWrite128PtrUnrollLoop

pmbw 0.6.2

## AMD Opteron 6168 256GB - Parallel Memory Access Time - ScanWrite128PtrUnrollLoop

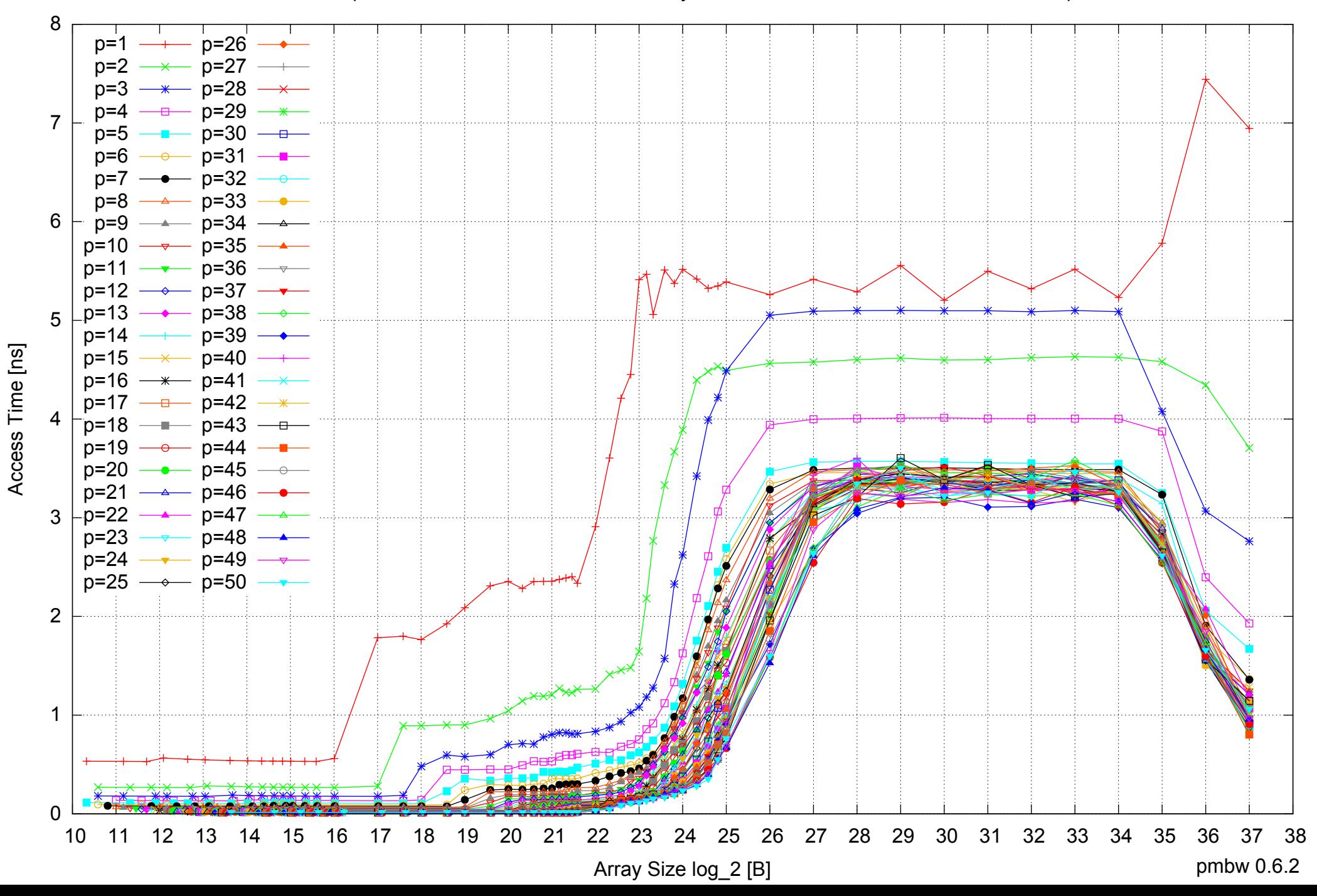

# AMD Opteron 6168 256GB - Speedup of Parallel Memory Bandwidth - ScanWrite128PtrUnrollLoop

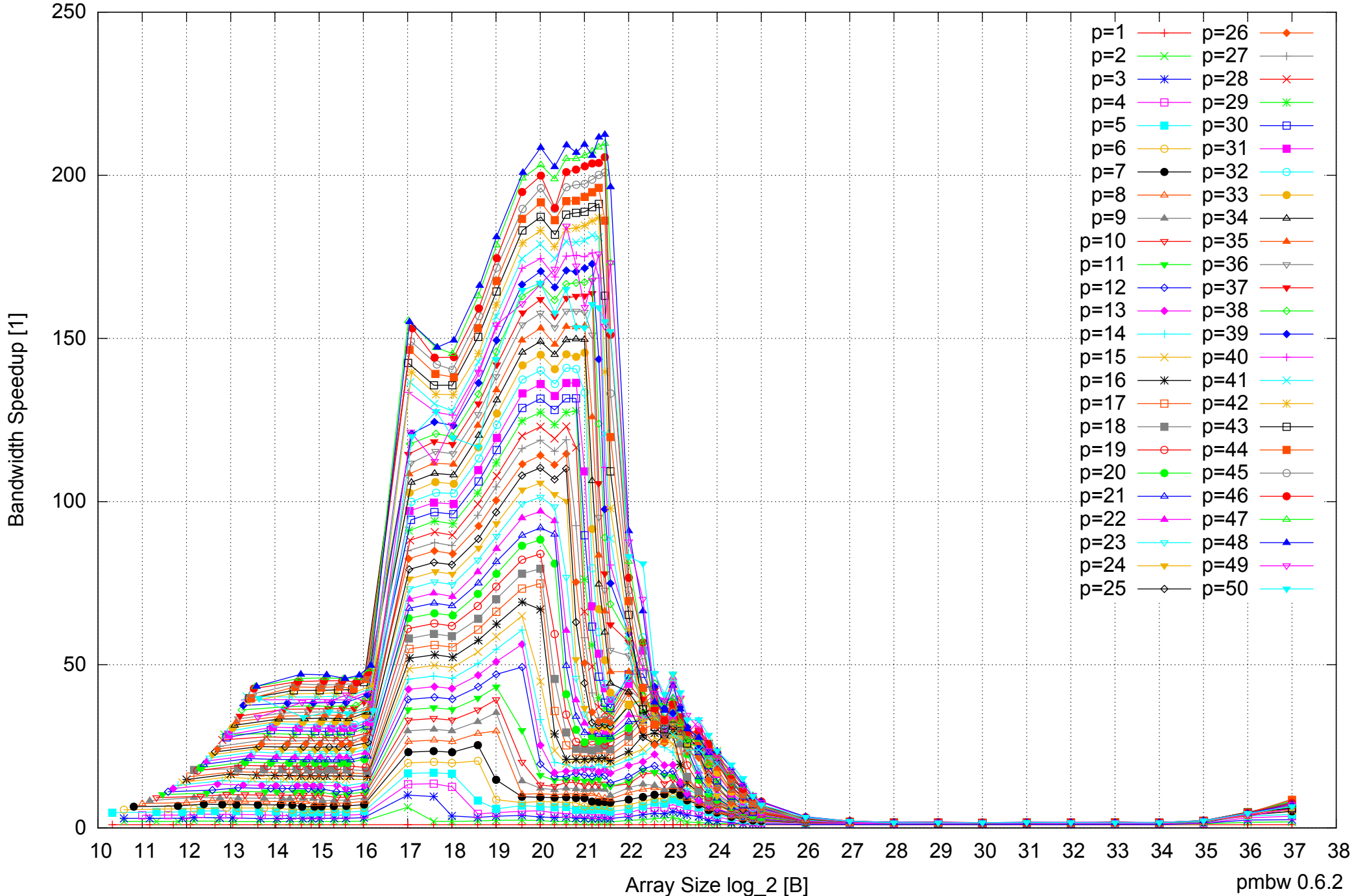

## AMD Opteron 6168 256GB - Speedup of Parallel Memory Bandwidth (enlarged) - ScanWrite128PtrUnrollLoop

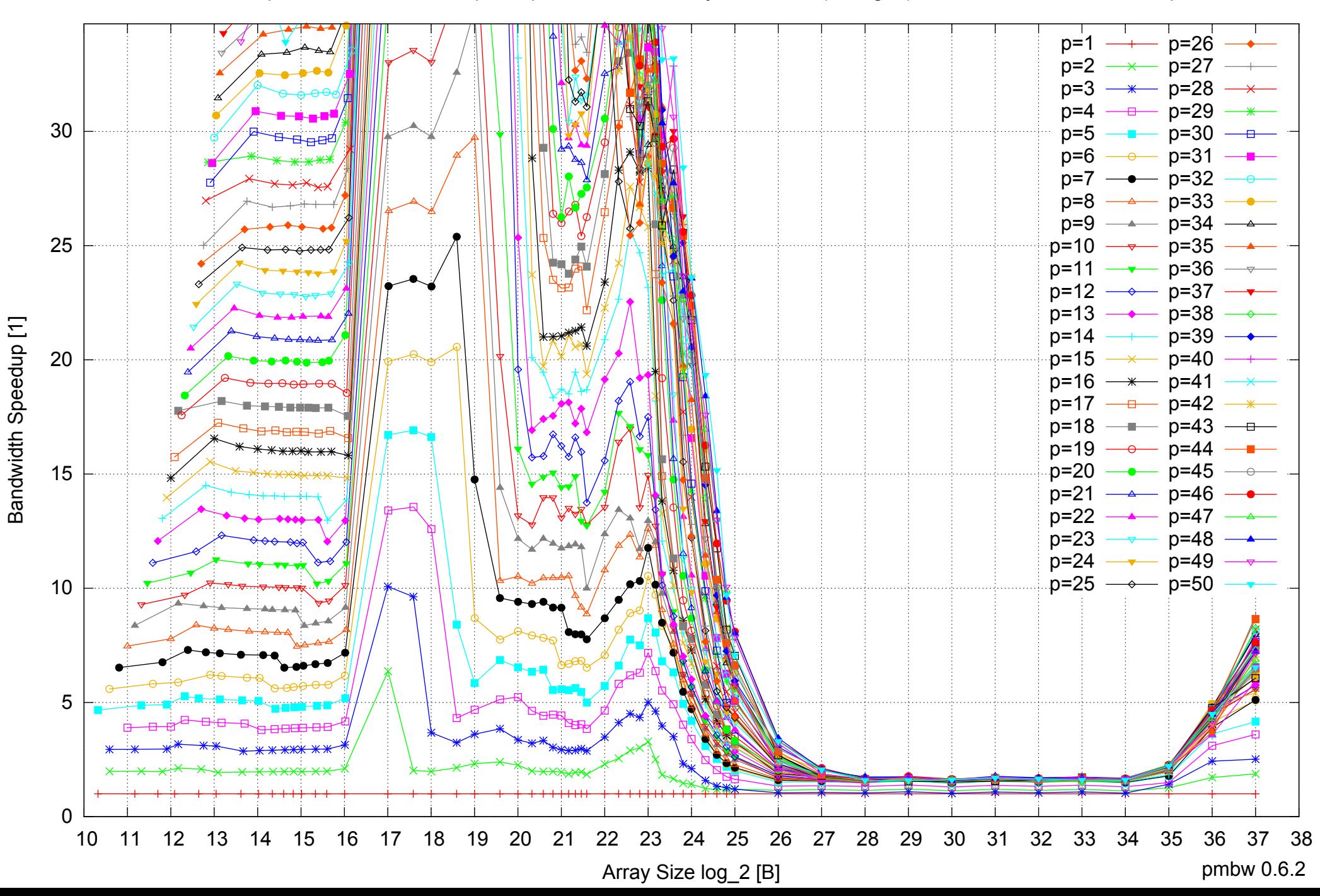

## AMD Opteron 6168 256GB - Parallel Memory Bandwidth - ScanRead128PtrSimpleLoop

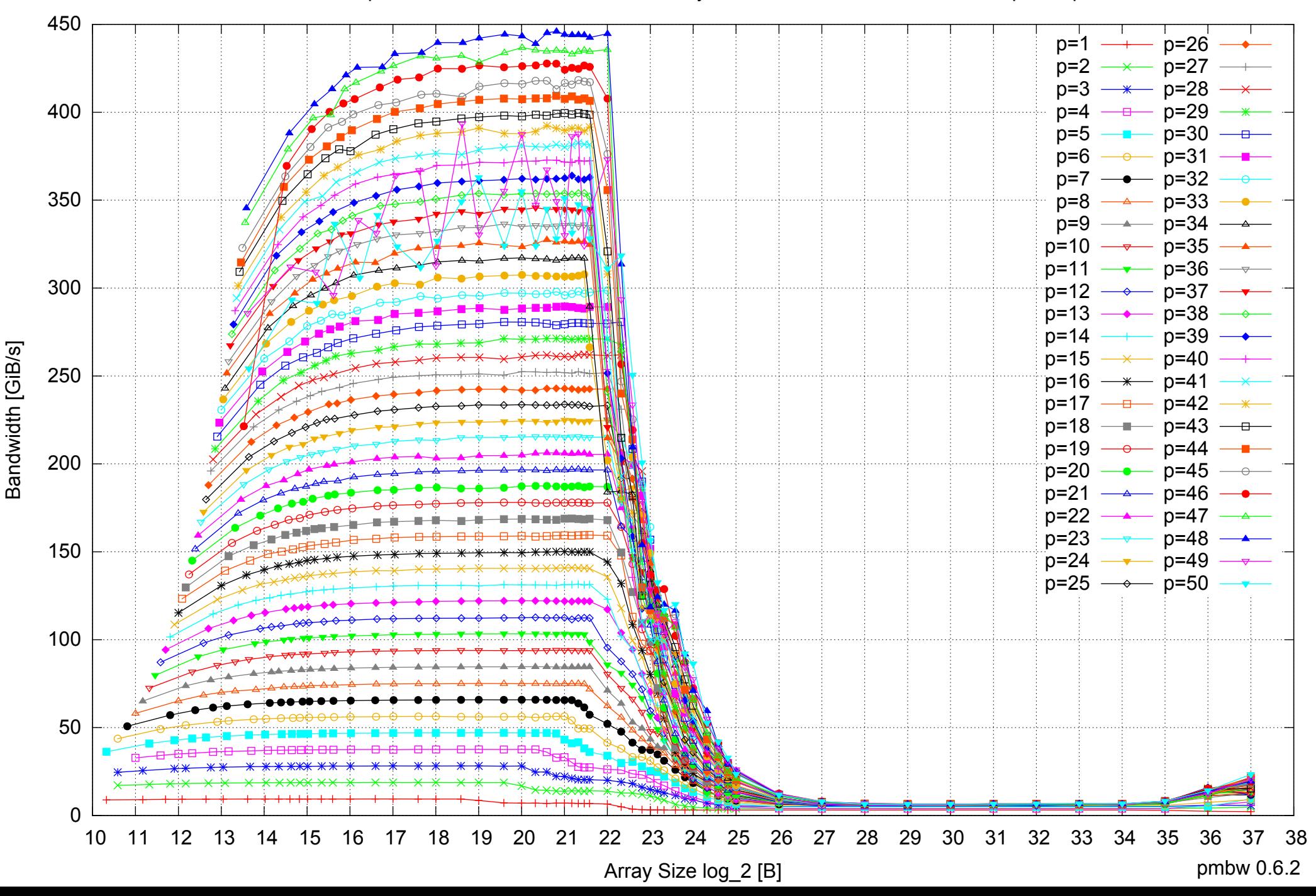

## AMD Opteron 6168 256GB - Parallel Memory Access Time - ScanRead128PtrSimpleLoop

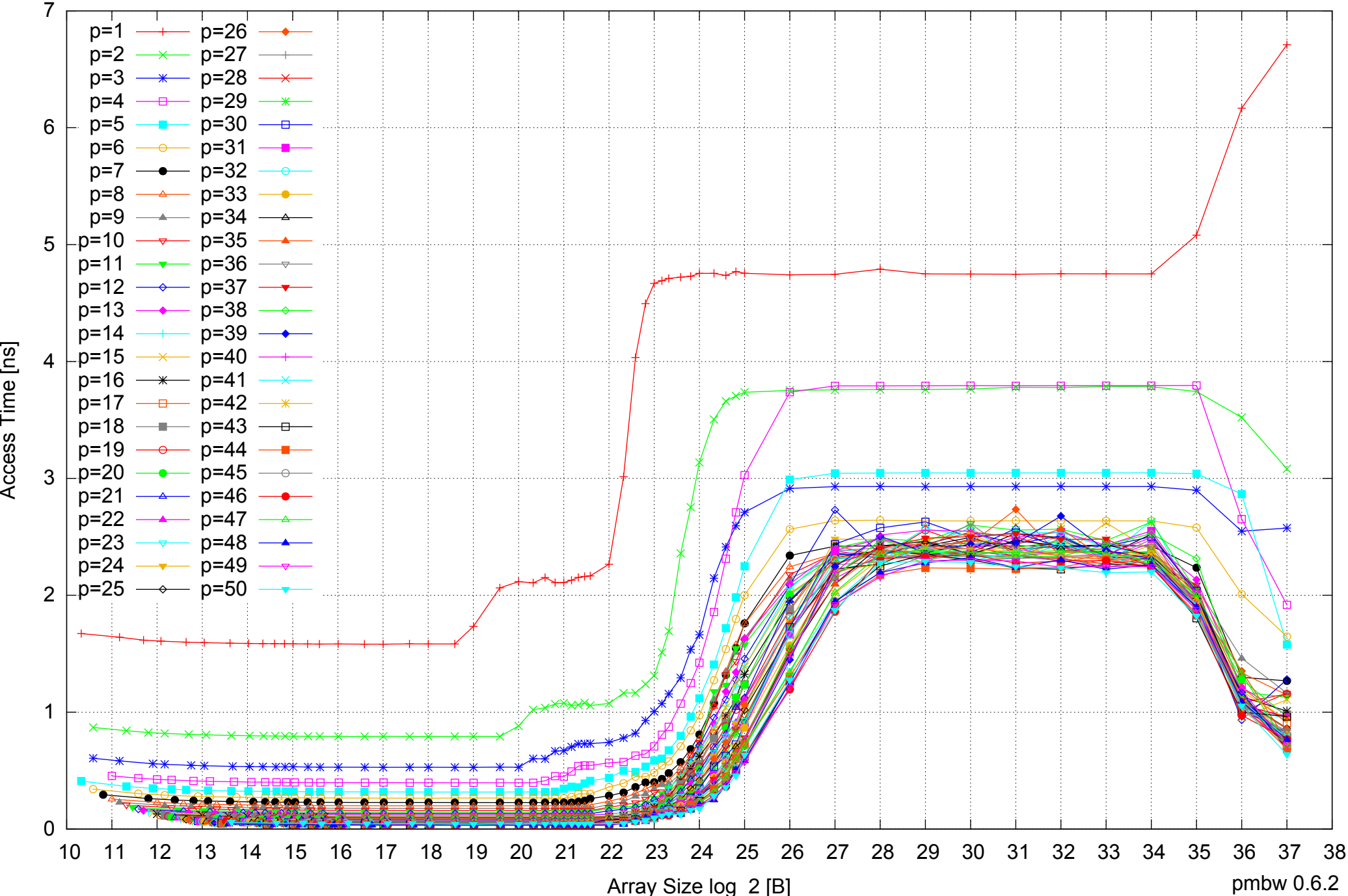

Access Time [ns]

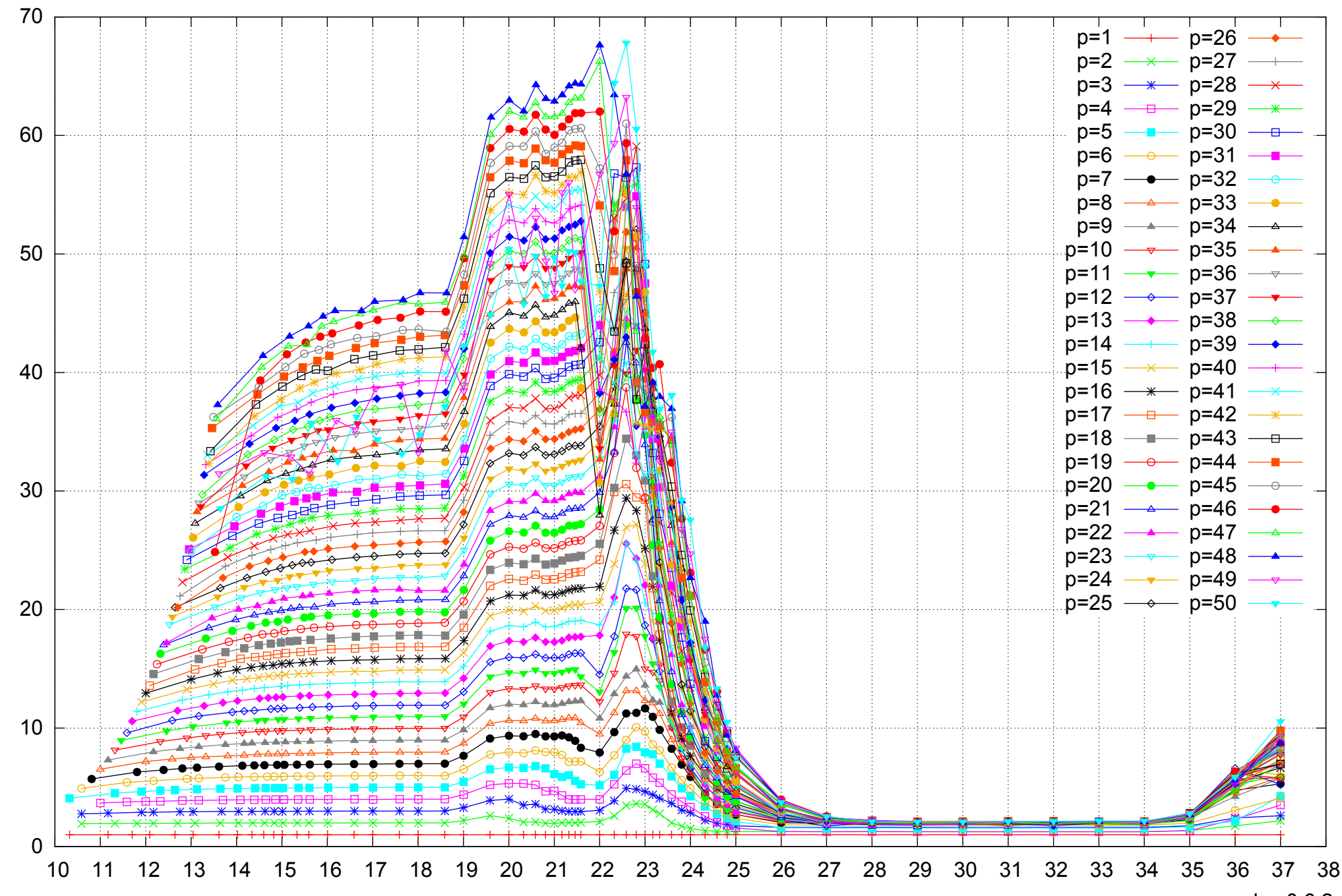

Bandwidth Speedup [1]

Bandwidth Speedup [1]

#### AMD Opteron 6168 256GB - Speedup of Parallel Memory Bandwidth - ScanRead128PtrSimpleLoop

Array Size log\_2 [B]

pmbw 0.6.2

## AMD Opteron 6168 256GB - Speedup of Parallel Memory Bandwidth (enlarged) - ScanRead128PtrSimpleLoop

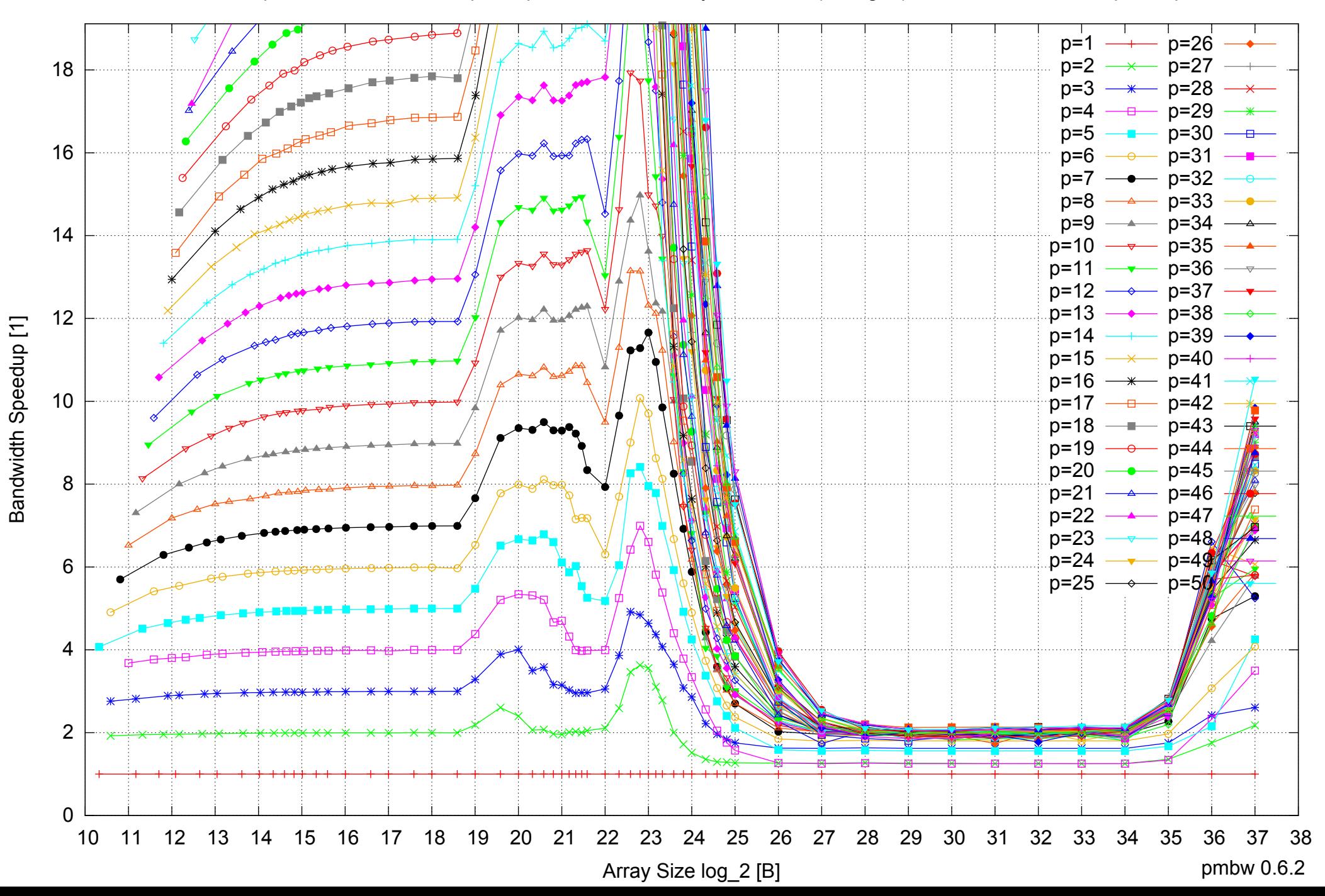

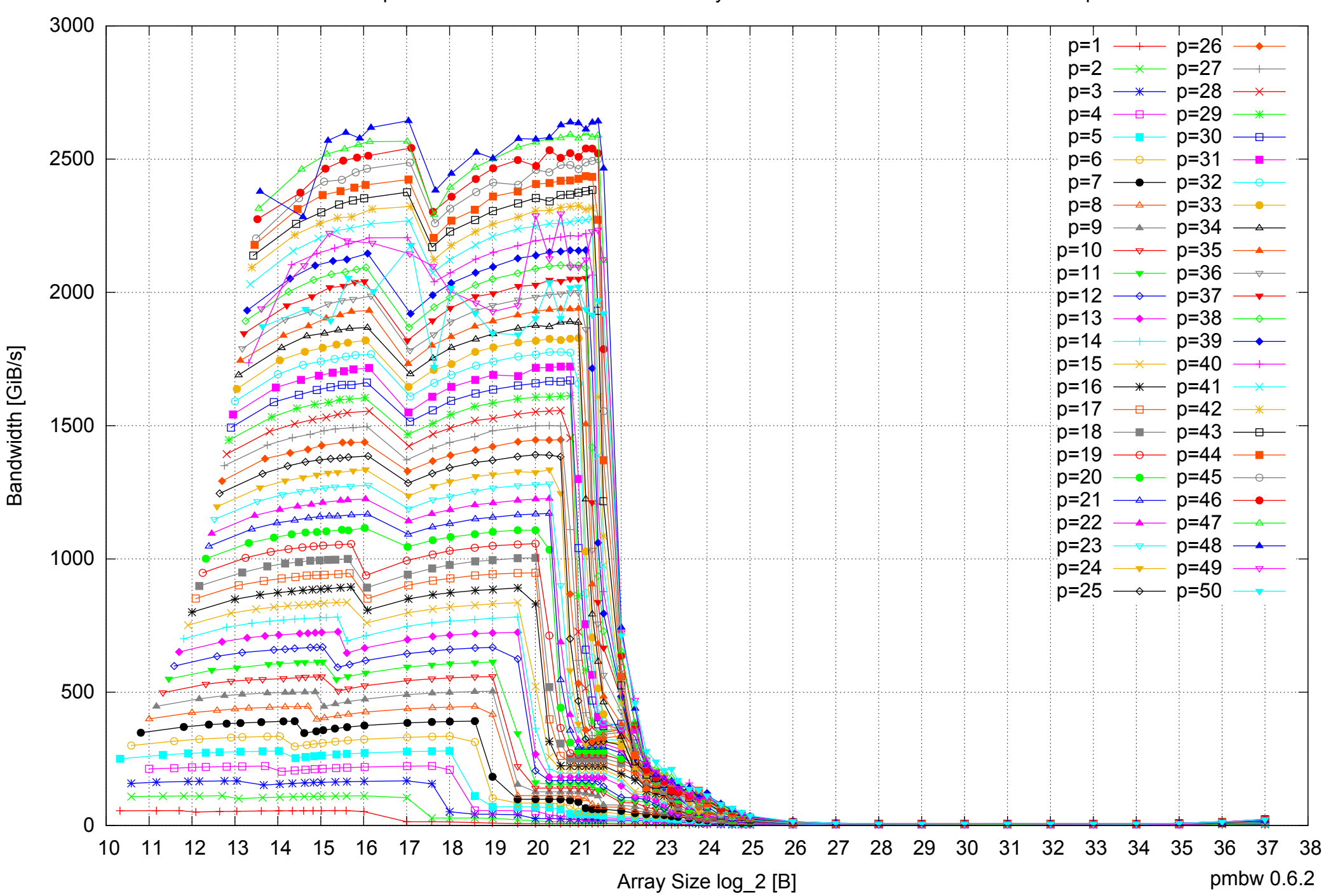

#### AMD Opteron 6168 256GB - Parallel Memory Bandwidth - ScanRead128PtrUnrollLoop

## AMD Opteron 6168 256GB - Parallel Memory Access Time - ScanRead128PtrUnrollLoop

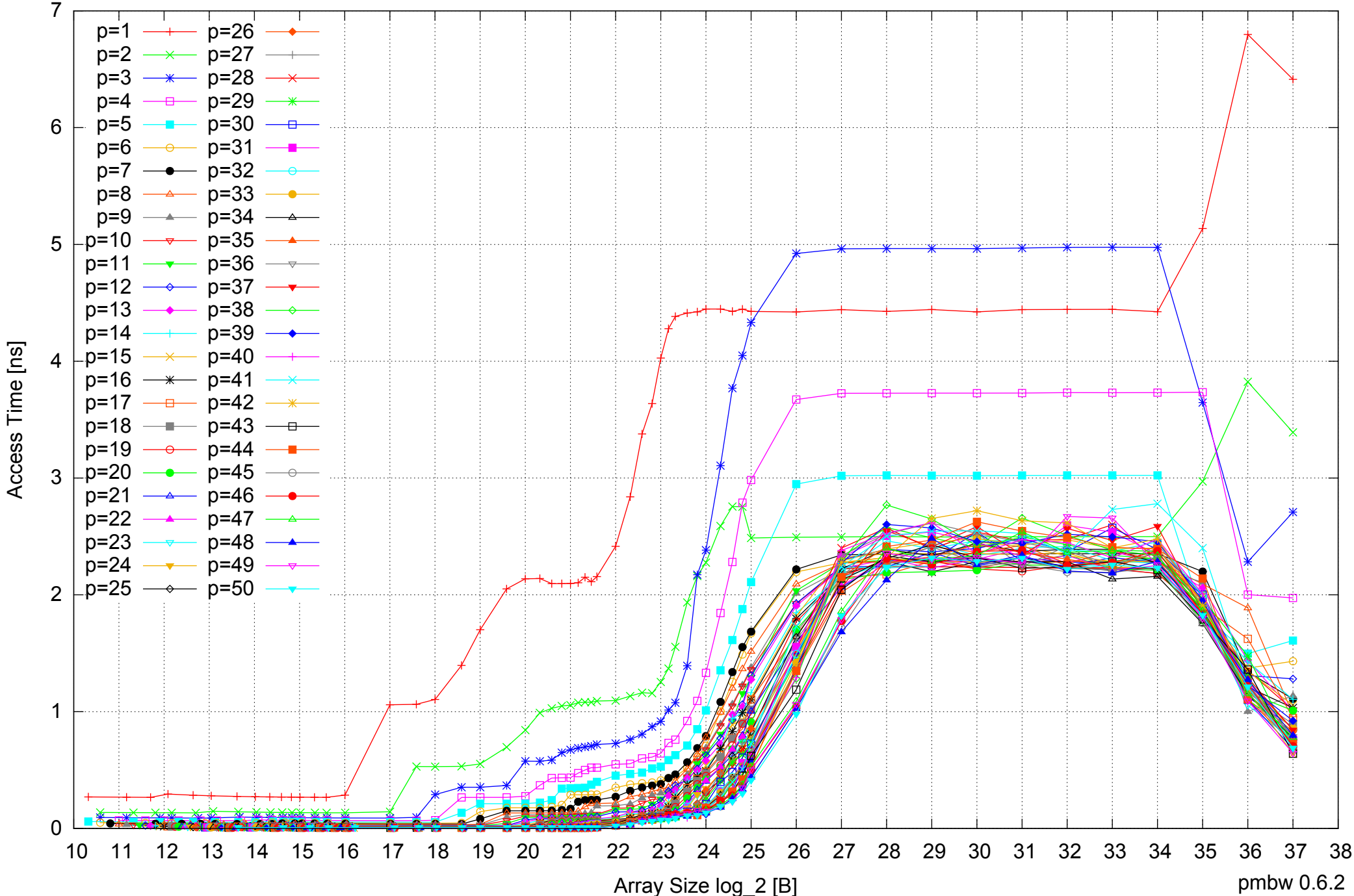

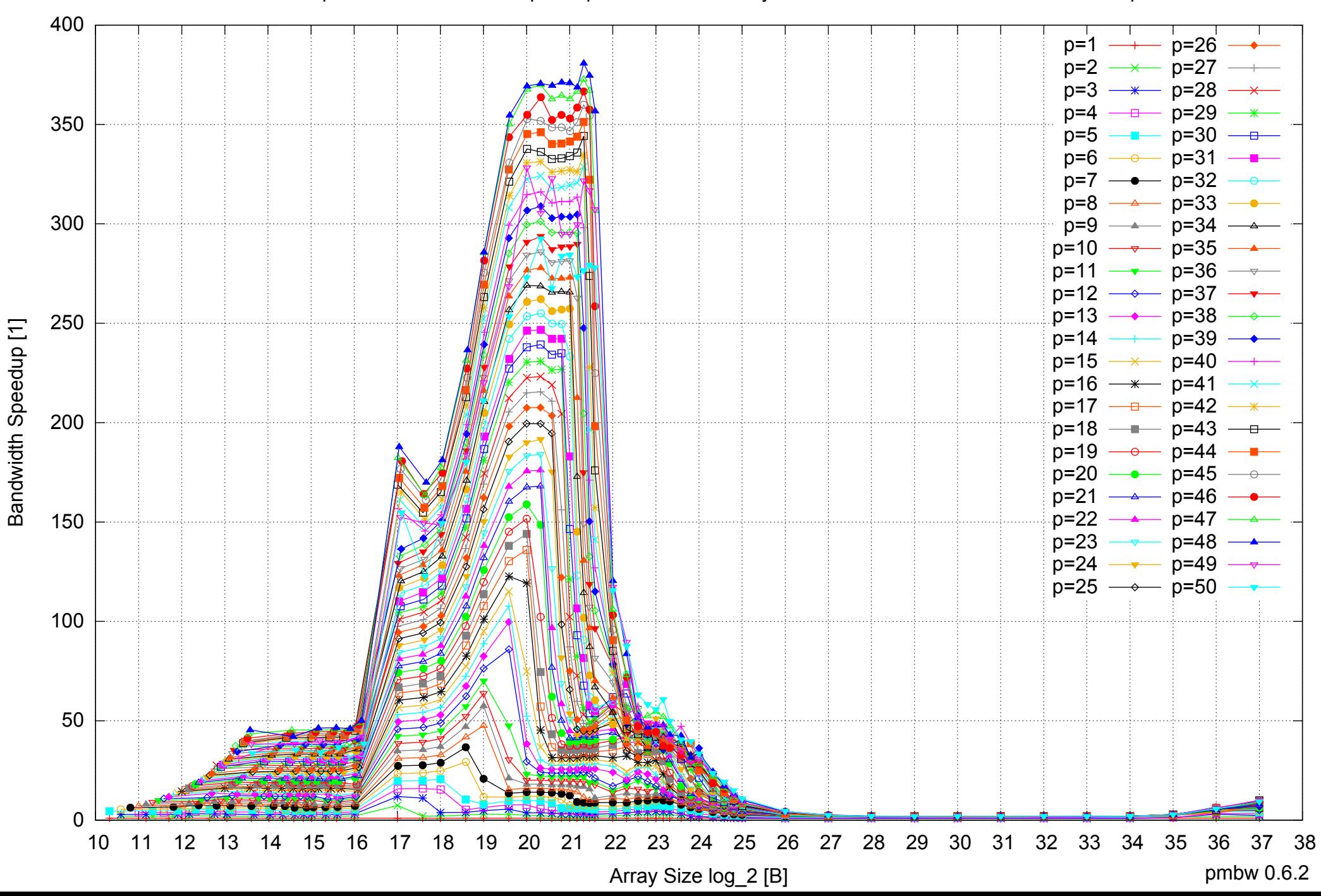

#### AMD Opteron 6168 256GB - Speedup of Parallel Memory Bandwidth - ScanRead128PtrUnrollLoop

## AMD Opteron 6168 256GB - Speedup of Parallel Memory Bandwidth (enlarged) - ScanRead128PtrUnrollLoop

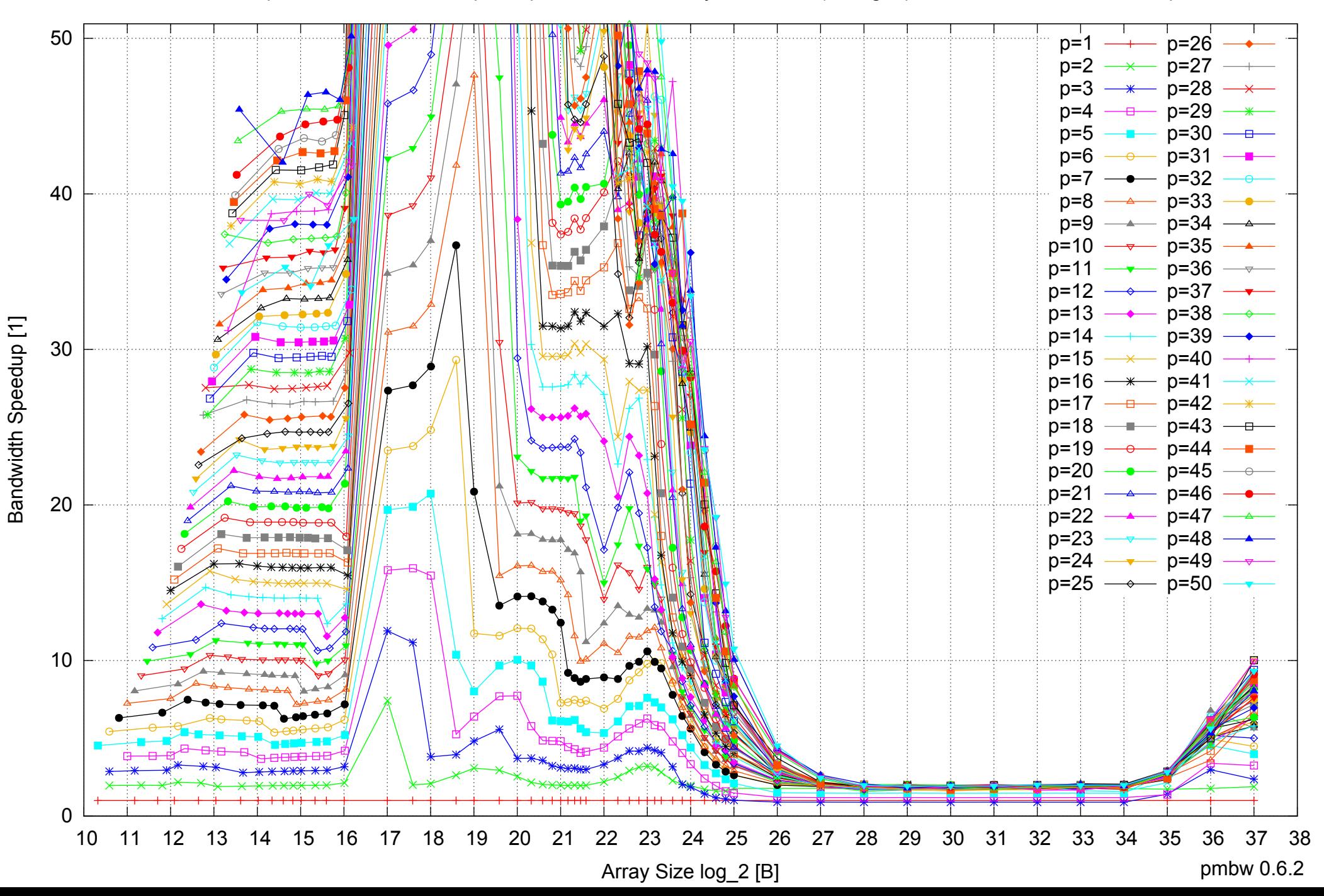

#### AMD Opteron 6168 256GB - Parallel Memory Bandwidth - ScanWrite64PtrSimpleLoop

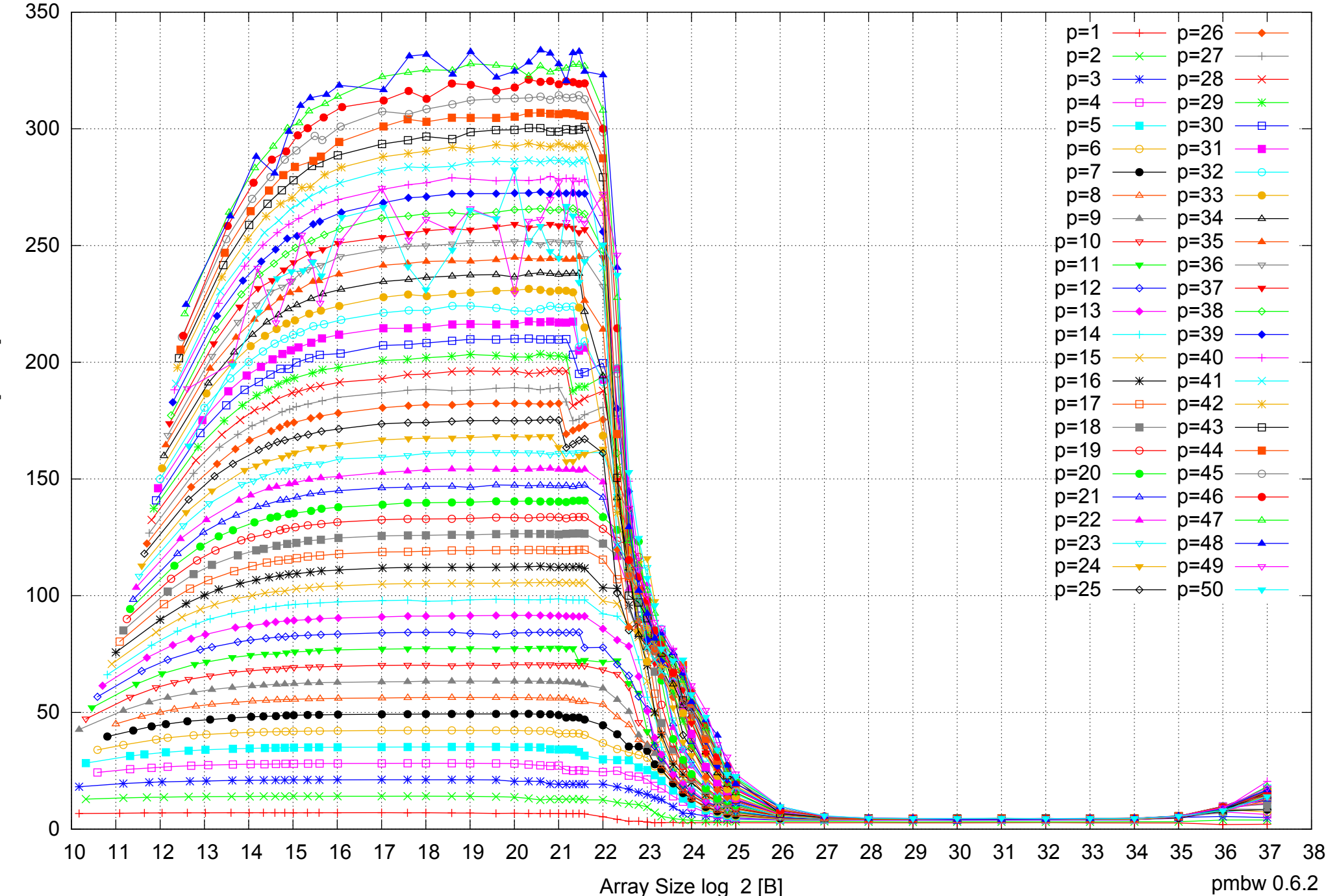

Bandwidth [GiB/s] Bandwidth [GiB/s]

## AMD Opteron 6168 256GB - Parallel Memory Access Time - ScanWrite64PtrSimpleLoop

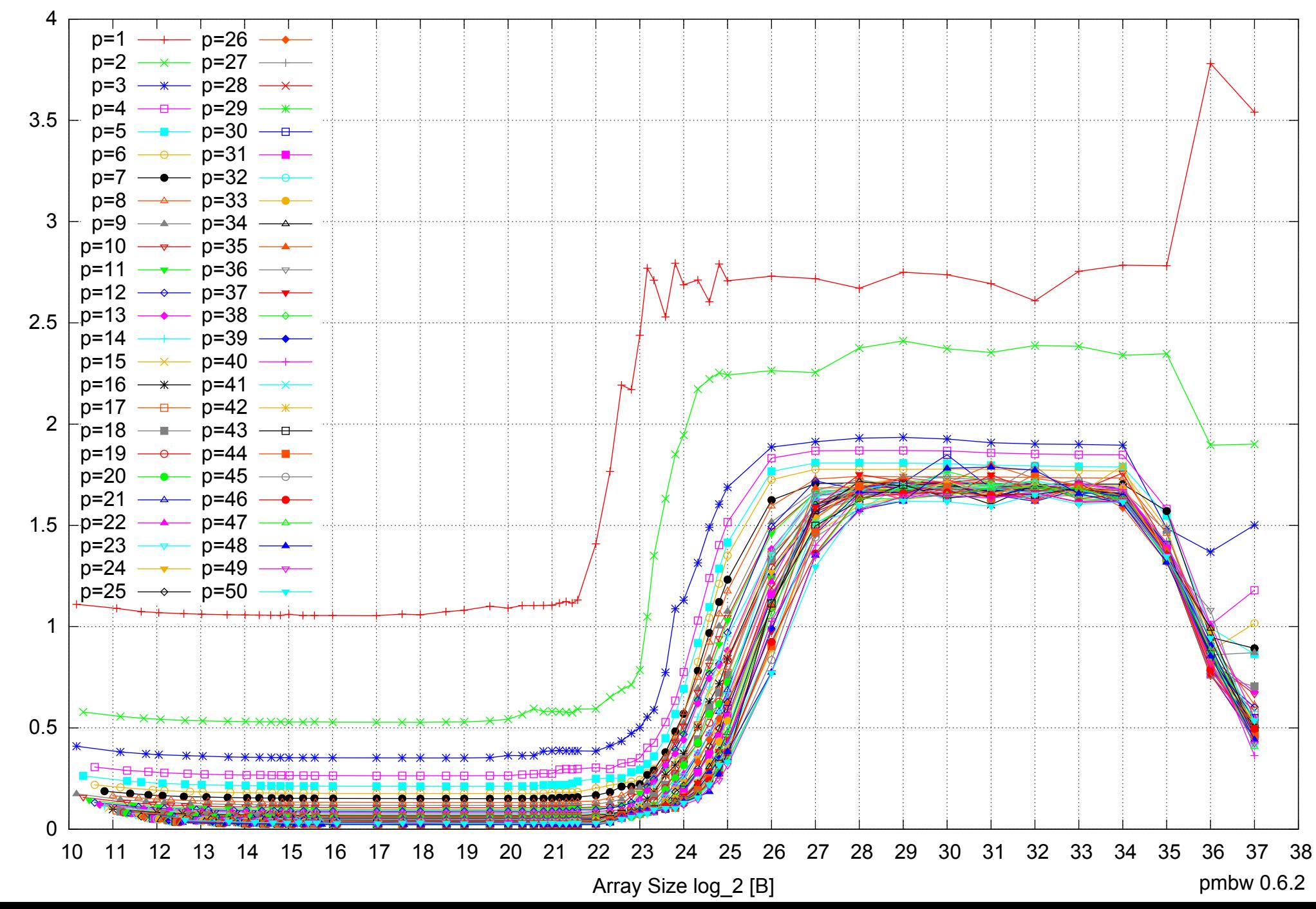

Access Time [ns] Access Time [ns]

## AMD Opteron 6168 256GB - Speedup of Parallel Memory Bandwidth - ScanWrite64PtrSimpleLoop

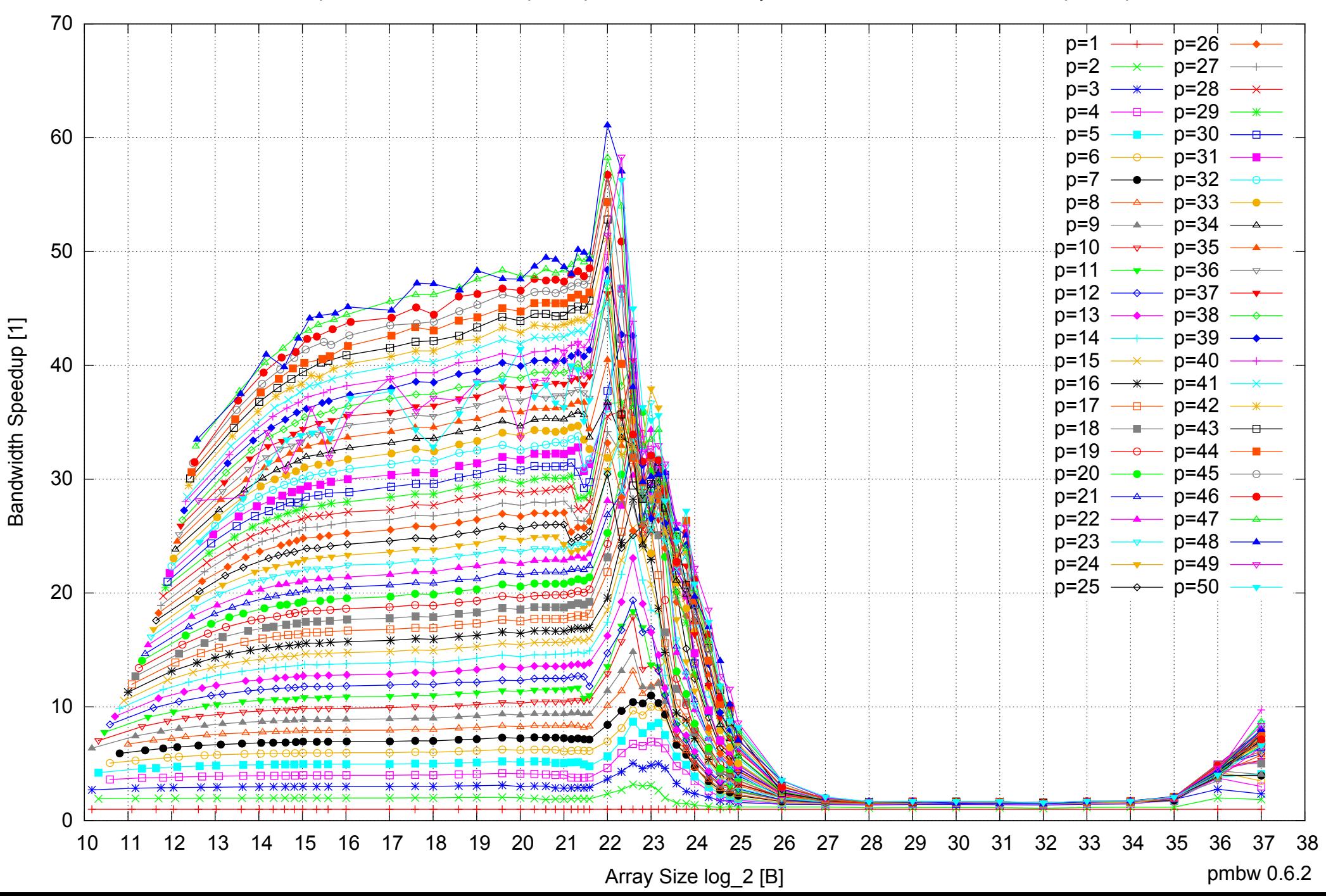

## AMD Opteron 6168 256GB - Speedup of Parallel Memory Bandwidth (enlarged) - ScanWrite64PtrSimpleLoop

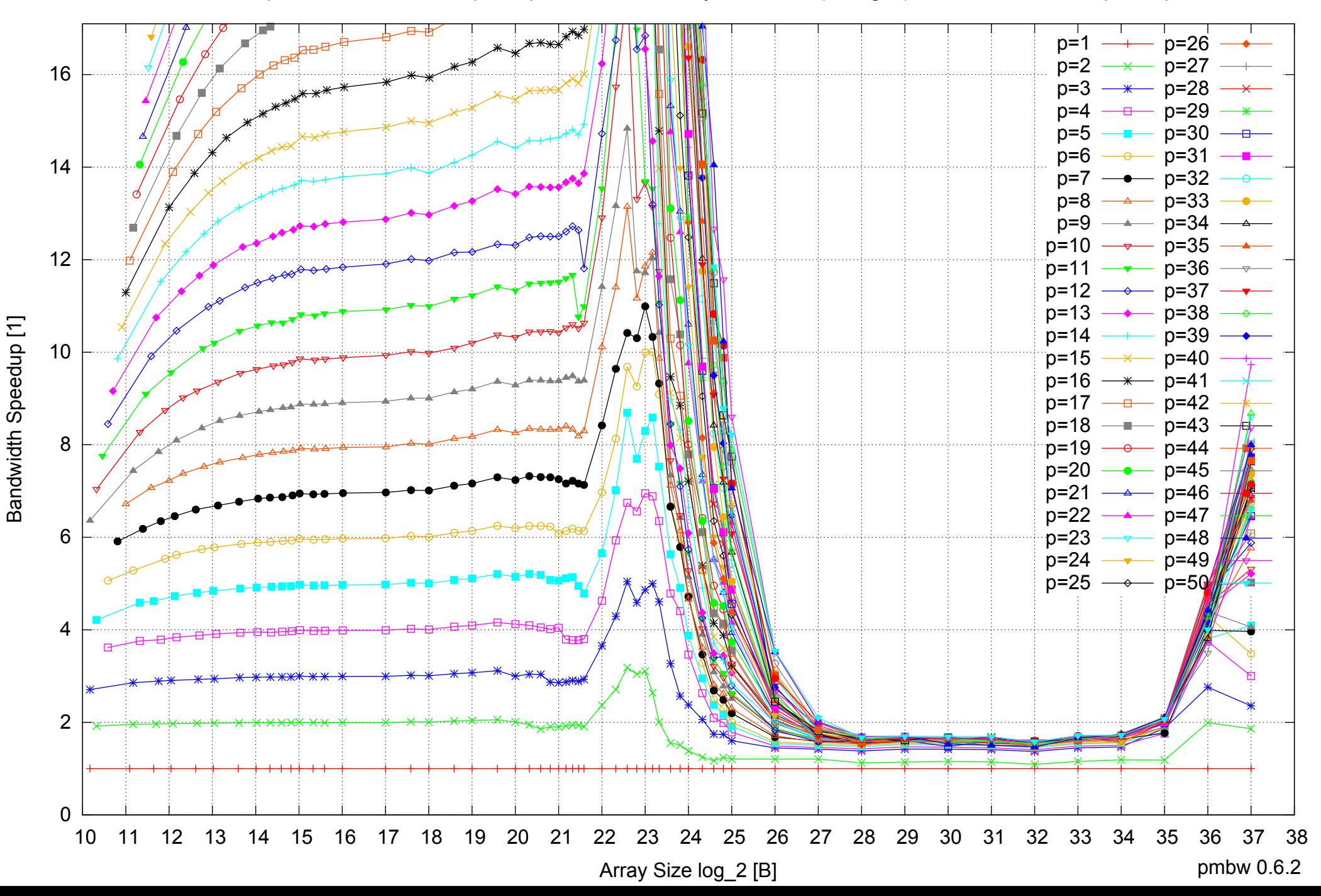

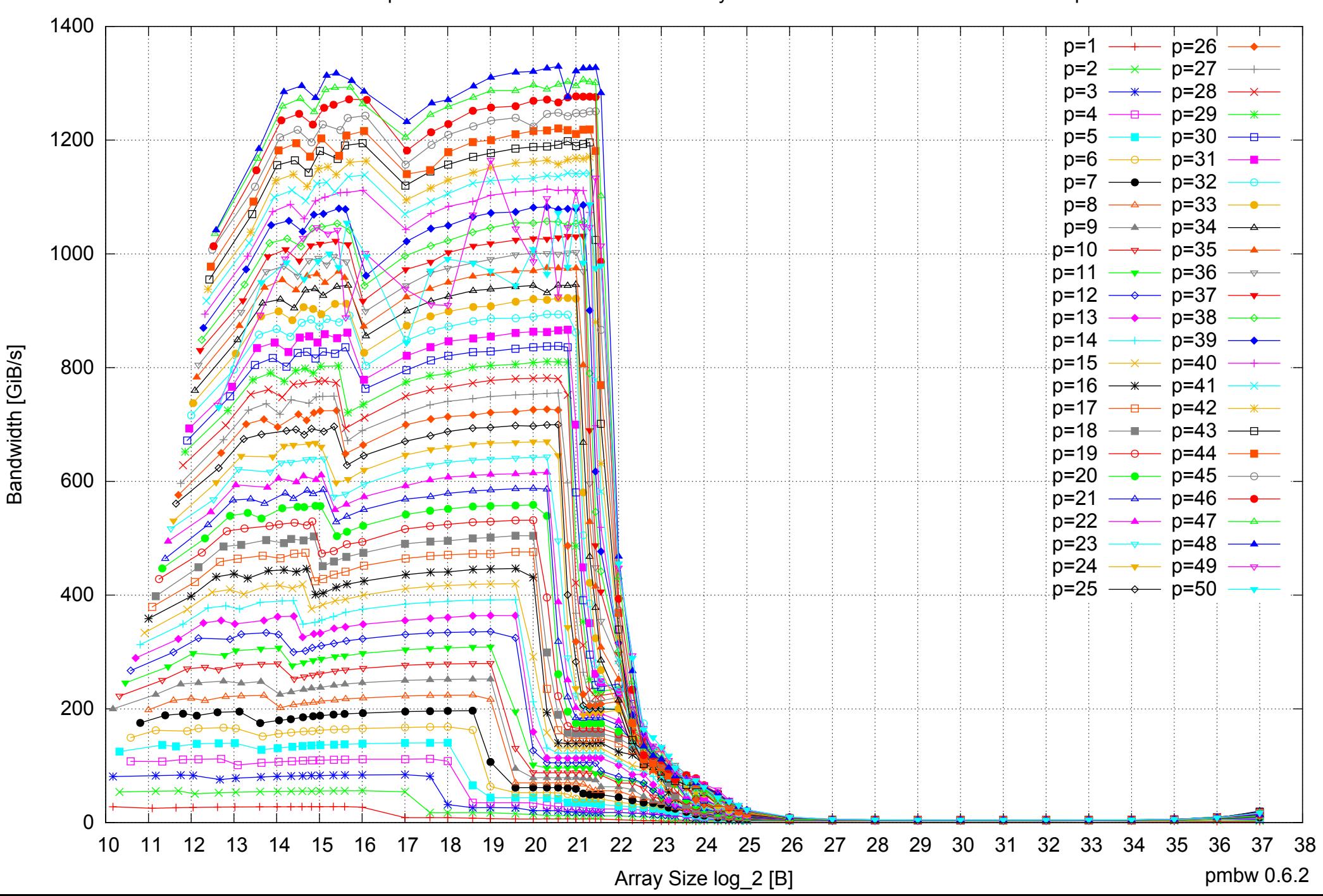

#### AMD Opteron 6168 256GB - Parallel Memory Bandwidth - ScanWrite64PtrUnrollLoop

## AMD Opteron 6168 256GB - Parallel Memory Access Time - ScanWrite64PtrUnrollLoop

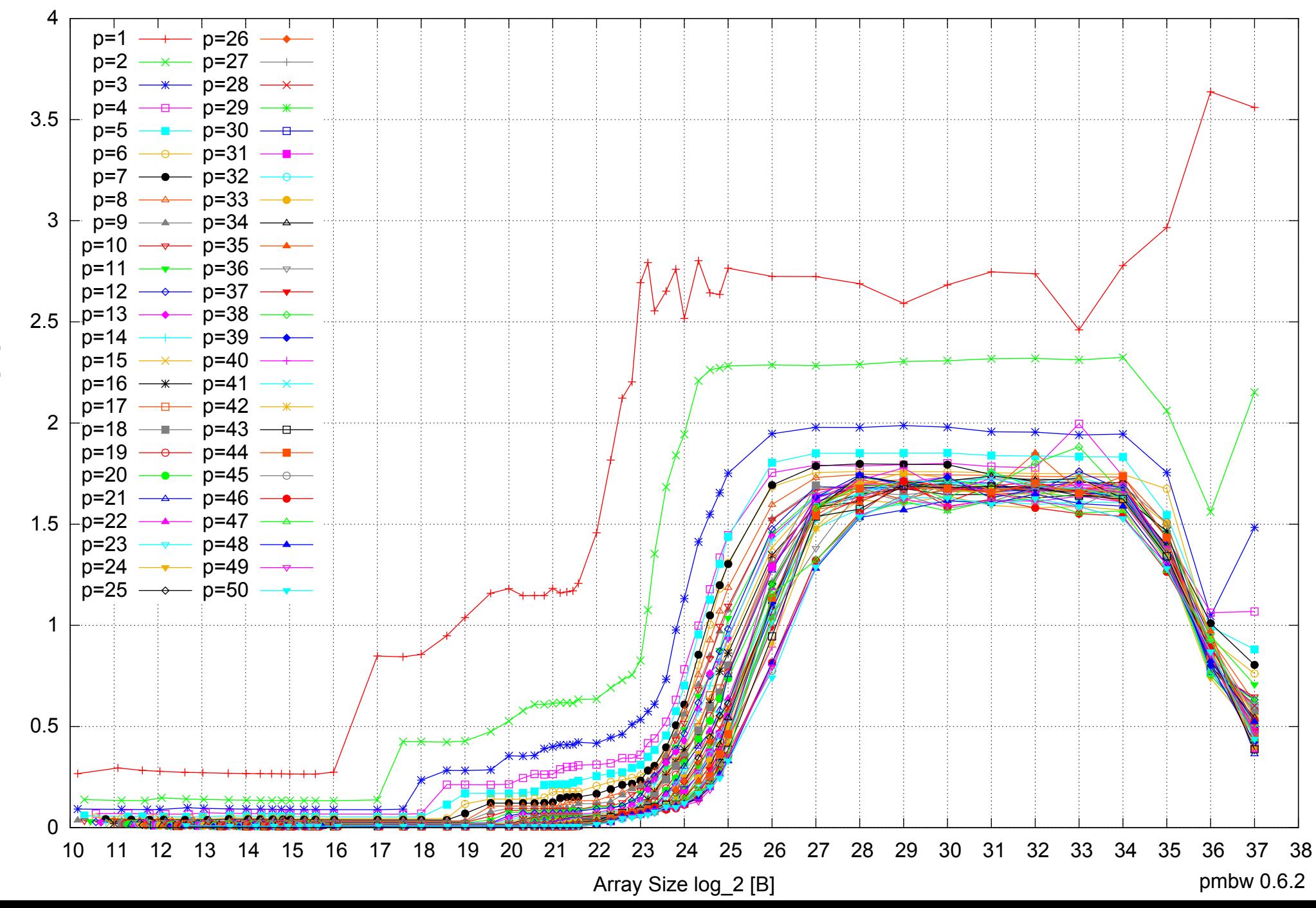

Access Time [ns] Access Time [ns]

## AMD Opteron 6168 256GB - Speedup of Parallel Memory Bandwidth - ScanWrite64PtrUnrollLoop

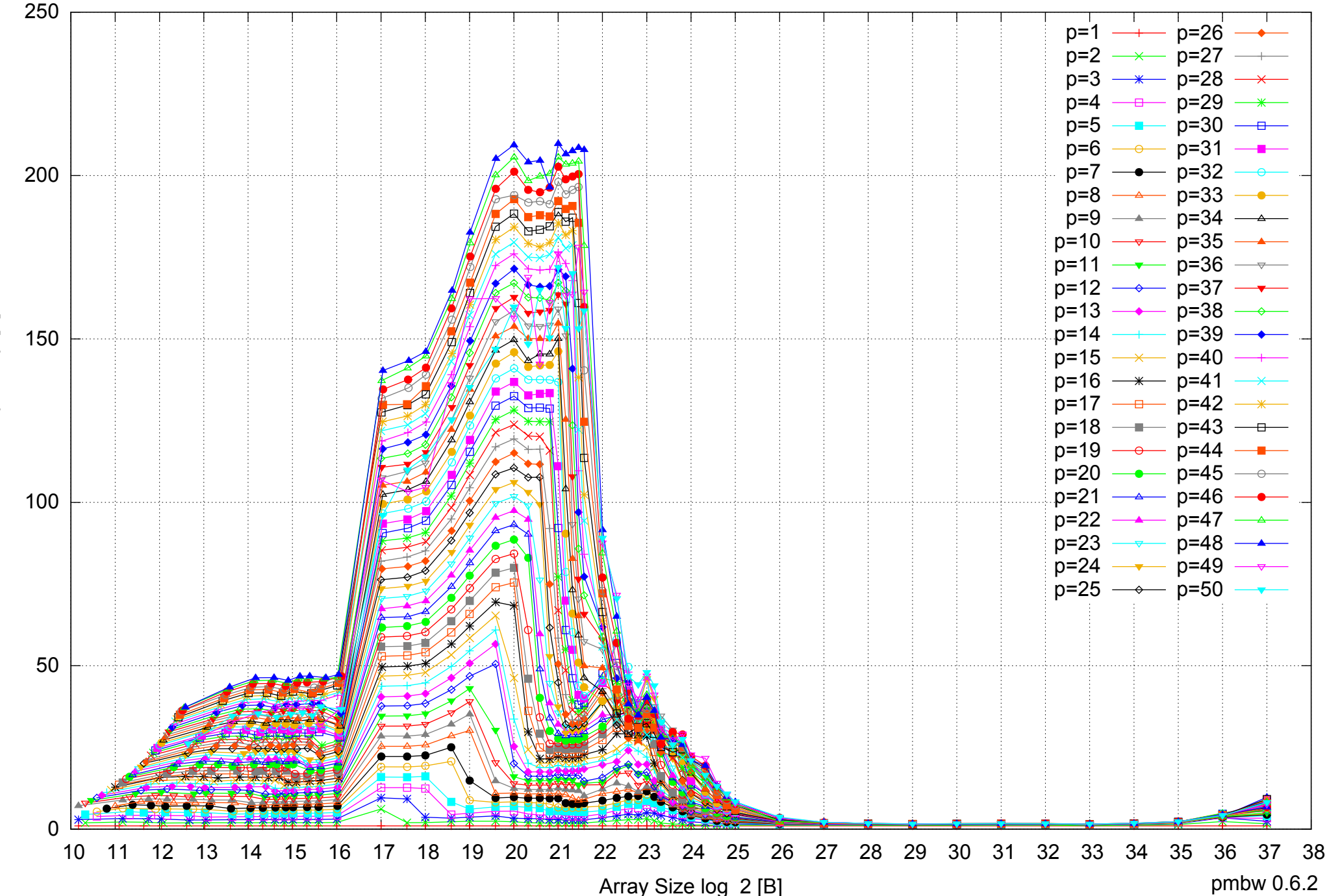

Bandwidth Speedup [1] Bandwidth Speedup [1]

## AMD Opteron 6168 256GB - Speedup of Parallel Memory Bandwidth (enlarged) - ScanWrite64PtrUnrollLoop

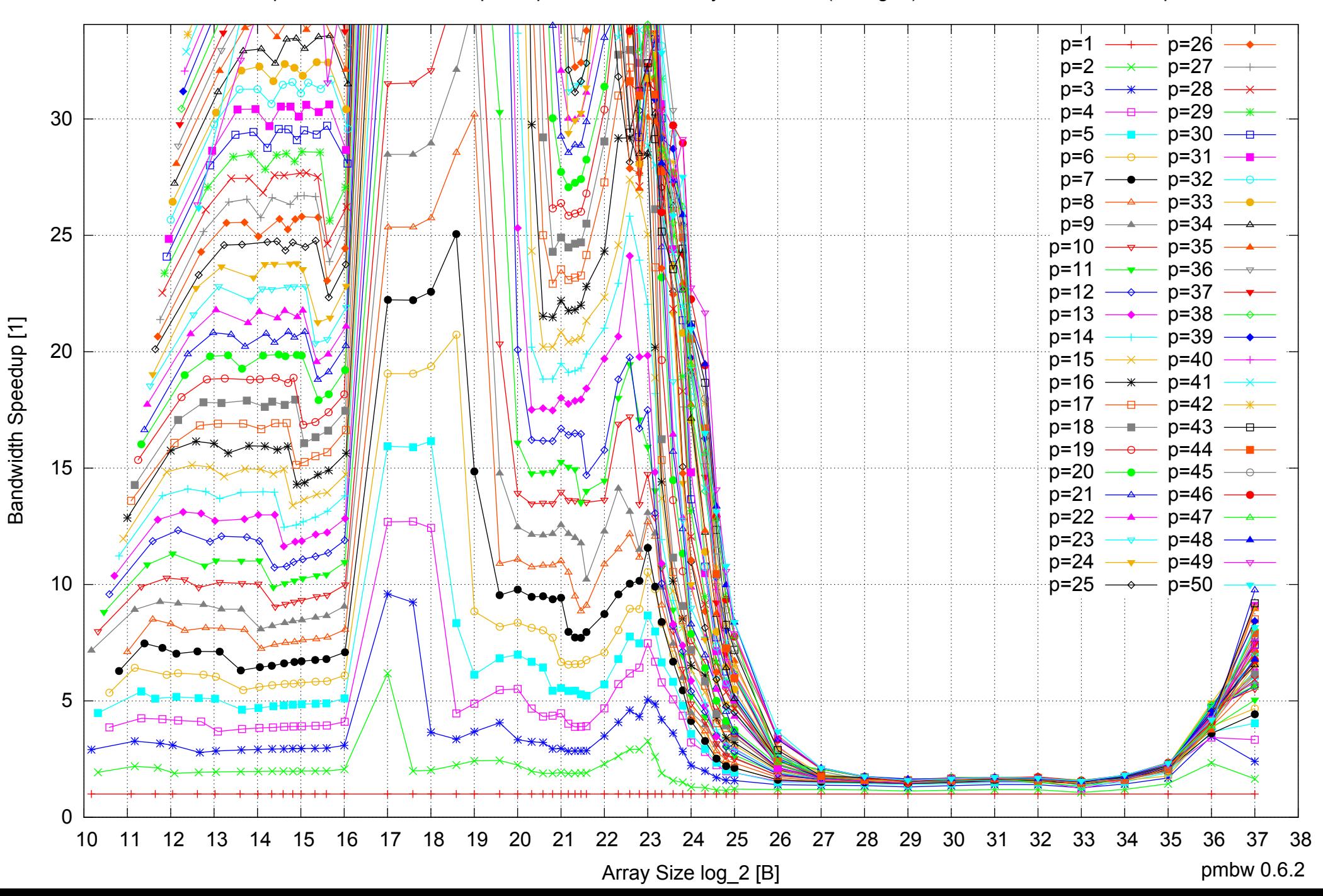

AMD Opteron 6168 256GB - Parallel Memory Bandwidth - ScanRead64PtrSimpleLoop

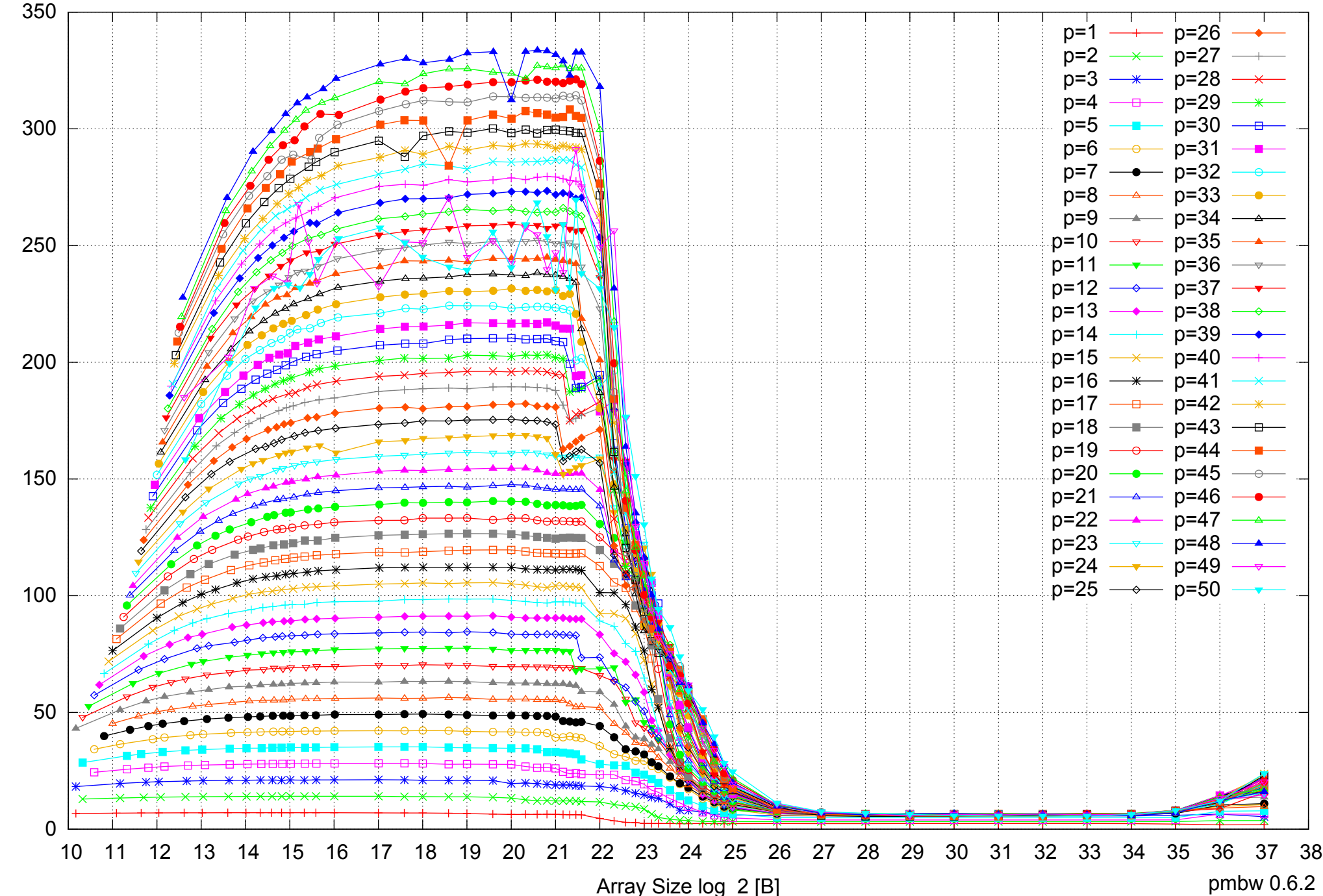

Bandwidth [GiB/s] Bandwidth [GiB/s]

pmbw 0.6.2

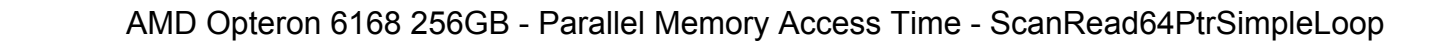

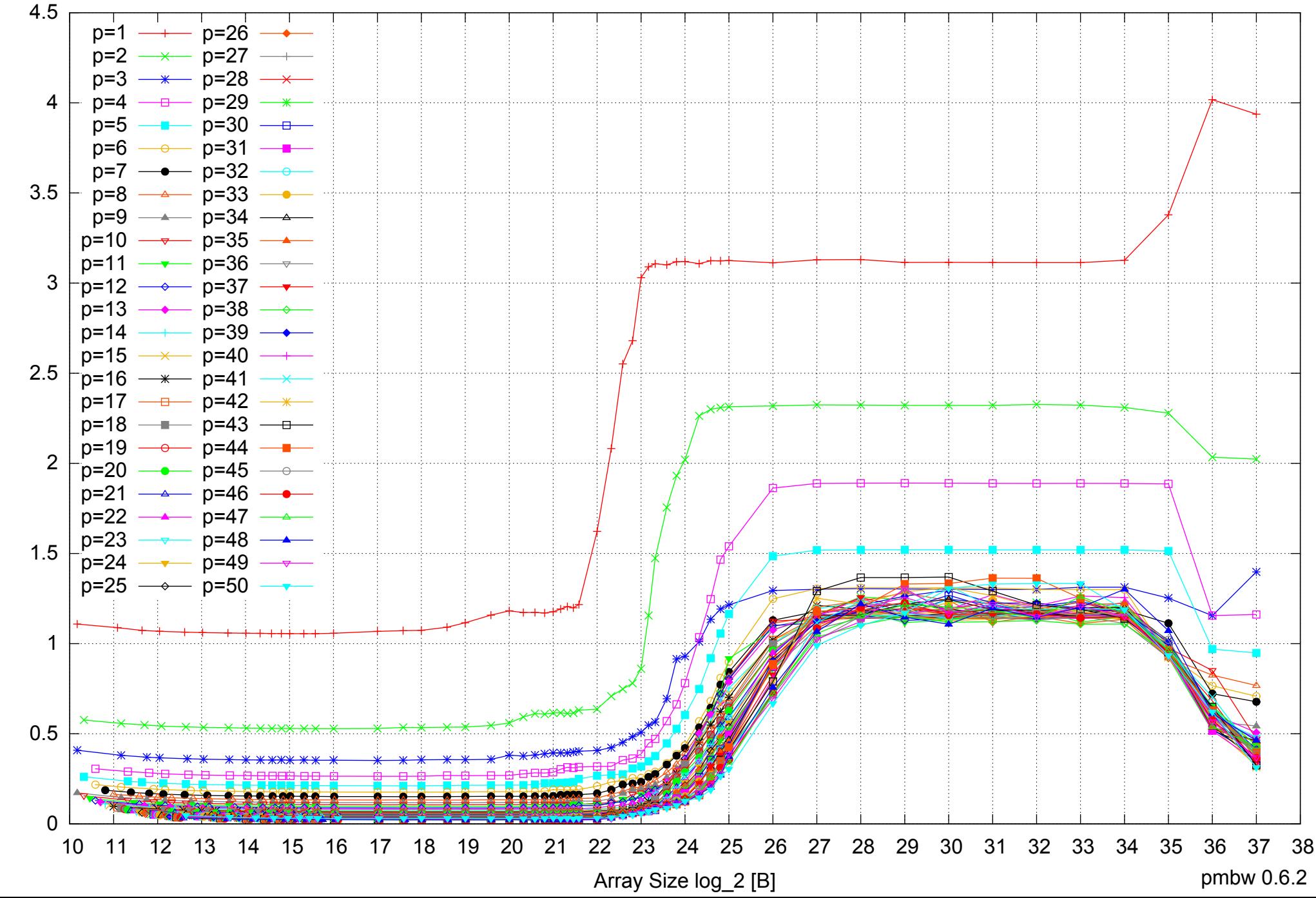

Access Time [ns] Access Time [ns]

## AMD Opteron 6168 256GB - Speedup of Parallel Memory Bandwidth - ScanRead64PtrSimpleLoop

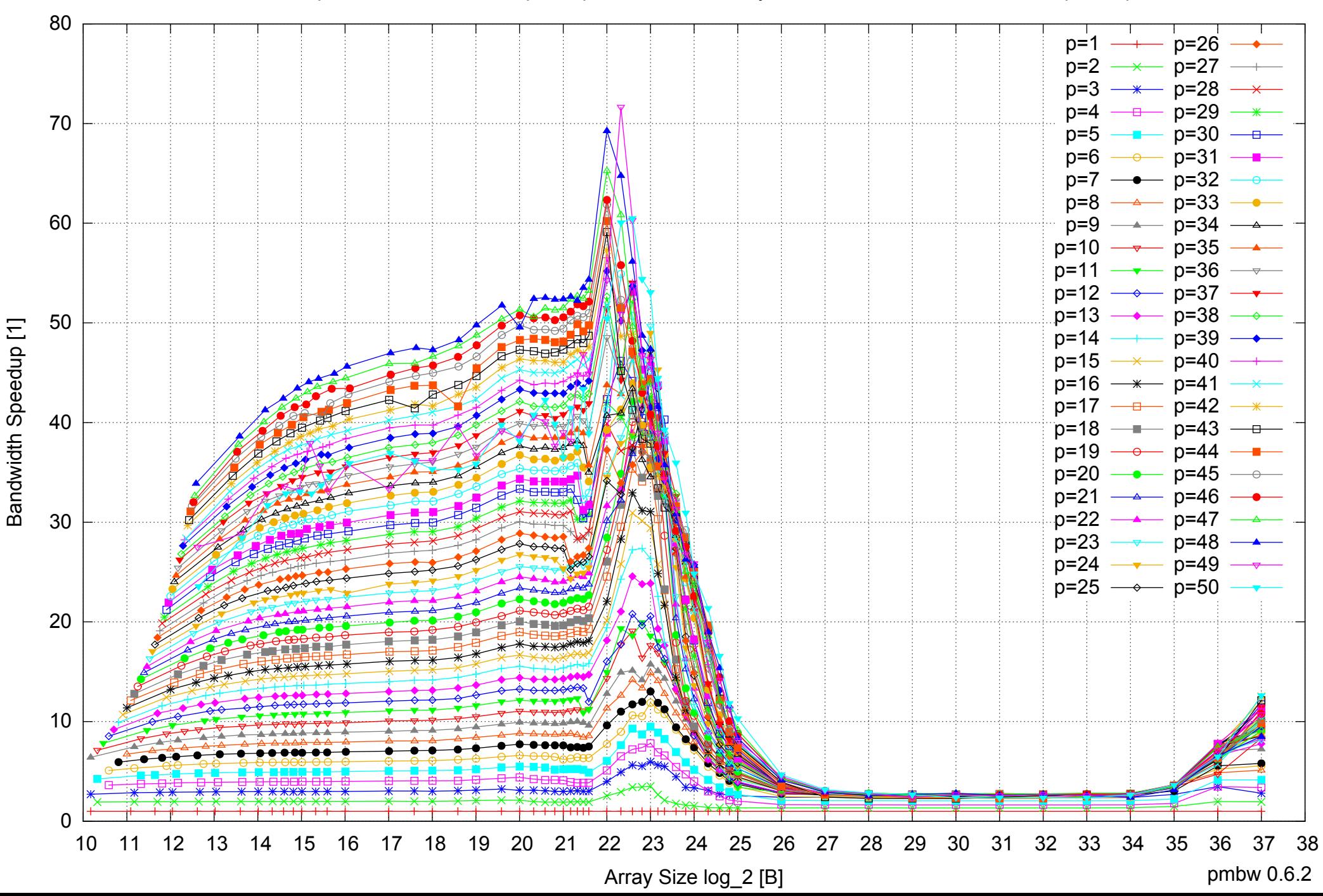

# AMD Opteron 6168 256GB - Speedup of Parallel Memory Bandwidth (enlarged) - ScanRead64PtrSimpleLoop

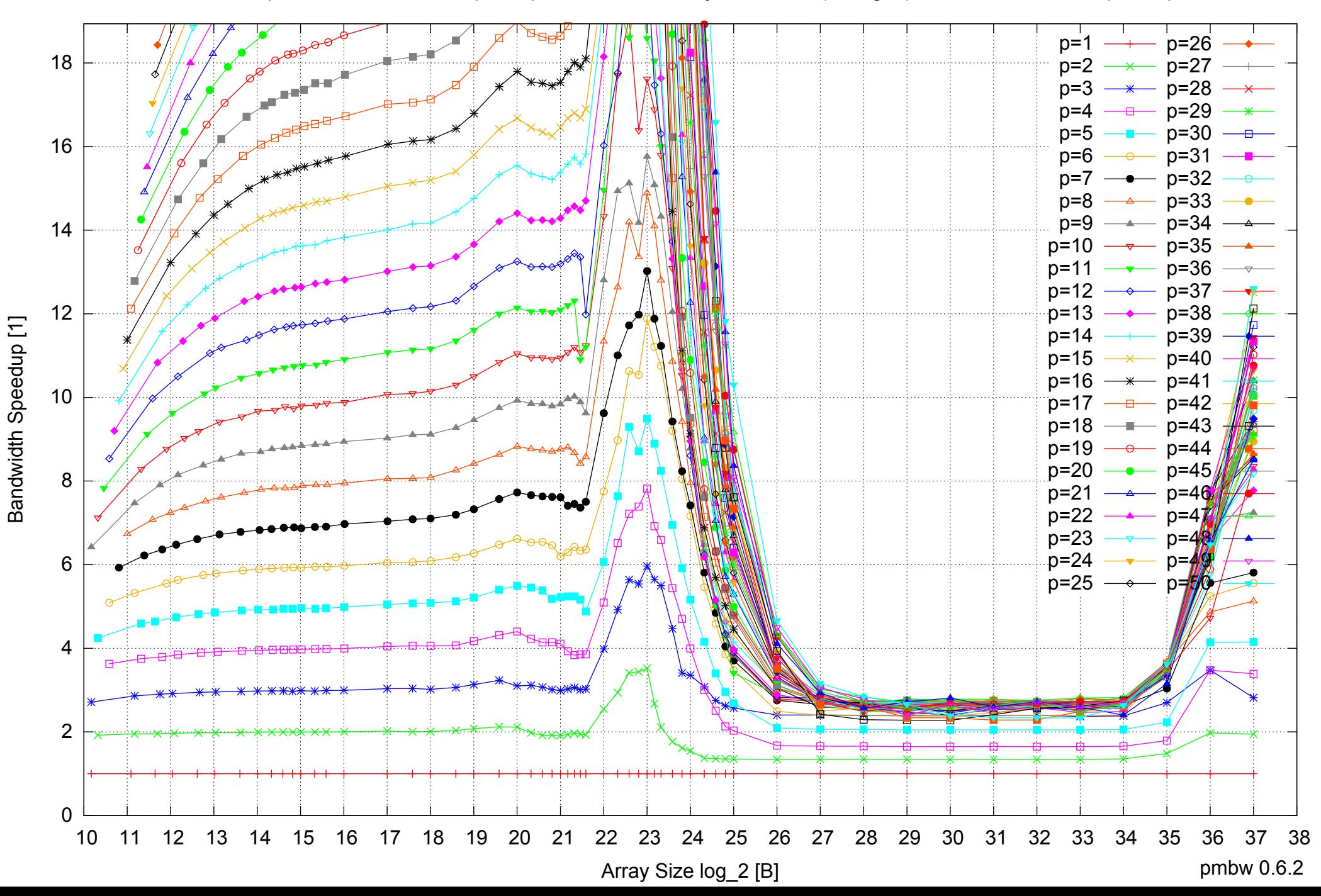

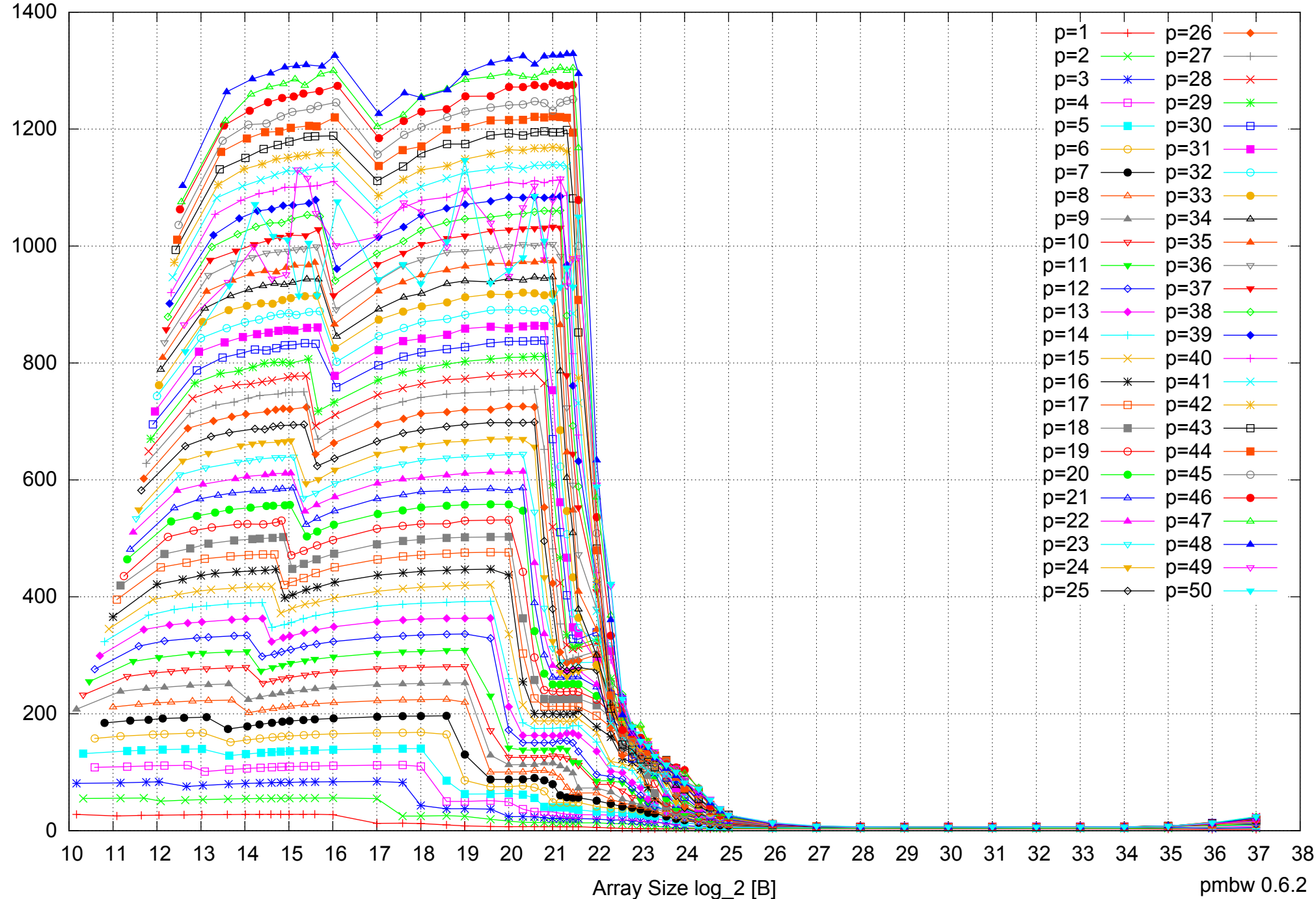

## AMD Opteron 6168 256GB - Parallel Memory Bandwidth - ScanRead64PtrUnrollLoop

pmbw 0.6.2

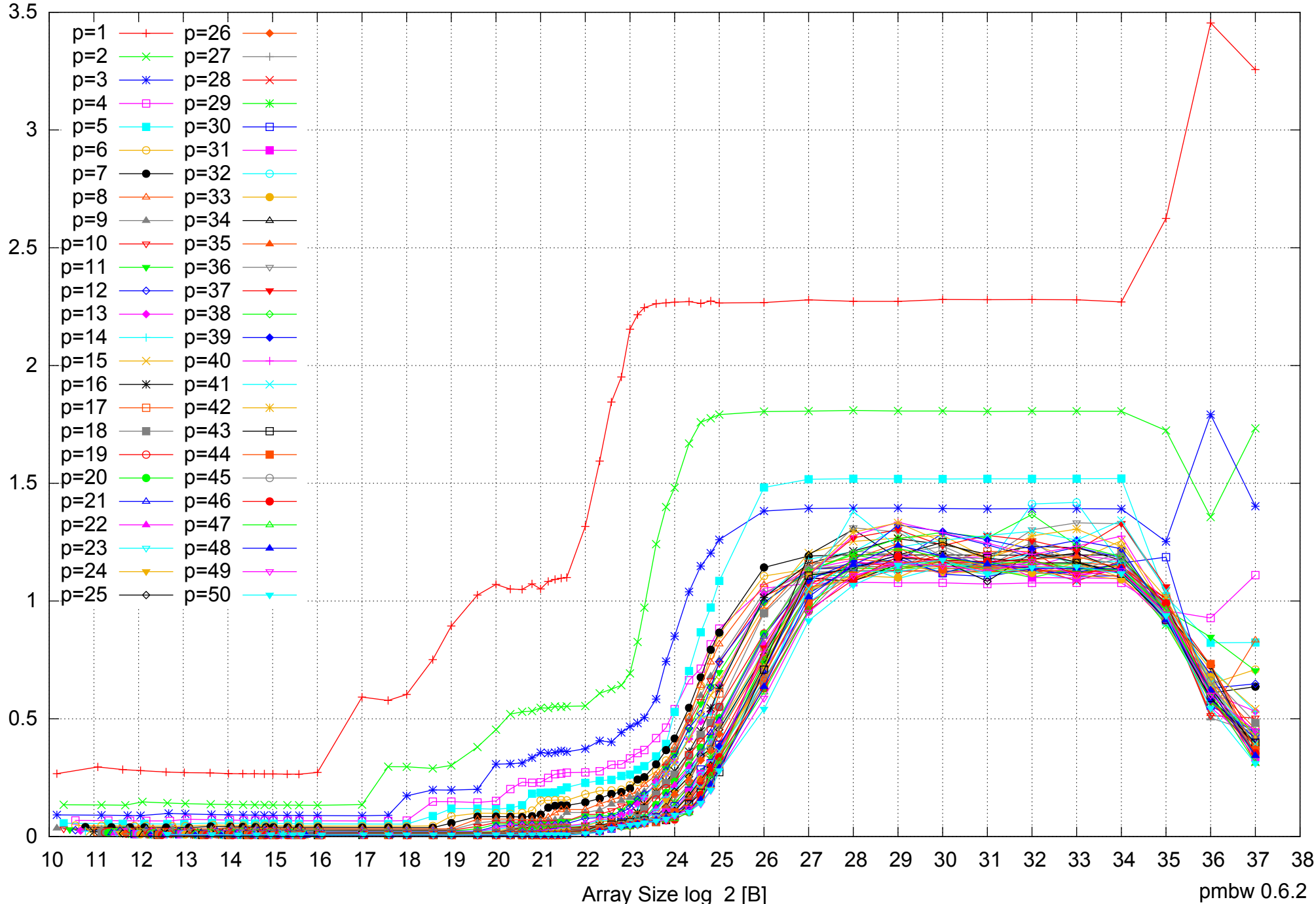

#### AMD Opteron 6168 256GB - Parallel Memory Access Time - ScanRead64PtrUnrollLoop

Access Time [ns] Access Time [ns]

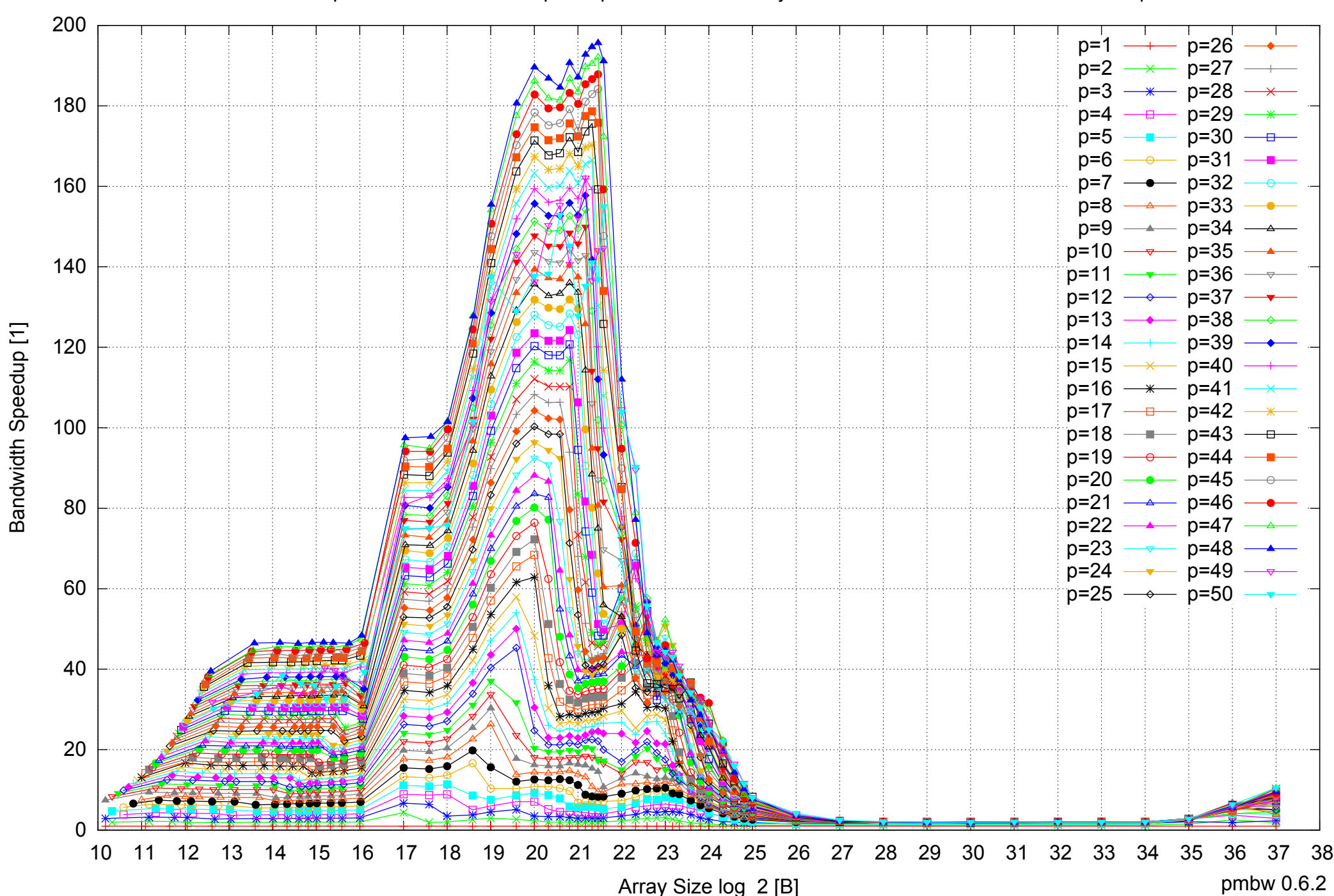

Bandwidth Speedup [1]

## AMD Opteron 6168 256GB - Speedup of Parallel Memory Bandwidth - ScanRead64PtrUnrollLoop

## AMD Opteron 6168 256GB - Speedup of Parallel Memory Bandwidth (enlarged) - ScanRead64PtrUnrollLoop

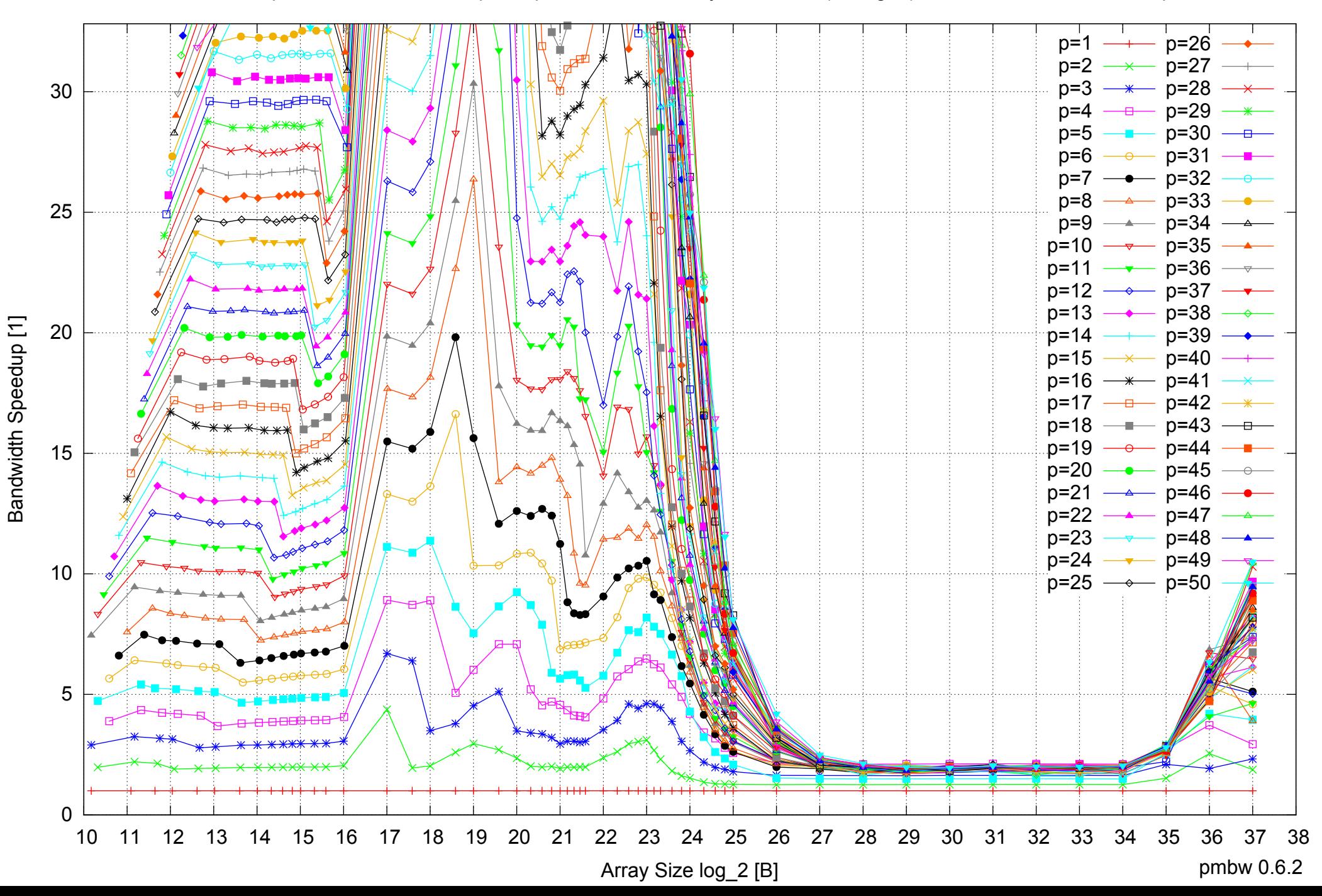
AMD Opteron 6168 256GB - Parallel Memory Bandwidth - ScanWrite64IndexSimpleLoop

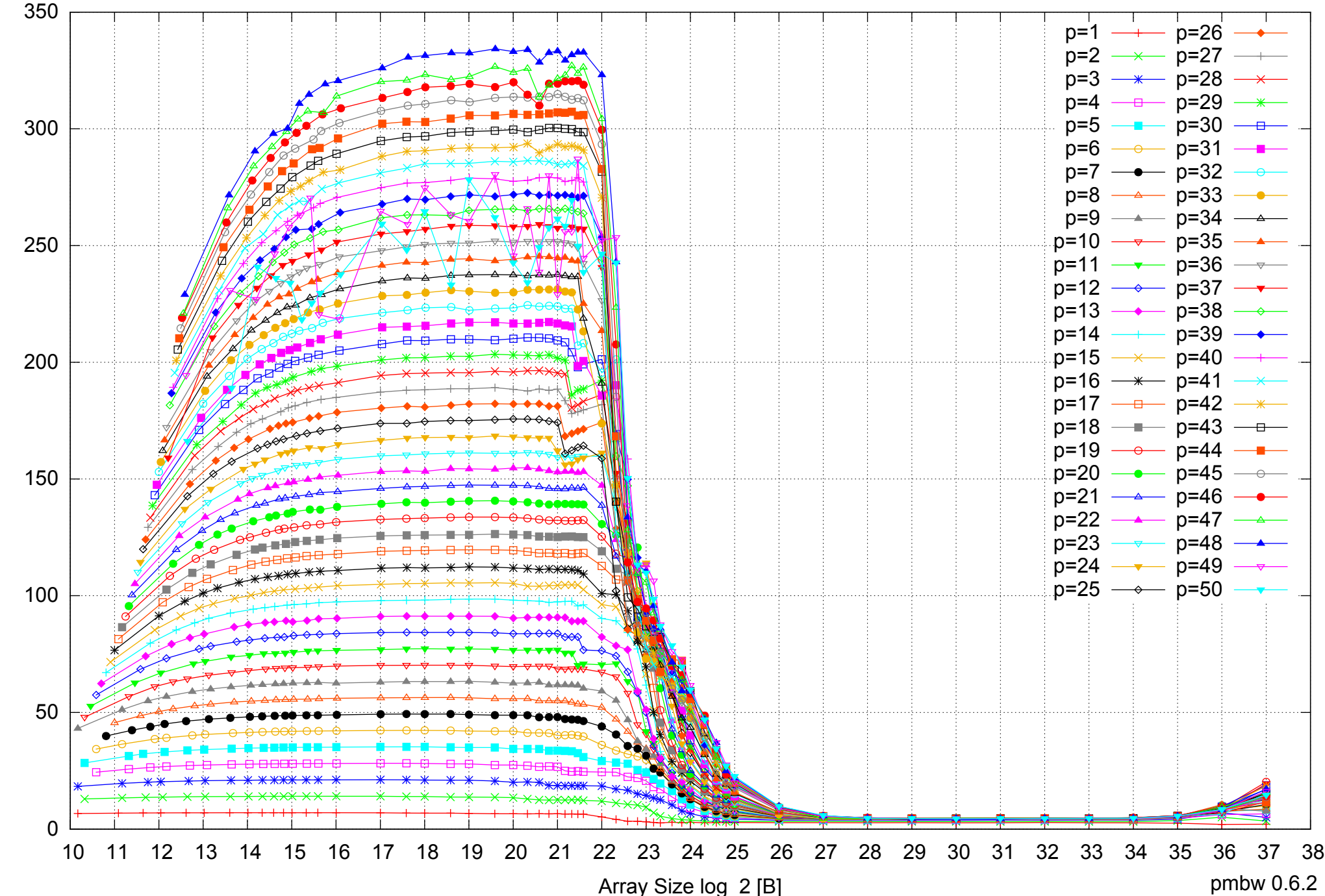

Bandwidth [GiB/s] Bandwidth [GiB/s]

#### AMD Opteron 6168 256GB - Parallel Memory Access Time - ScanWrite64IndexSimpleLoop

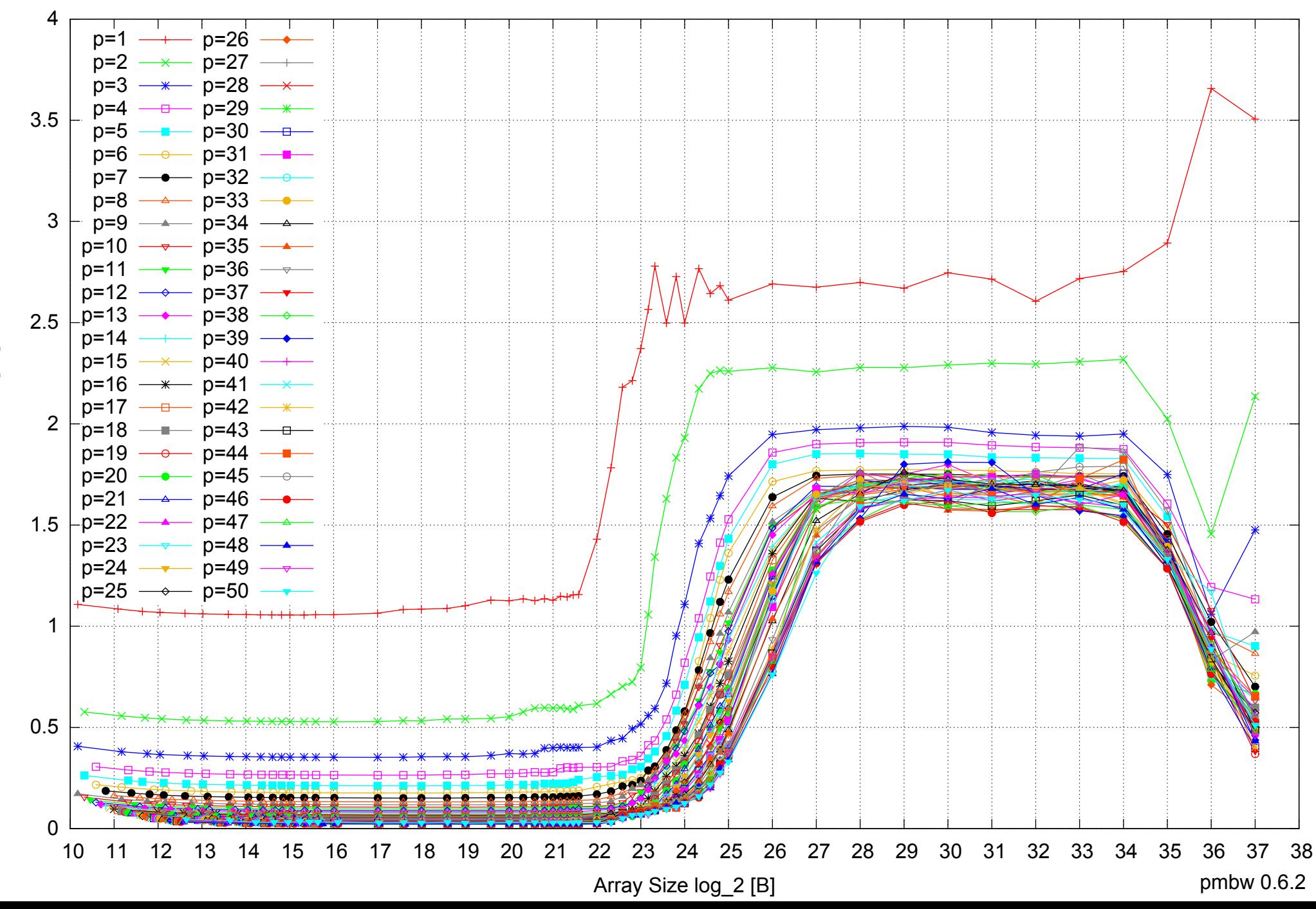

# AMD Opteron 6168 256GB - Speedup of Parallel Memory Bandwidth - ScanWrite64IndexSimpleLoop

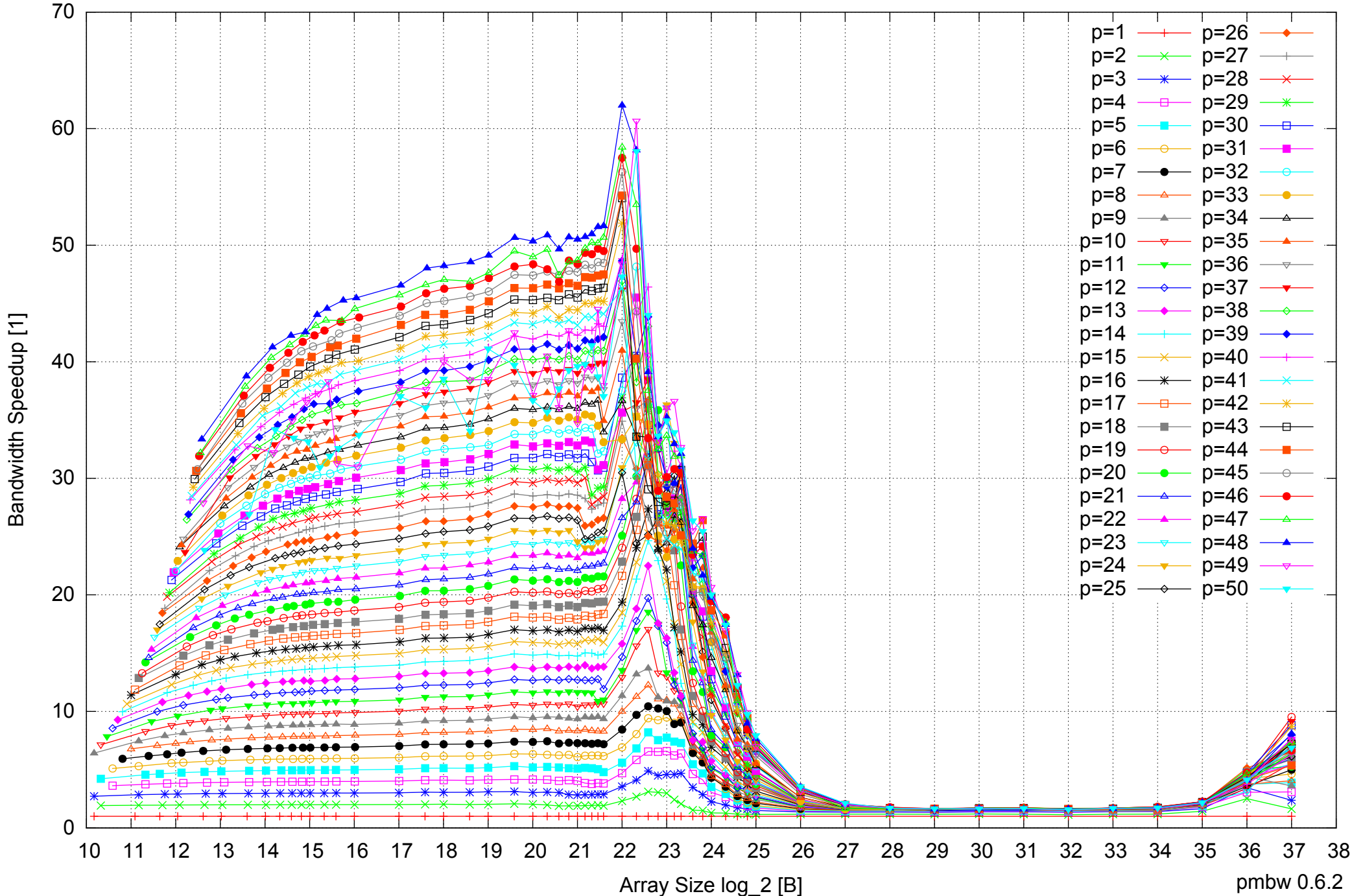

# AMD Opteron 6168 256GB - Speedup of Parallel Memory Bandwidth (enlarged) - ScanWrite64IndexSimpleLoop

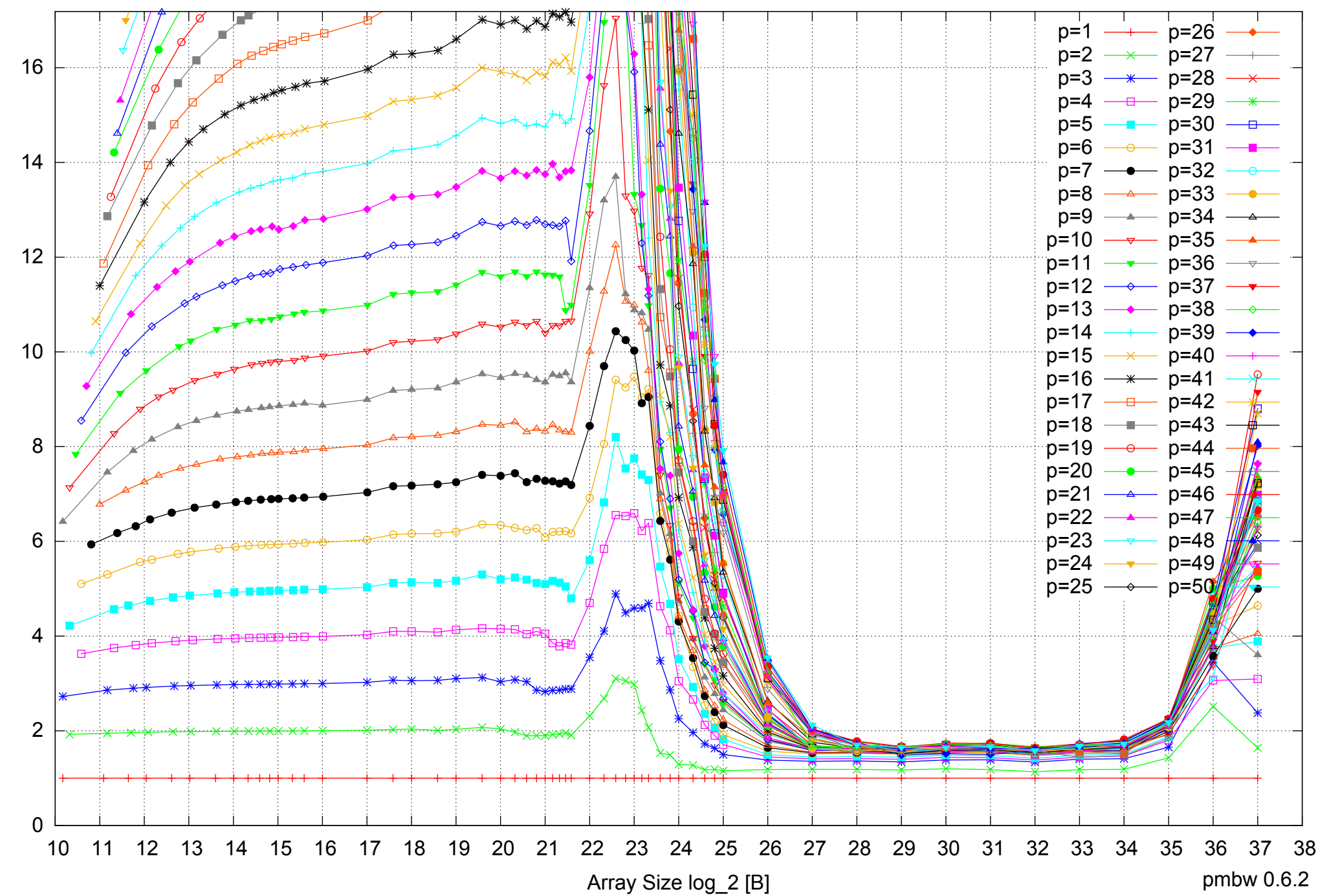

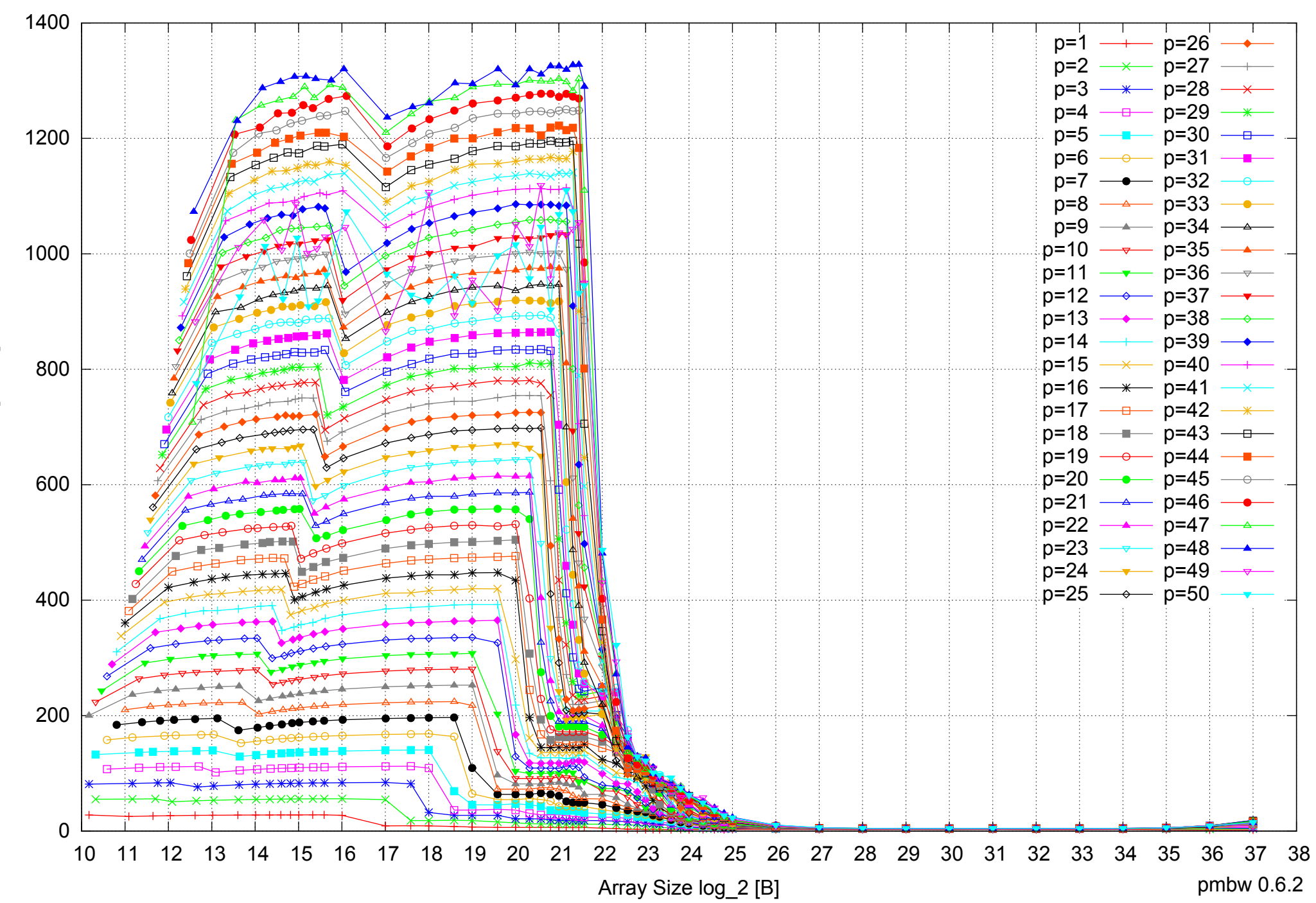

#### AMD Opteron 6168 256GB - Parallel Memory Bandwidth - ScanWrite64IndexUnrollLoop

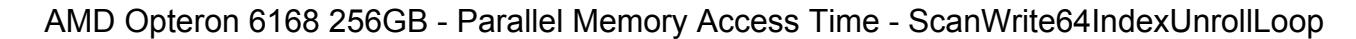

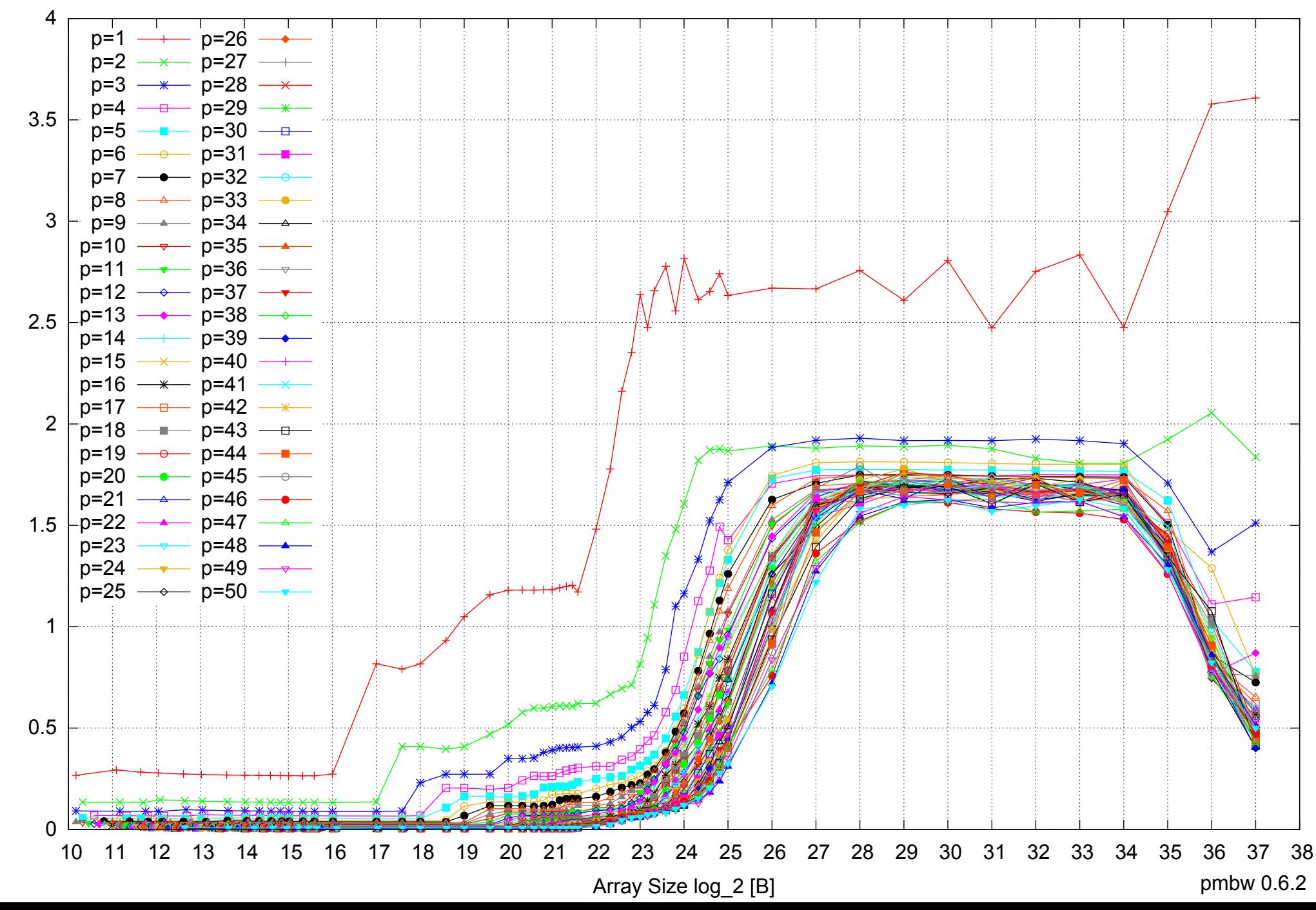

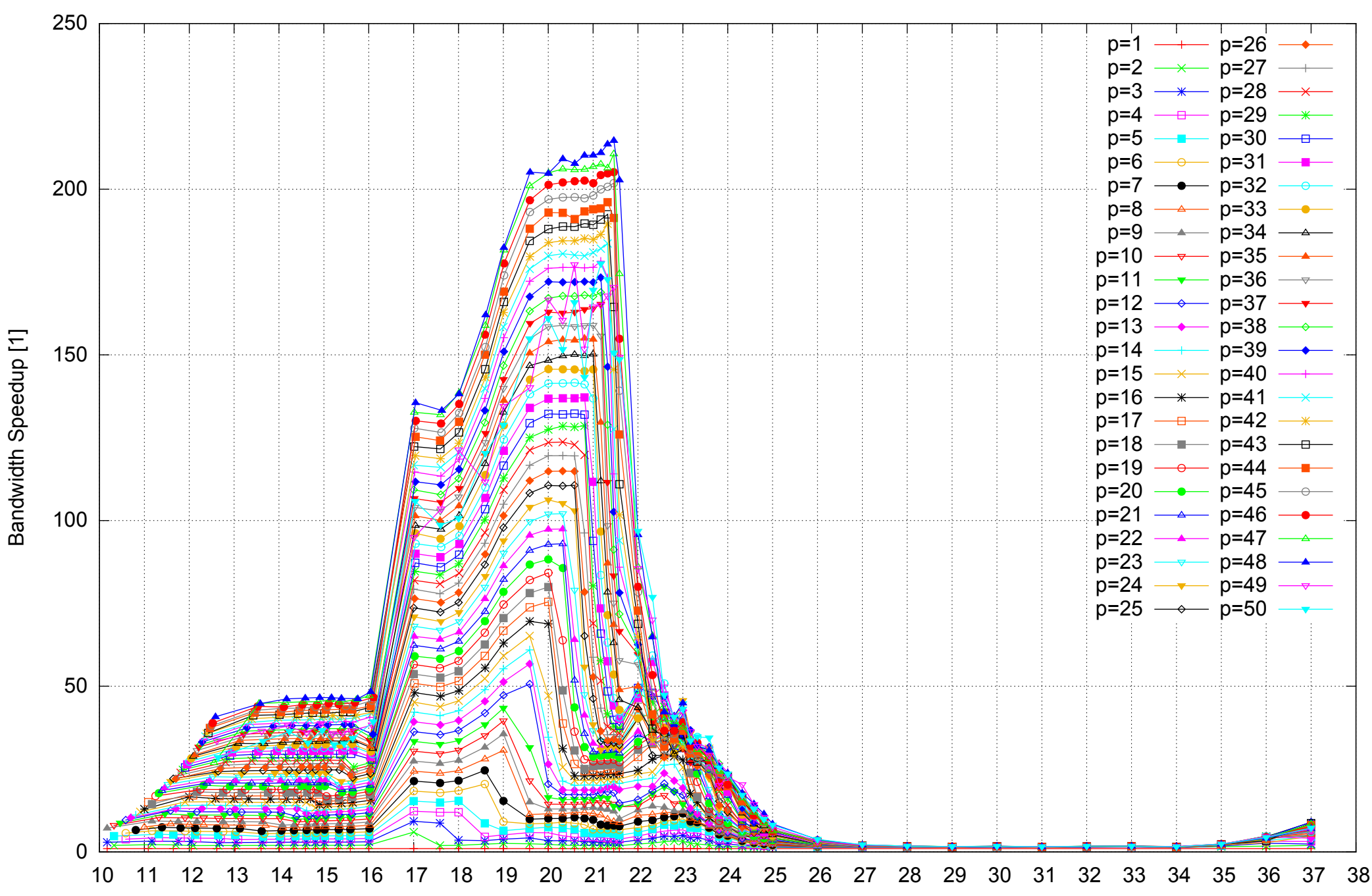

#### AMD Opteron 6168 256GB - Speedup of Parallel Memory Bandwidth - ScanWrite64IndexUnrollLoop

Array Size log\_2 [B]

pmbw 0.6.2

#### AMD Opteron 6168 256GB - Speedup of Parallel Memory Bandwidth (enlarged) - ScanWrite64IndexUnrollLoop

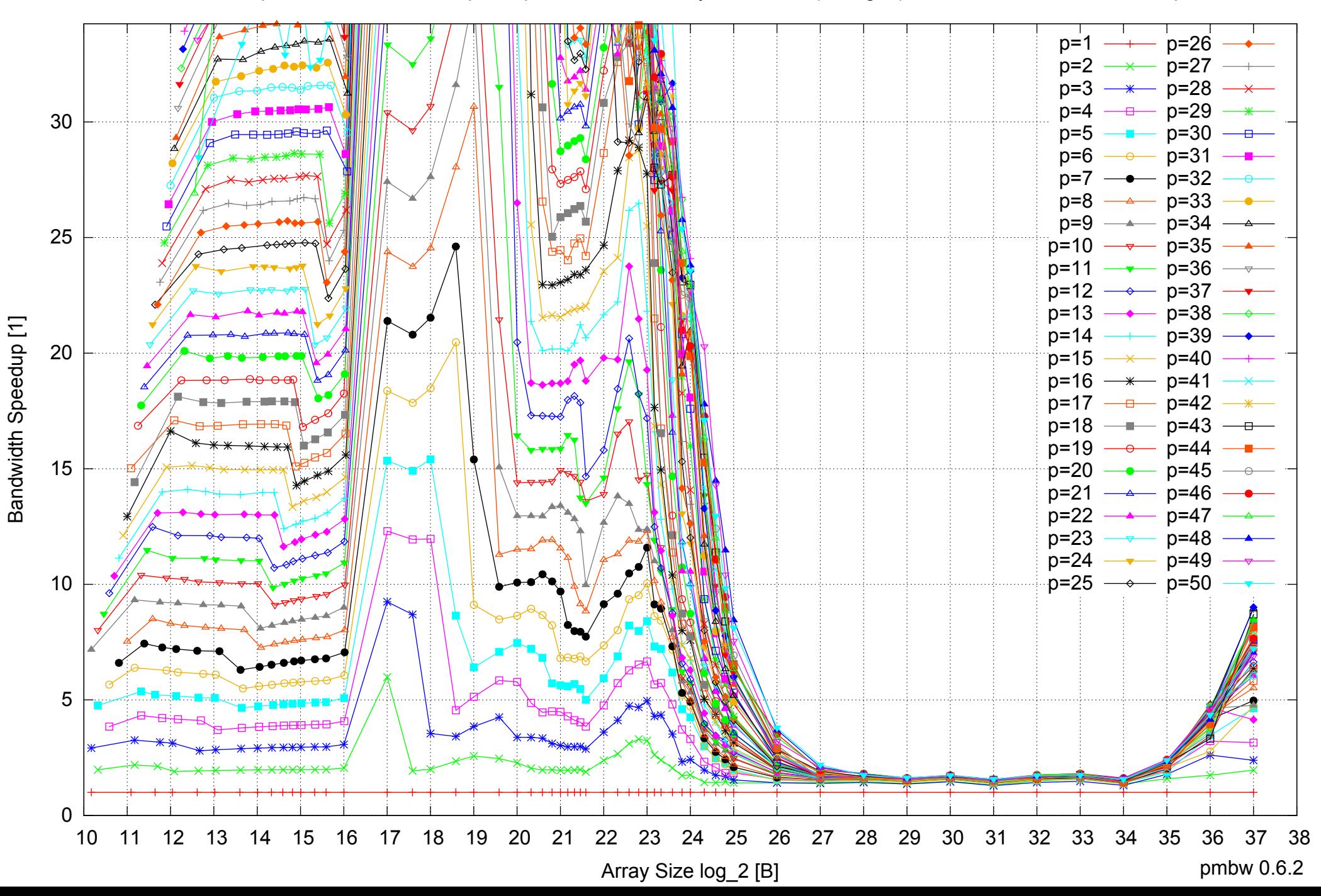

#### AMD Opteron 6168 256GB - Parallel Memory Bandwidth - ScanRead64IndexSimpleLoop

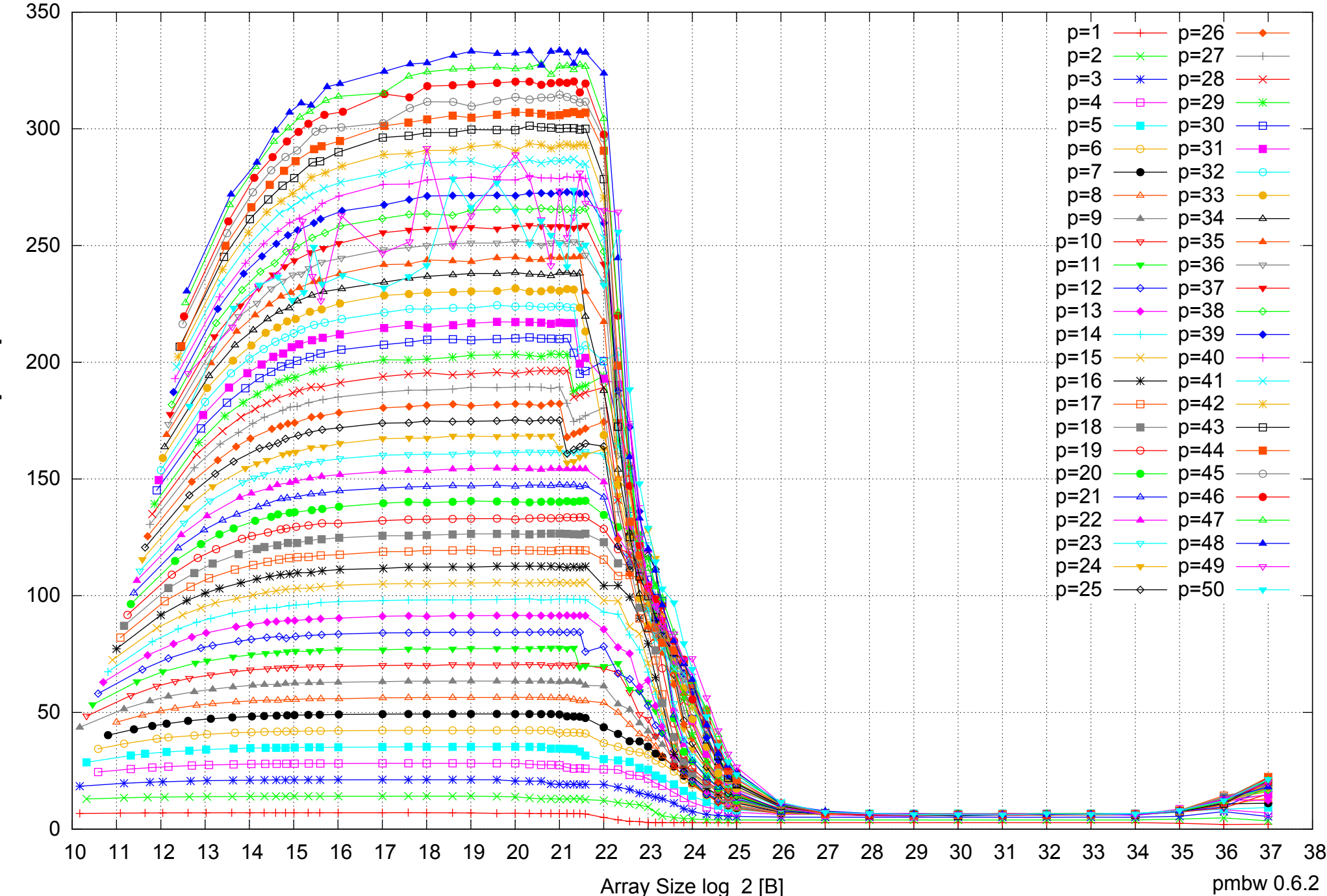

#### AMD Opteron 6168 256GB - Parallel Memory Access Time - ScanRead64IndexSimpleLoop

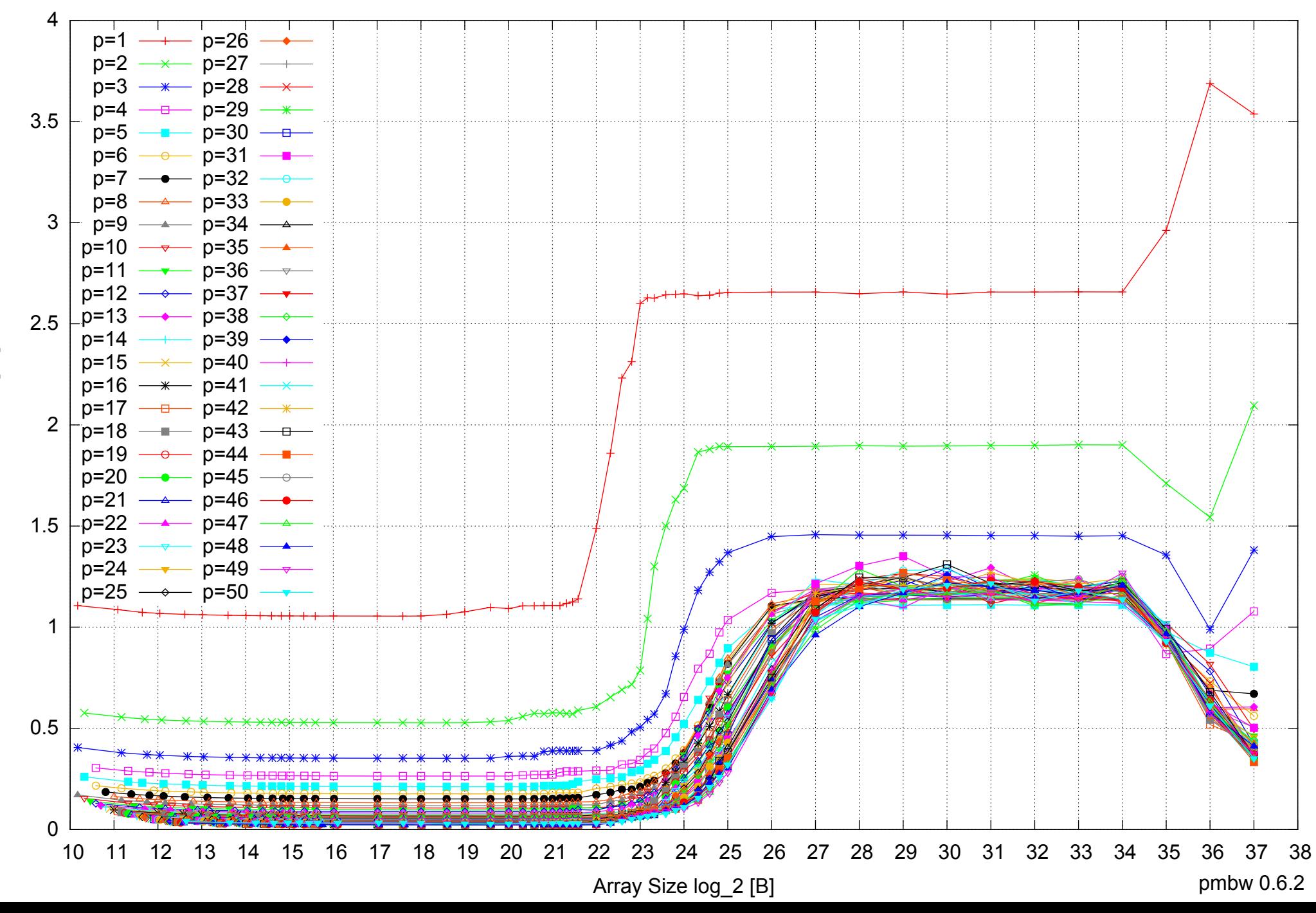

# 70 AMD Opteron 6168 256GB - Speedup of Parallel Memory Bandwidth - ScanRead64IndexSimpleLoop p=1 p=26  $p=2$   $\longrightarrow$  p=27 p=3 —<del>\*</del> p=28

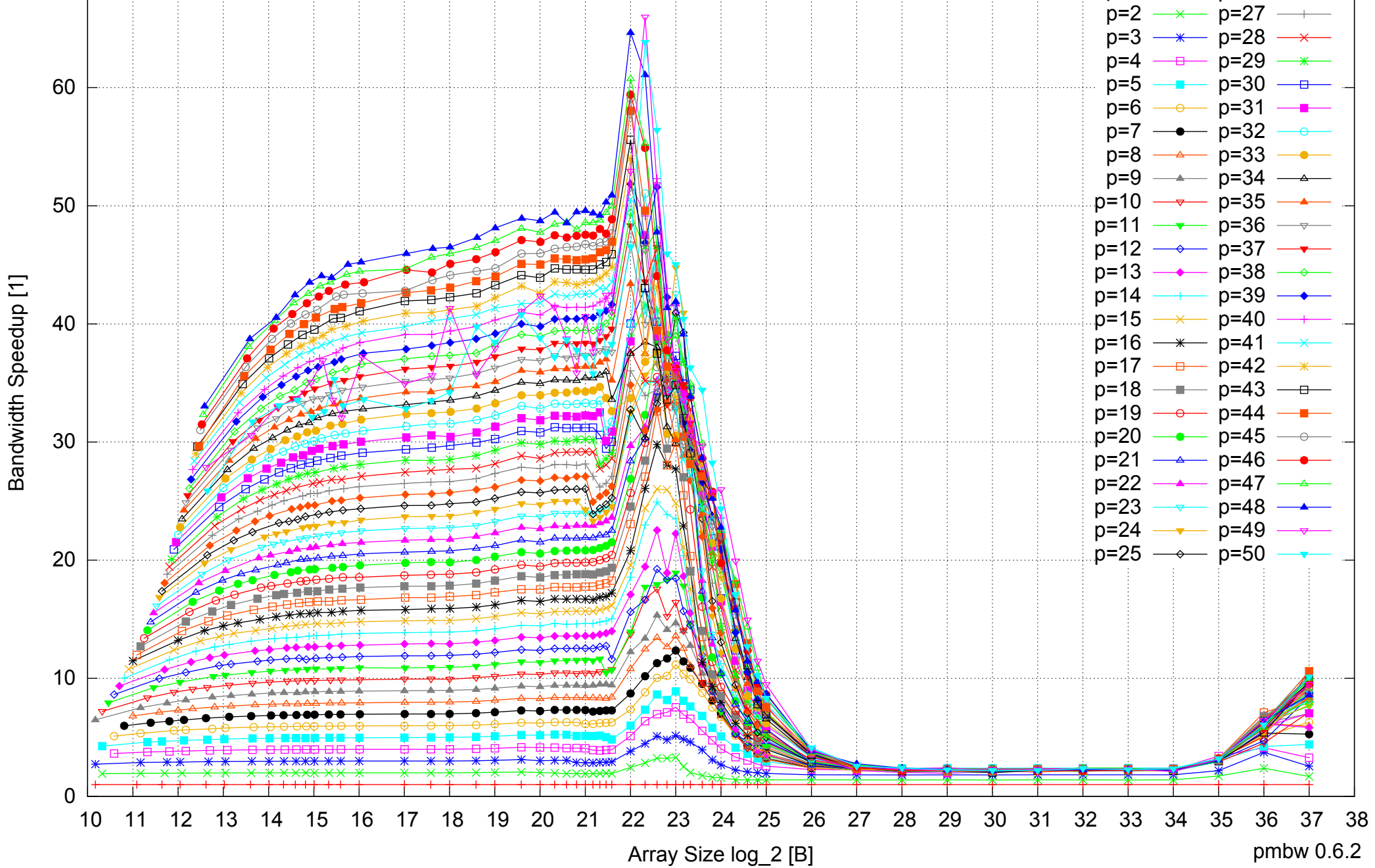

# AMD Opteron 6168 256GB - Speedup of Parallel Memory Bandwidth (enlarged) - ScanRead64IndexSimpleLoop

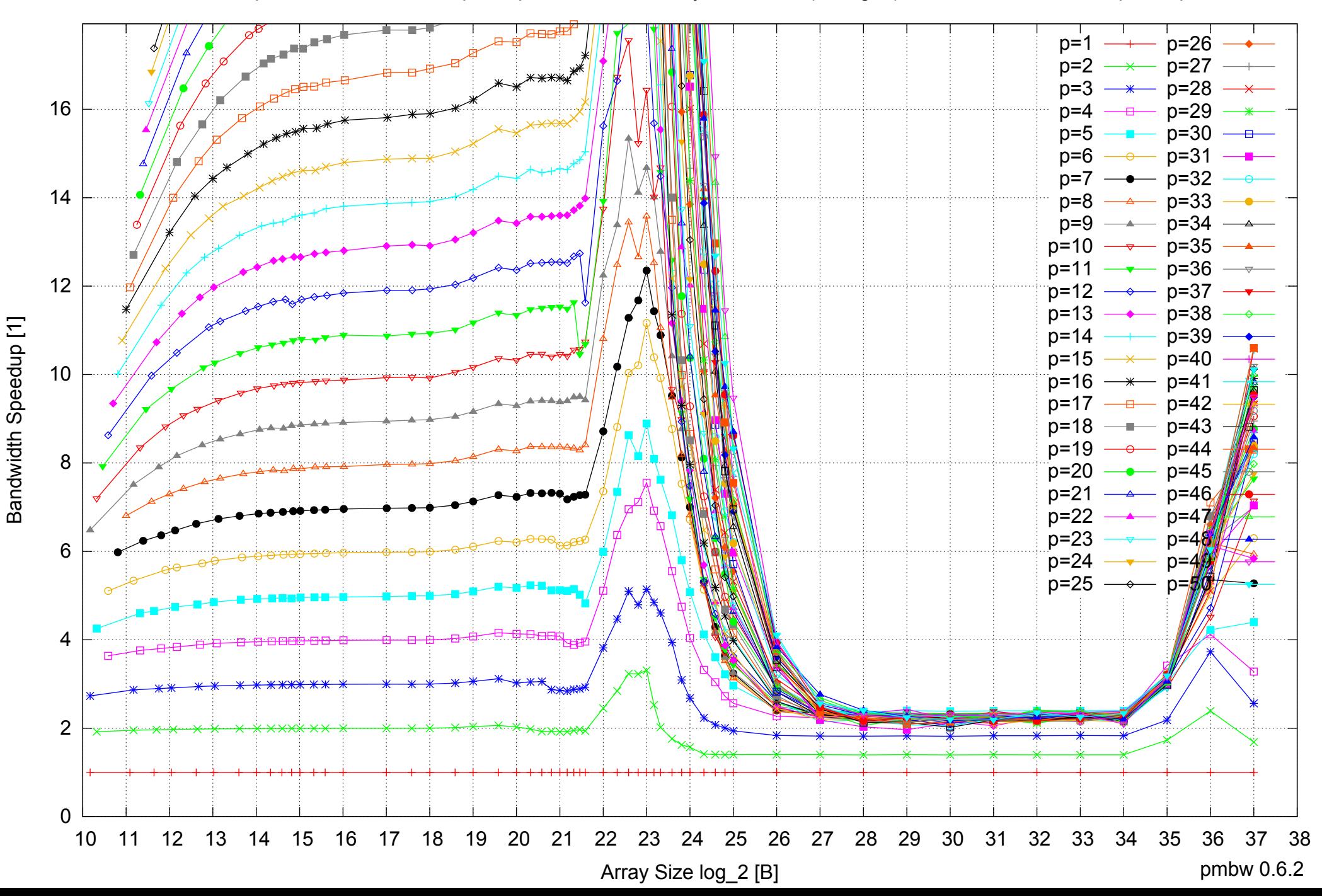

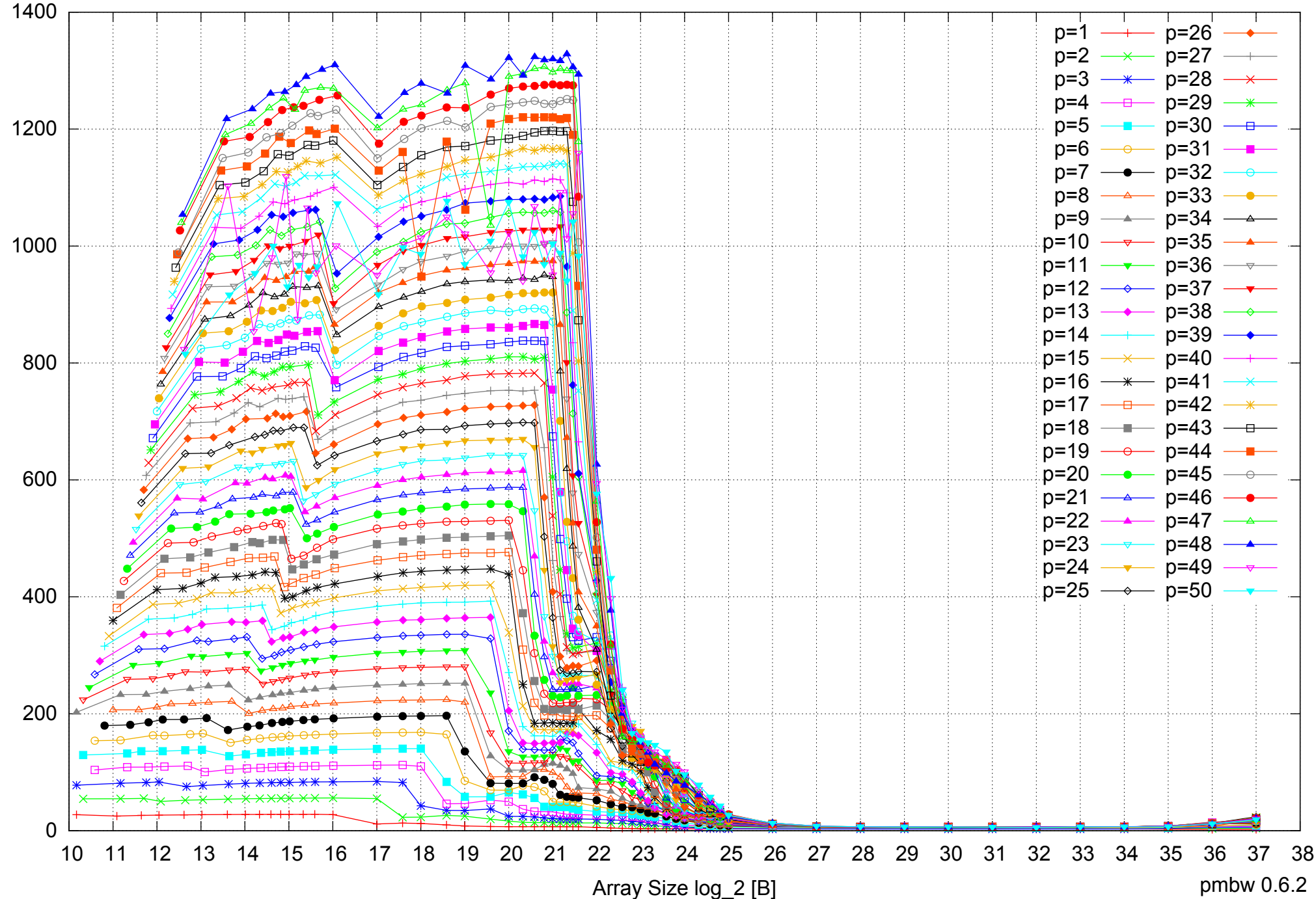

#### AMD Opteron 6168 256GB - Parallel Memory Bandwidth - ScanRead64IndexUnrollLoop

pmbw 0.6.2

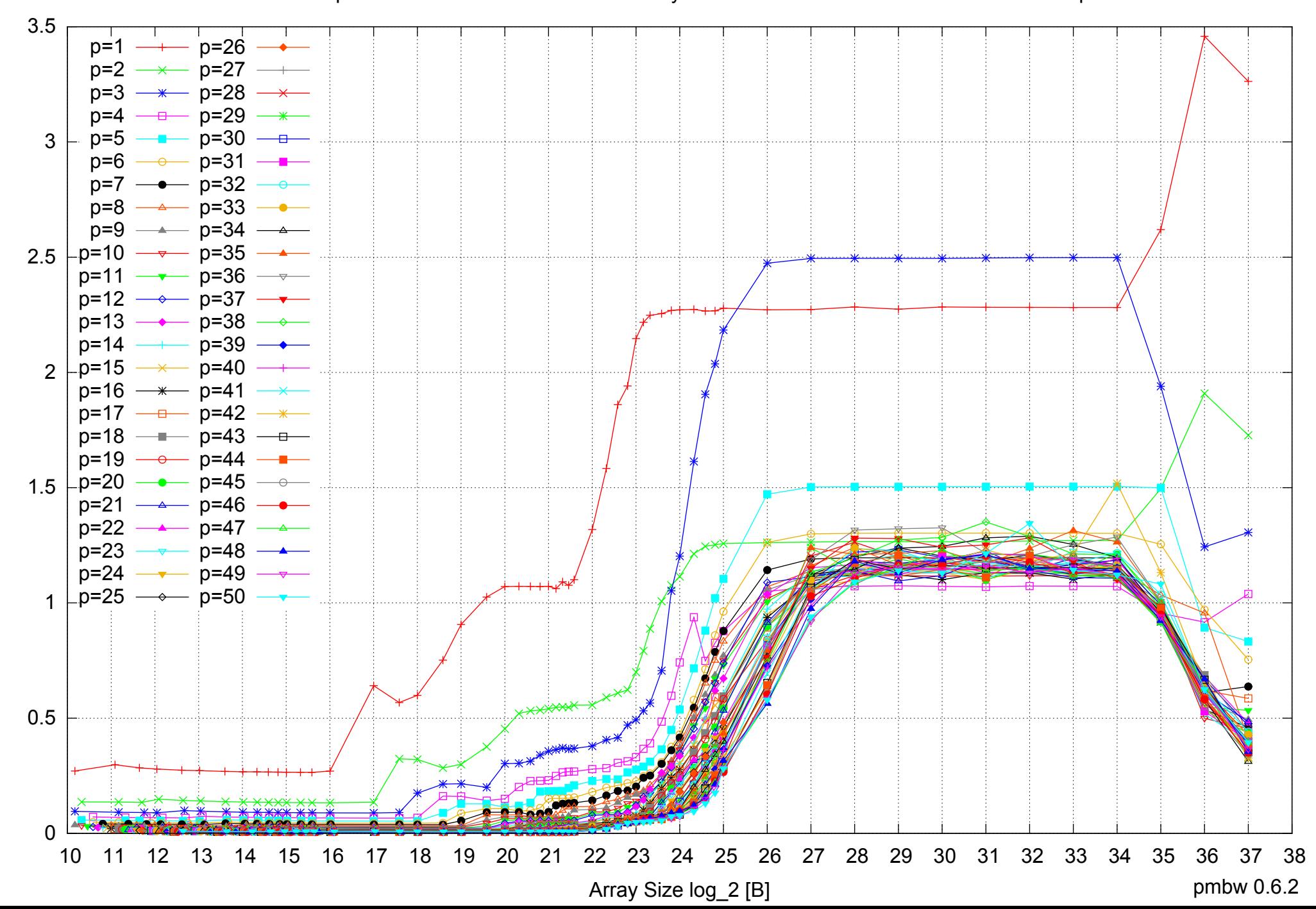

#### AMD Opteron 6168 256GB - Parallel Memory Access Time - ScanRead64IndexUnrollLoop

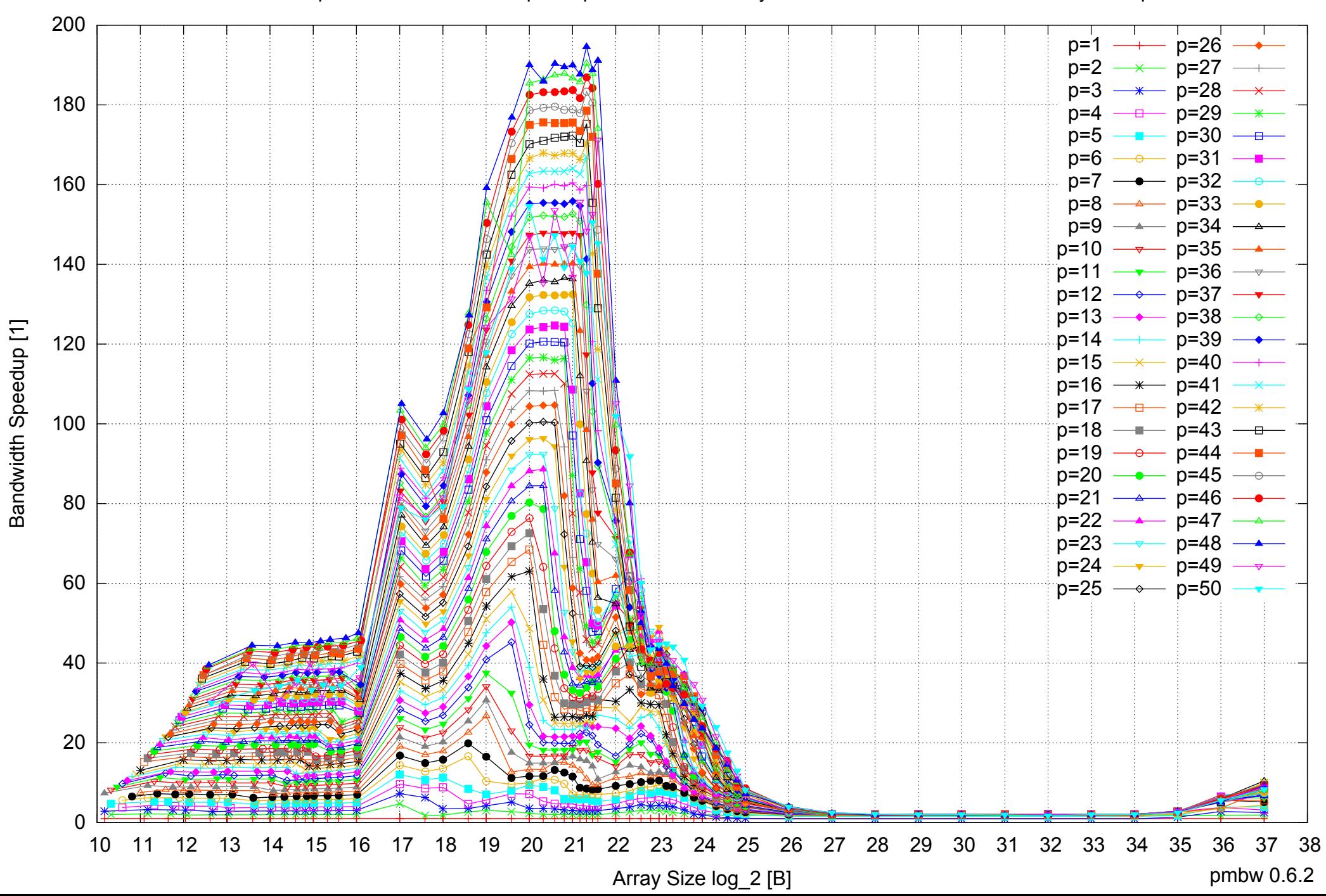

#### AMD Opteron 6168 256GB - Speedup of Parallel Memory Bandwidth - ScanRead64IndexUnrollLoop

## AMD Opteron 6168 256GB - Speedup of Parallel Memory Bandwidth (enlarged) - ScanRead64IndexUnrollLoop

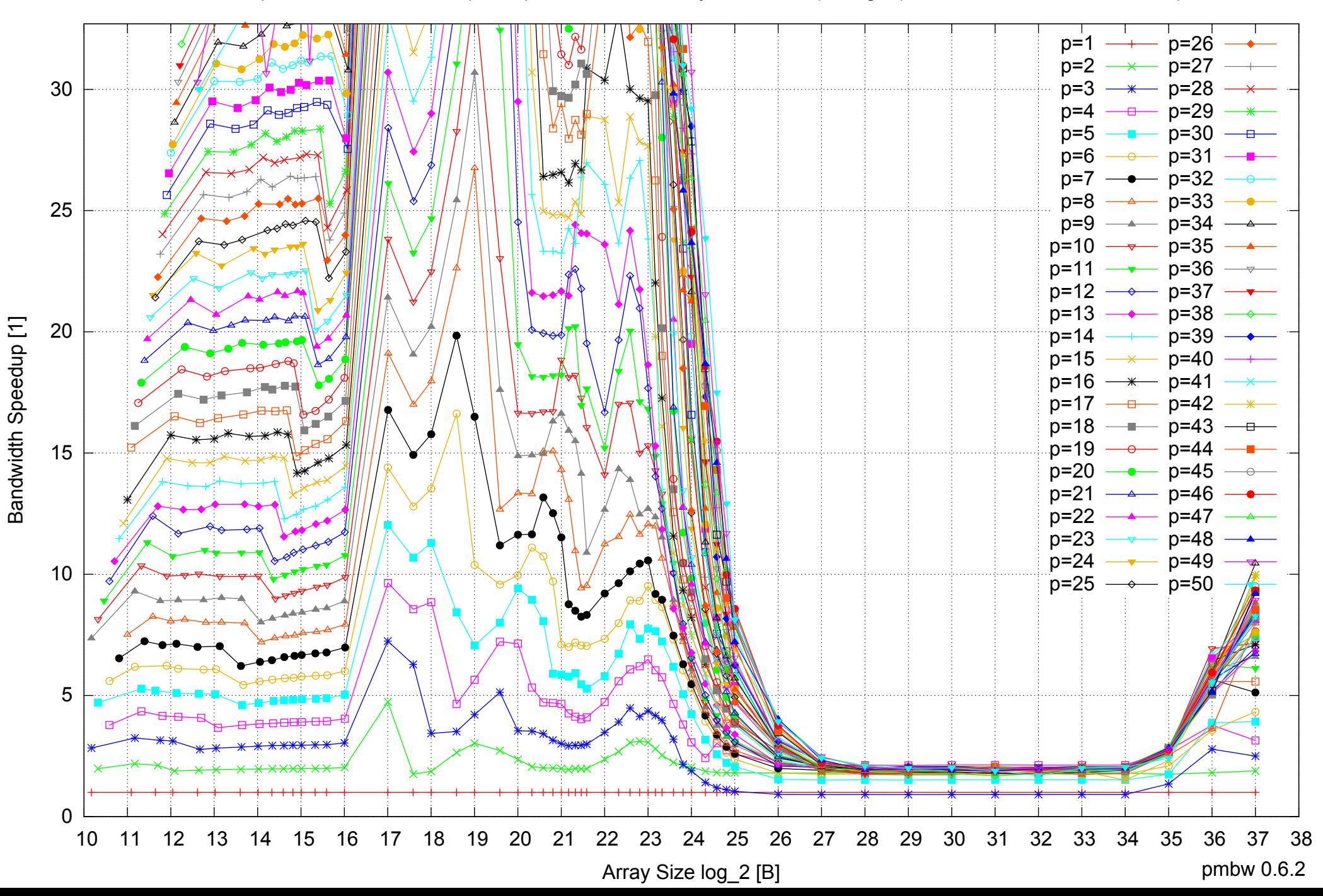

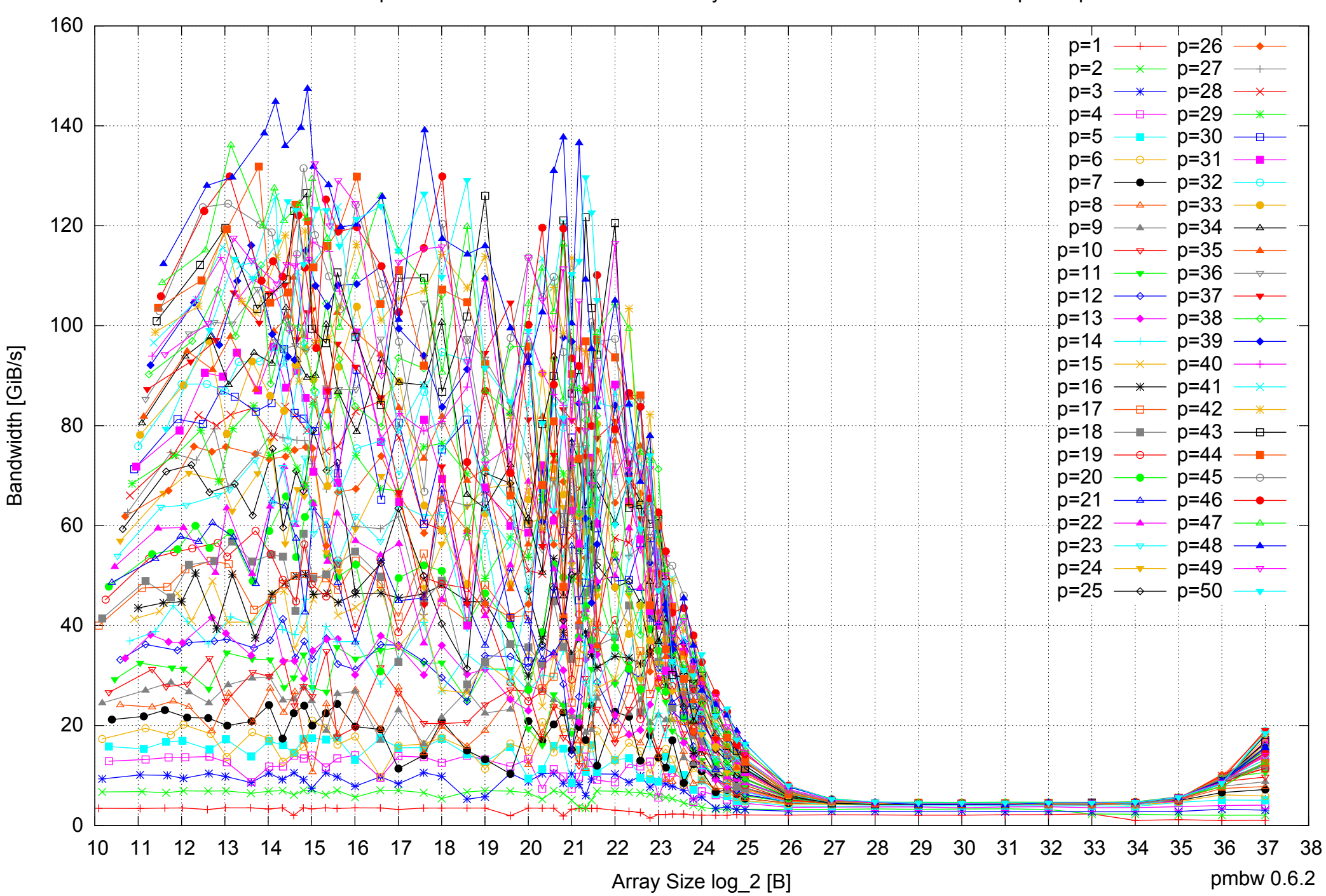

#### AMD Opteron 6168 256GB - Parallel Memory Bandwidth - ScanWrite32PtrSimpleLoop

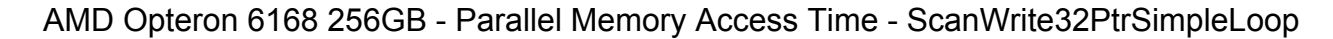

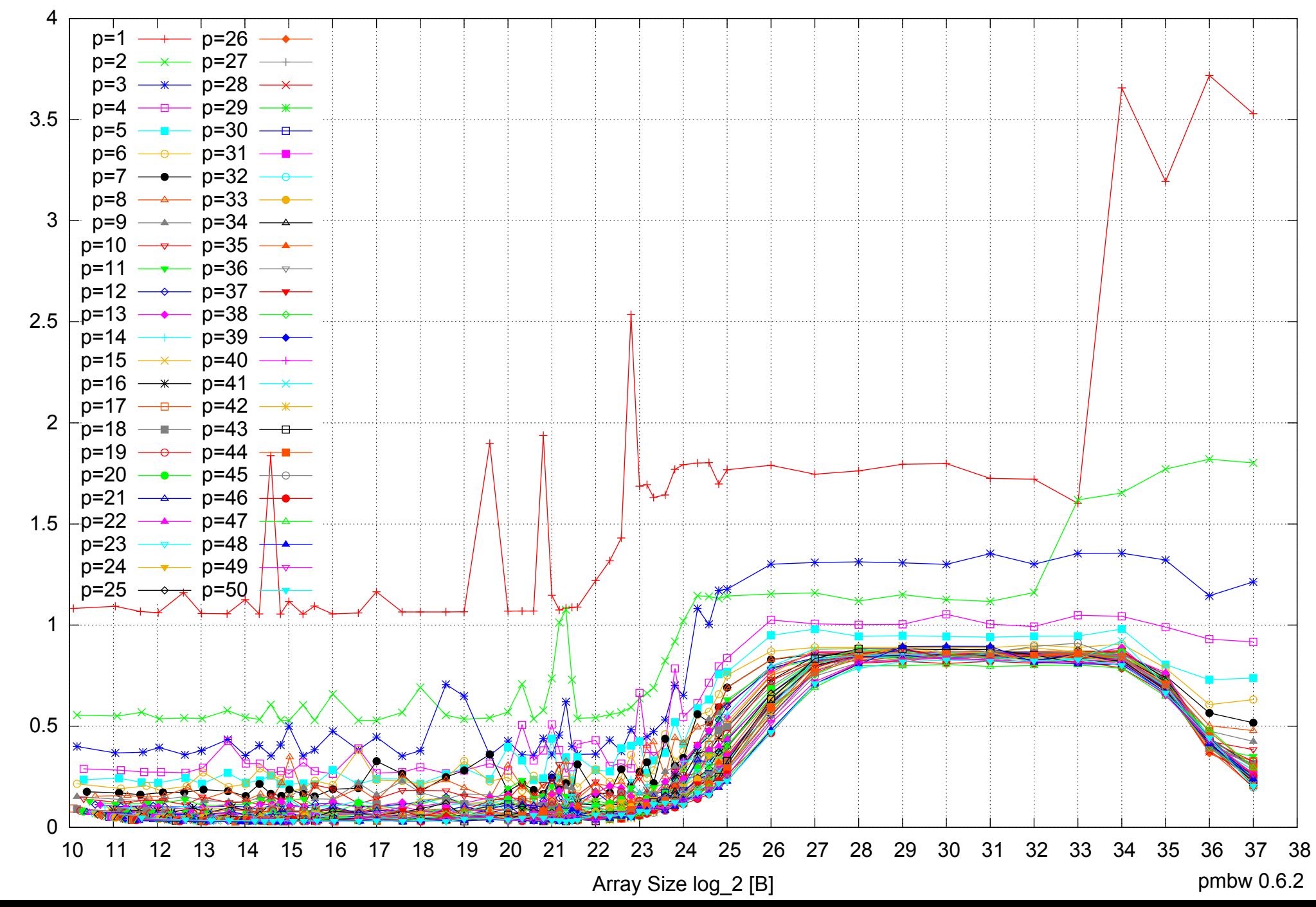

## AMD Opteron 6168 256GB - Speedup of Parallel Memory Bandwidth - ScanWrite32PtrSimpleLoop

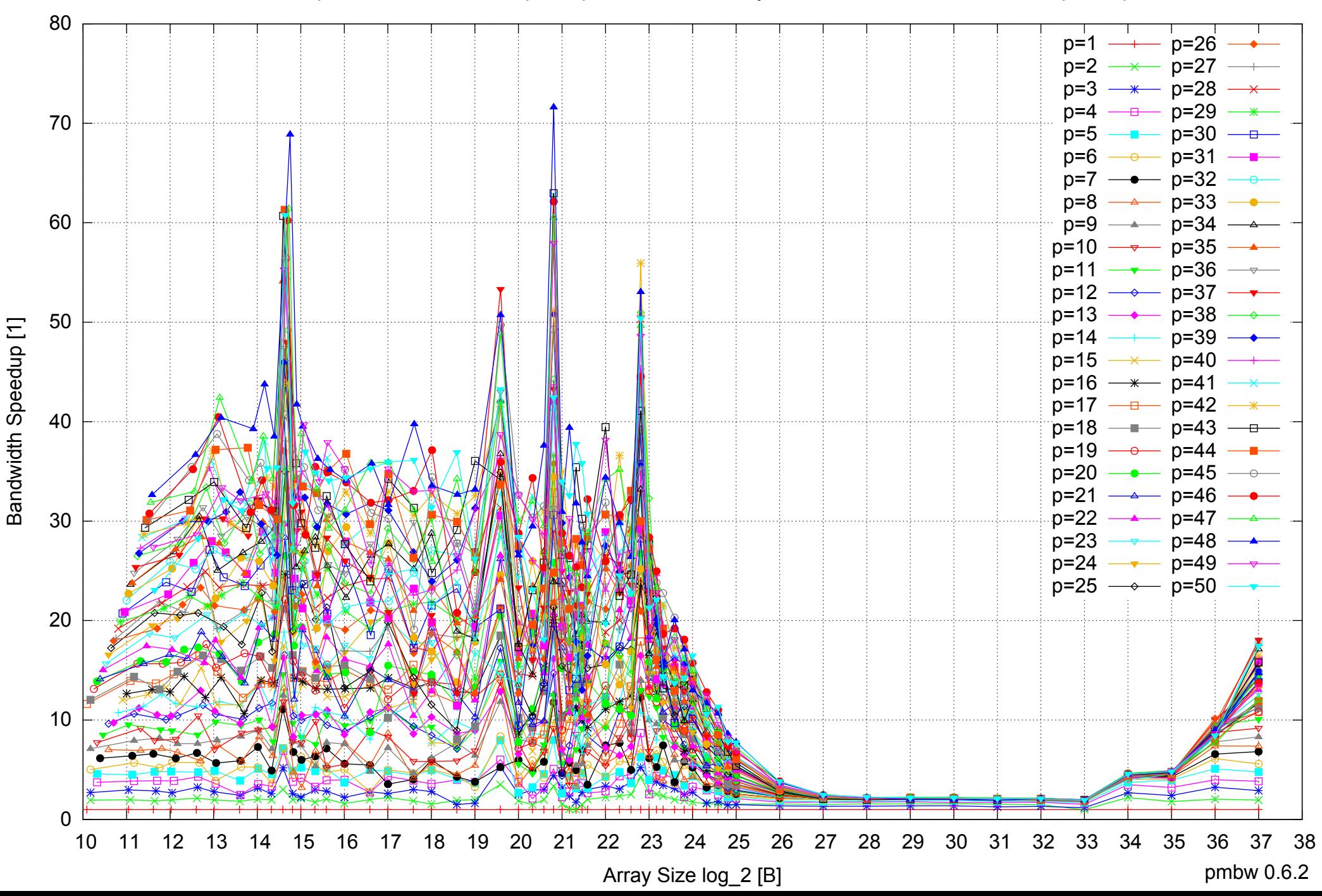

# AMD Opteron 6168 256GB - Speedup of Parallel Memory Bandwidth (enlarged) - ScanWrite32PtrSimpleLoop

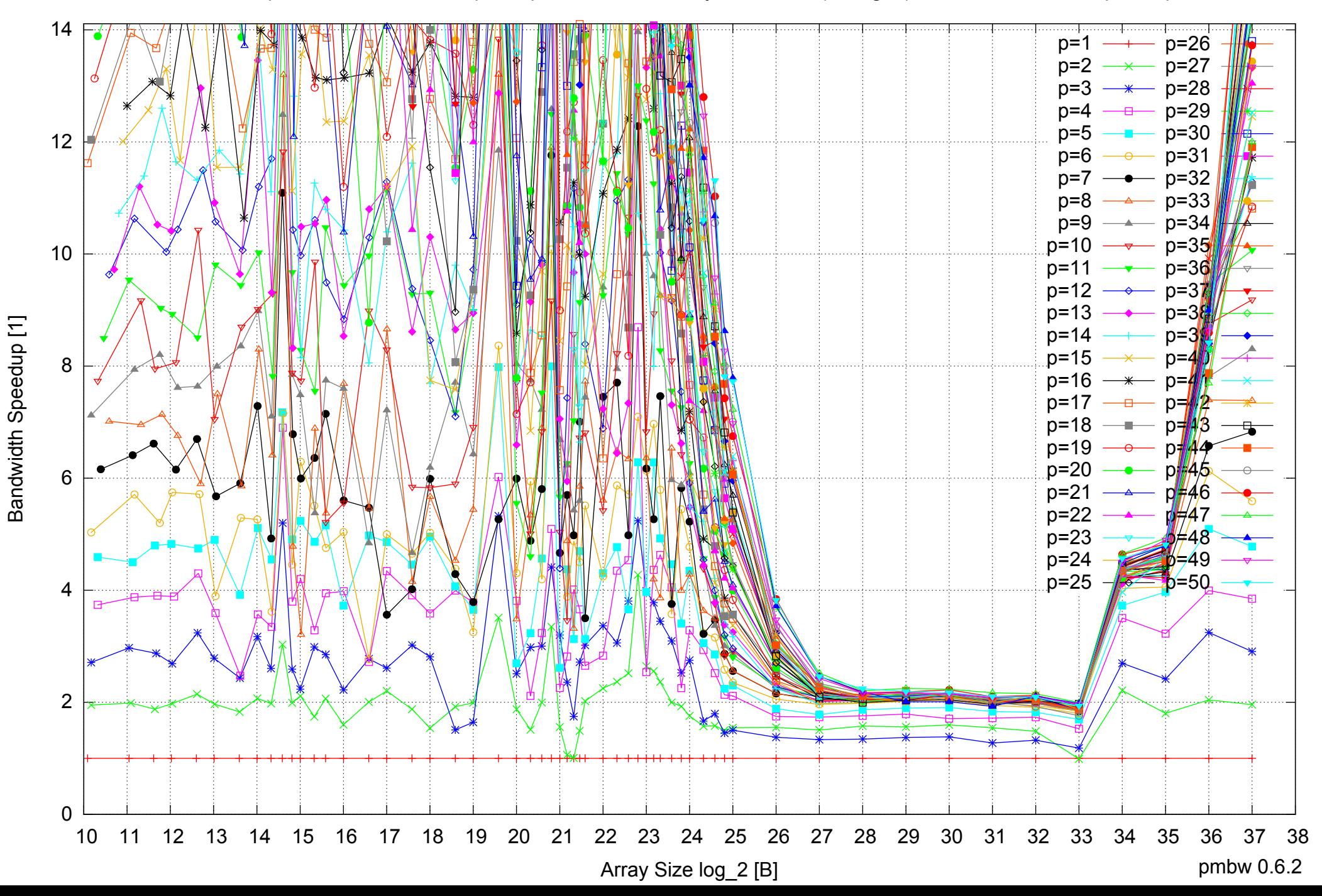

AMD Opteron 6168 256GB - Parallel Memory Bandwidth - ScanWrite32PtrUnrollLoop

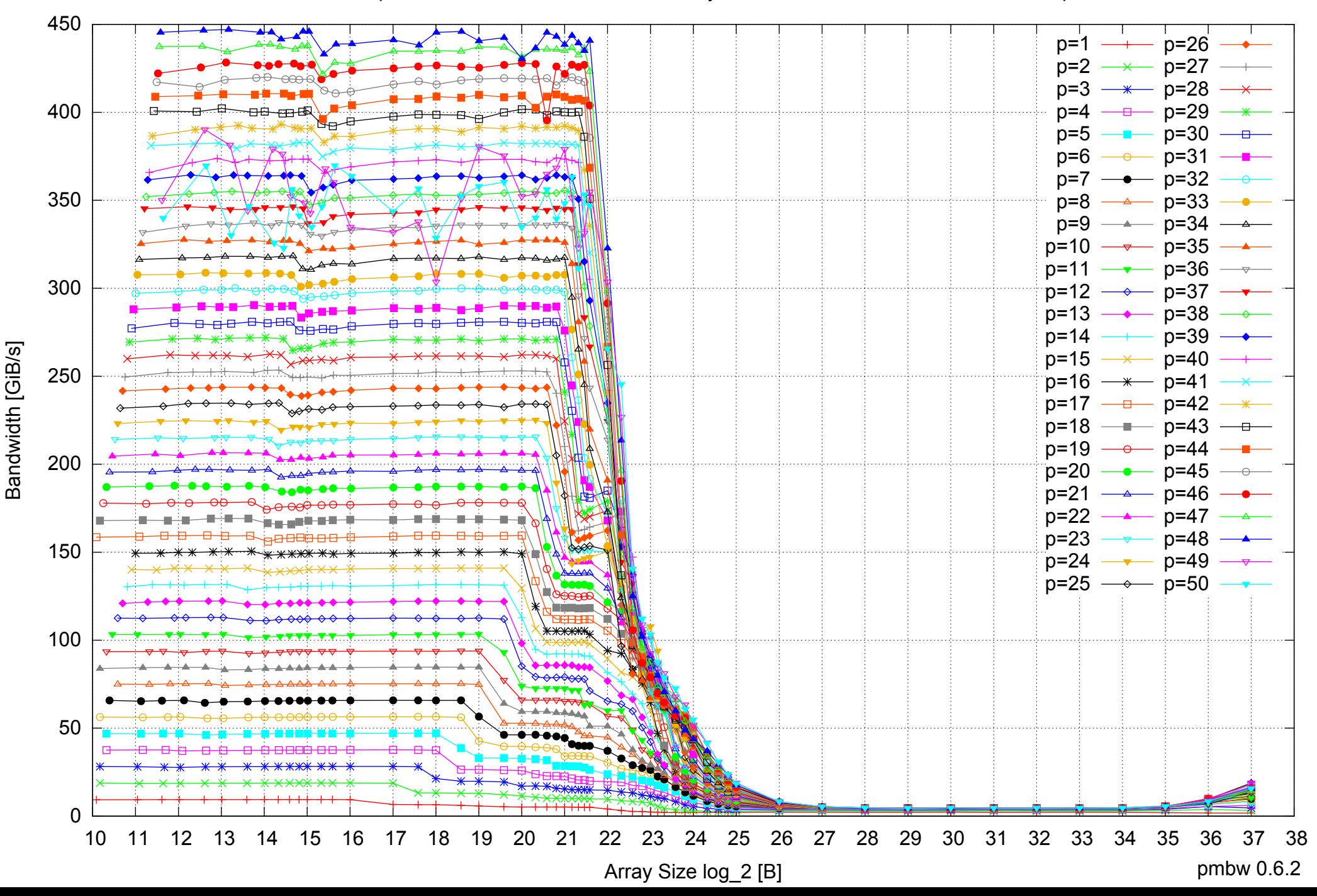

#### AMD Opteron 6168 256GB - Parallel Memory Access Time - ScanWrite32PtrUnrollLoop

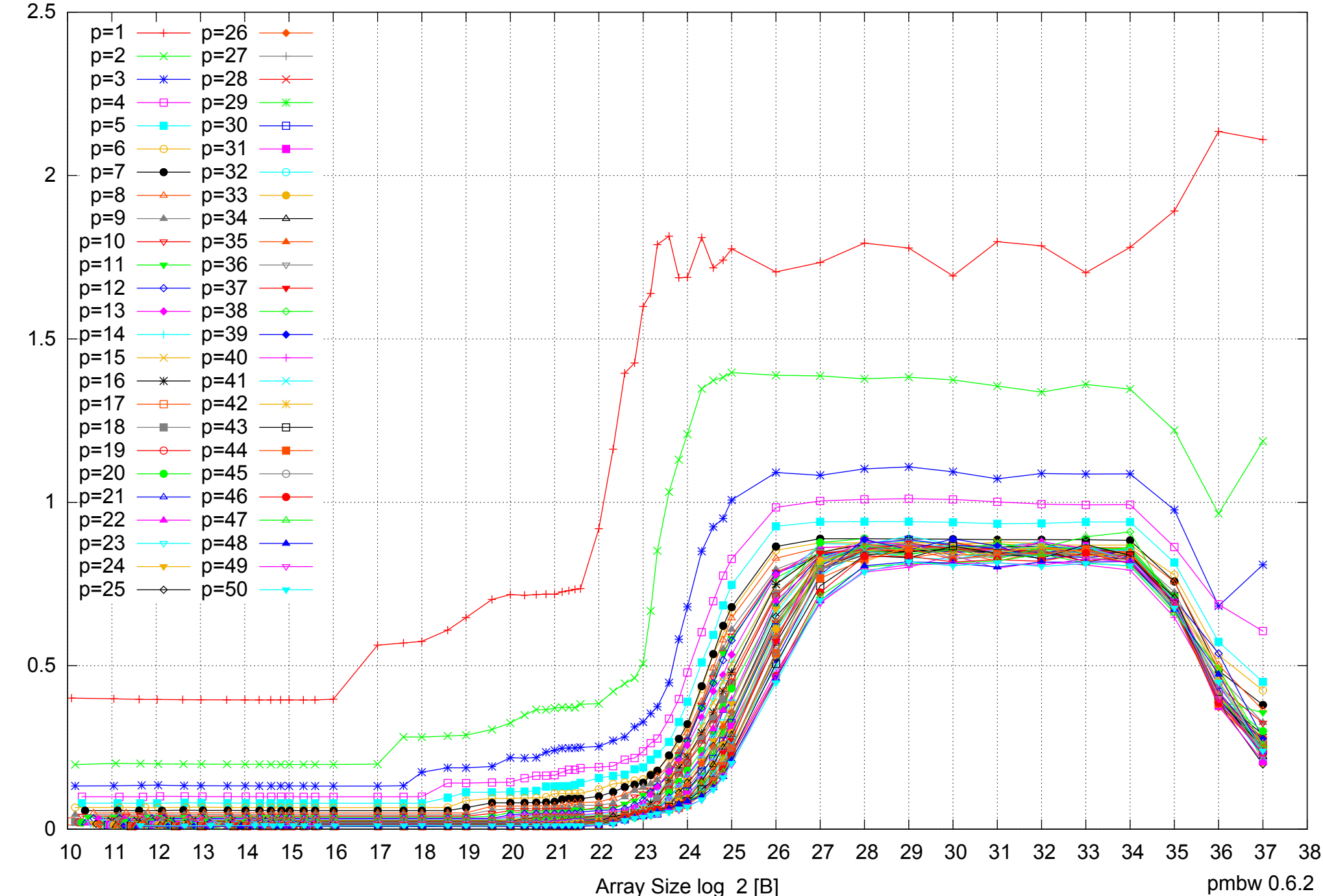

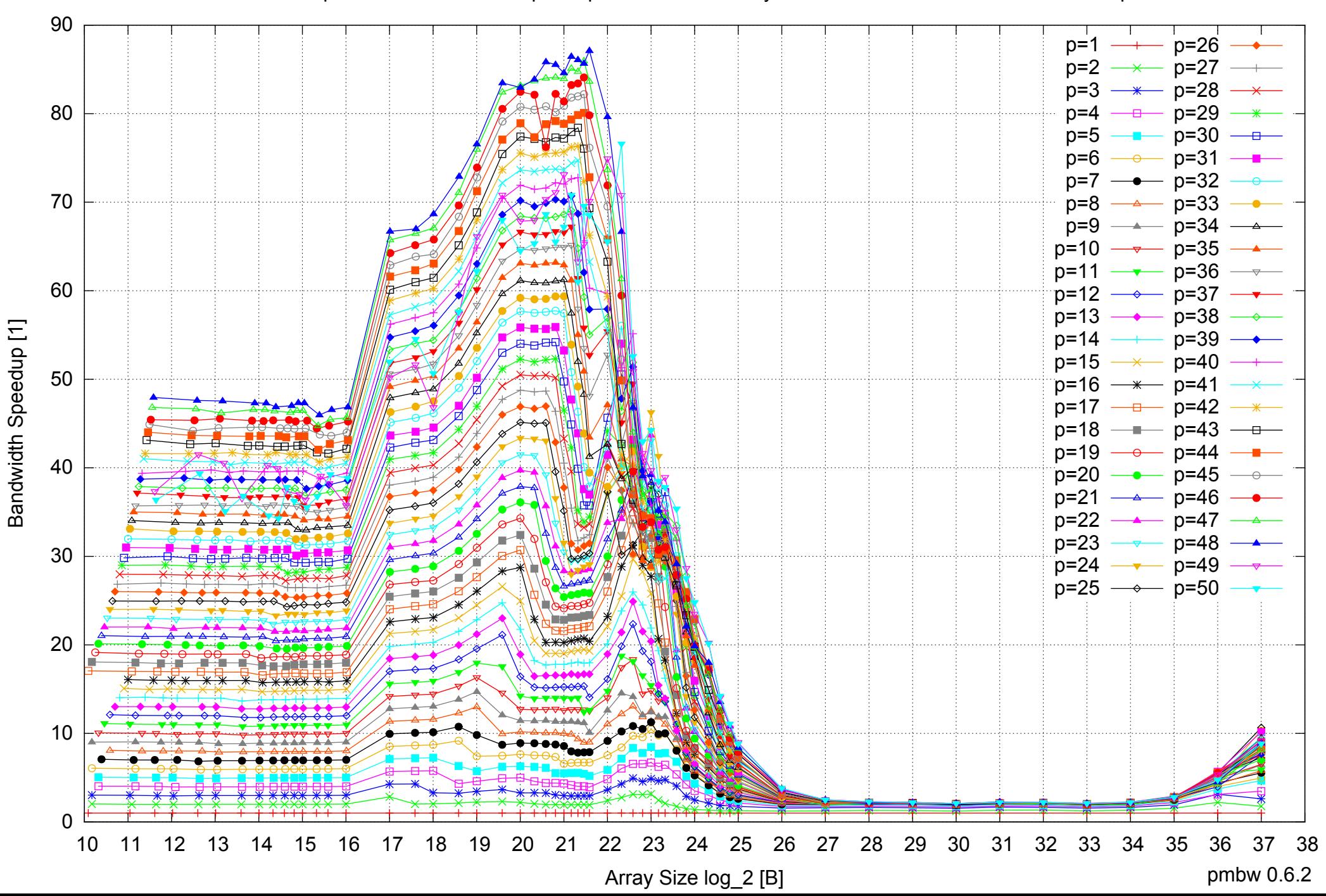

#### AMD Opteron 6168 256GB - Speedup of Parallel Memory Bandwidth - ScanWrite32PtrUnrollLoop

# AMD Opteron 6168 256GB - Speedup of Parallel Memory Bandwidth (enlarged) - ScanWrite32PtrUnrollLoop

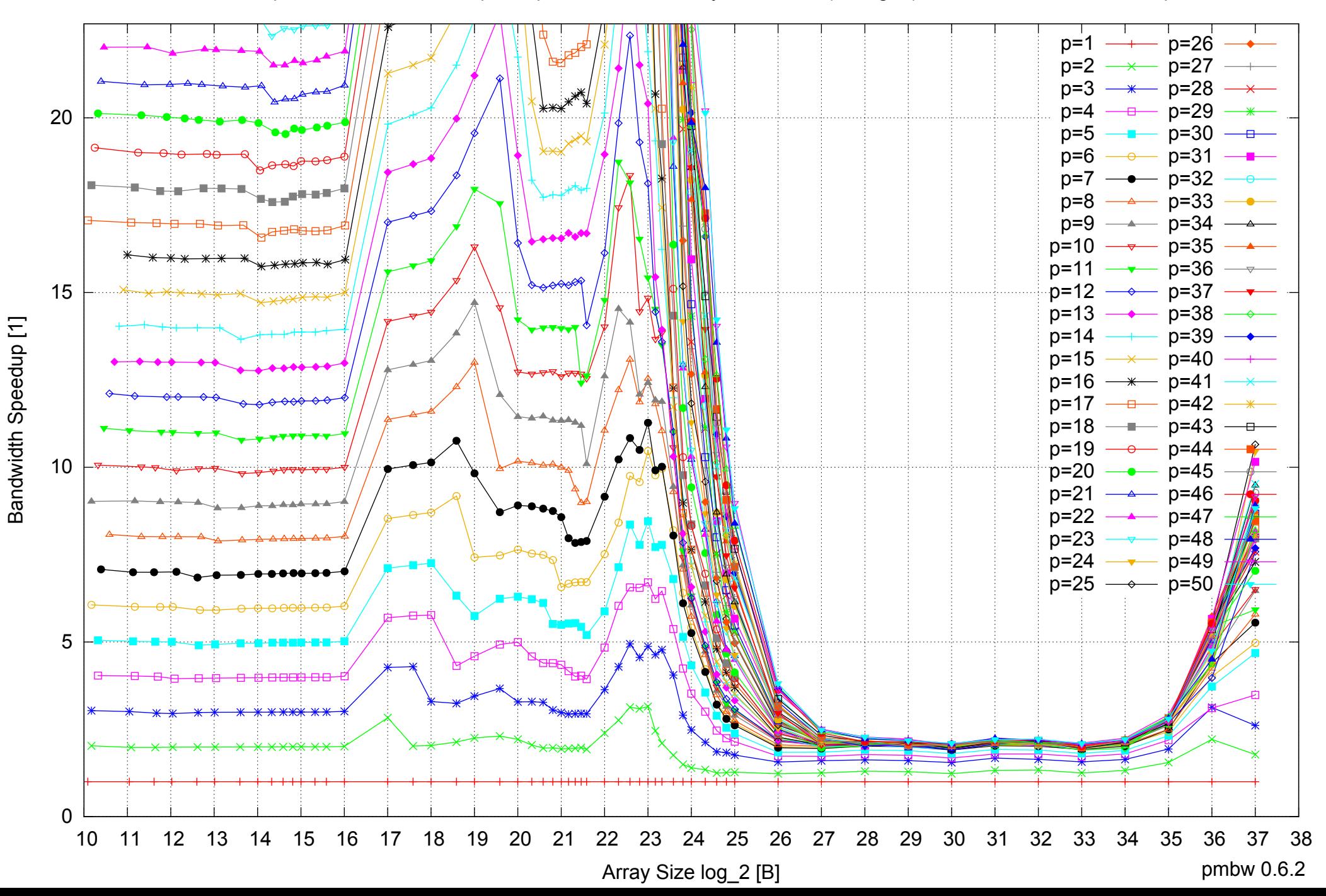

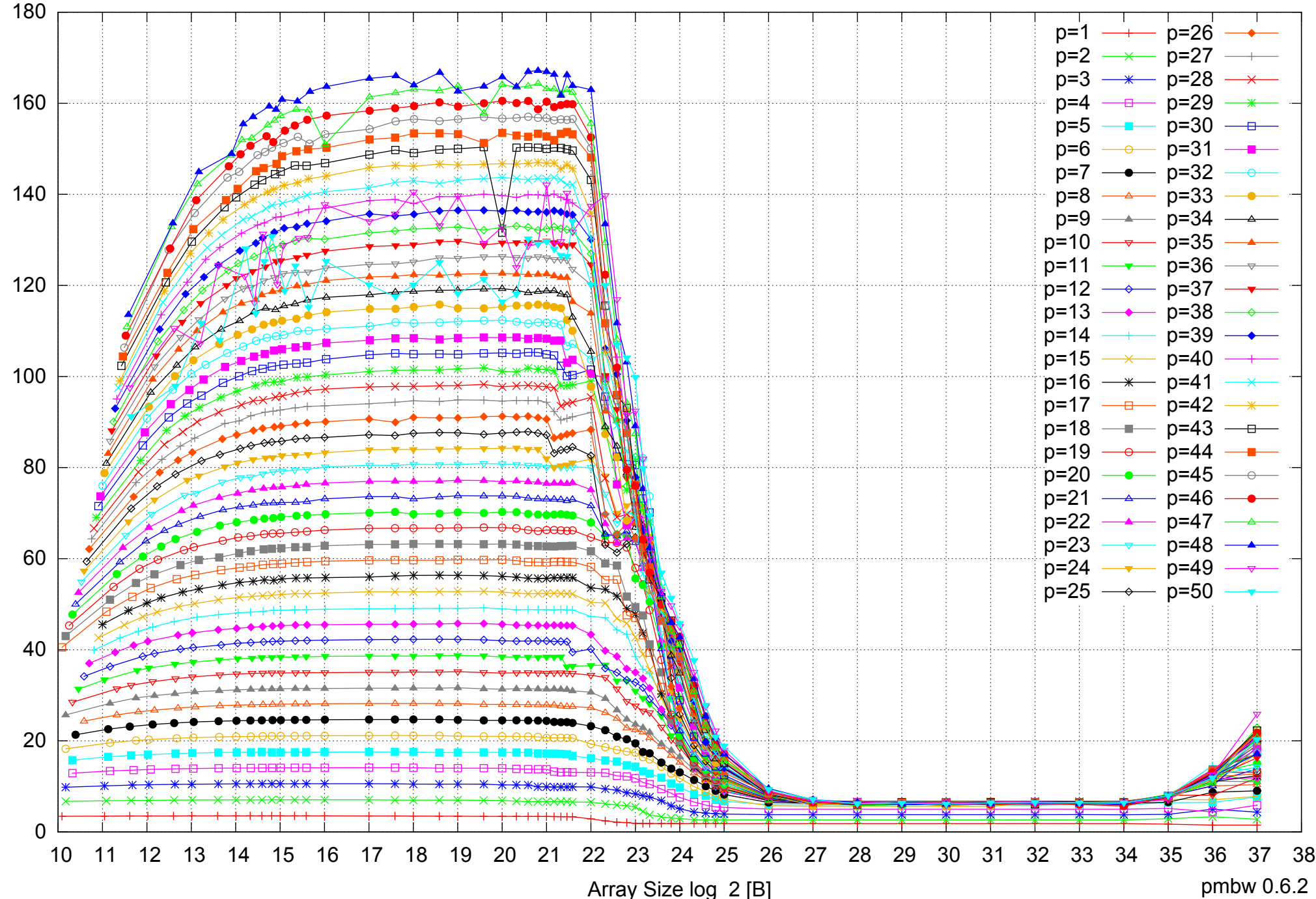

#### AMD Opteron 6168 256GB - Parallel Memory Bandwidth - ScanRead32PtrSimpleLoop

Bandwidth [GiB/s] Bandwidth [GiB/s]

AMD Opteron 6168 256GB - Parallel Memory Access Time - ScanRead32PtrSimpleLoop

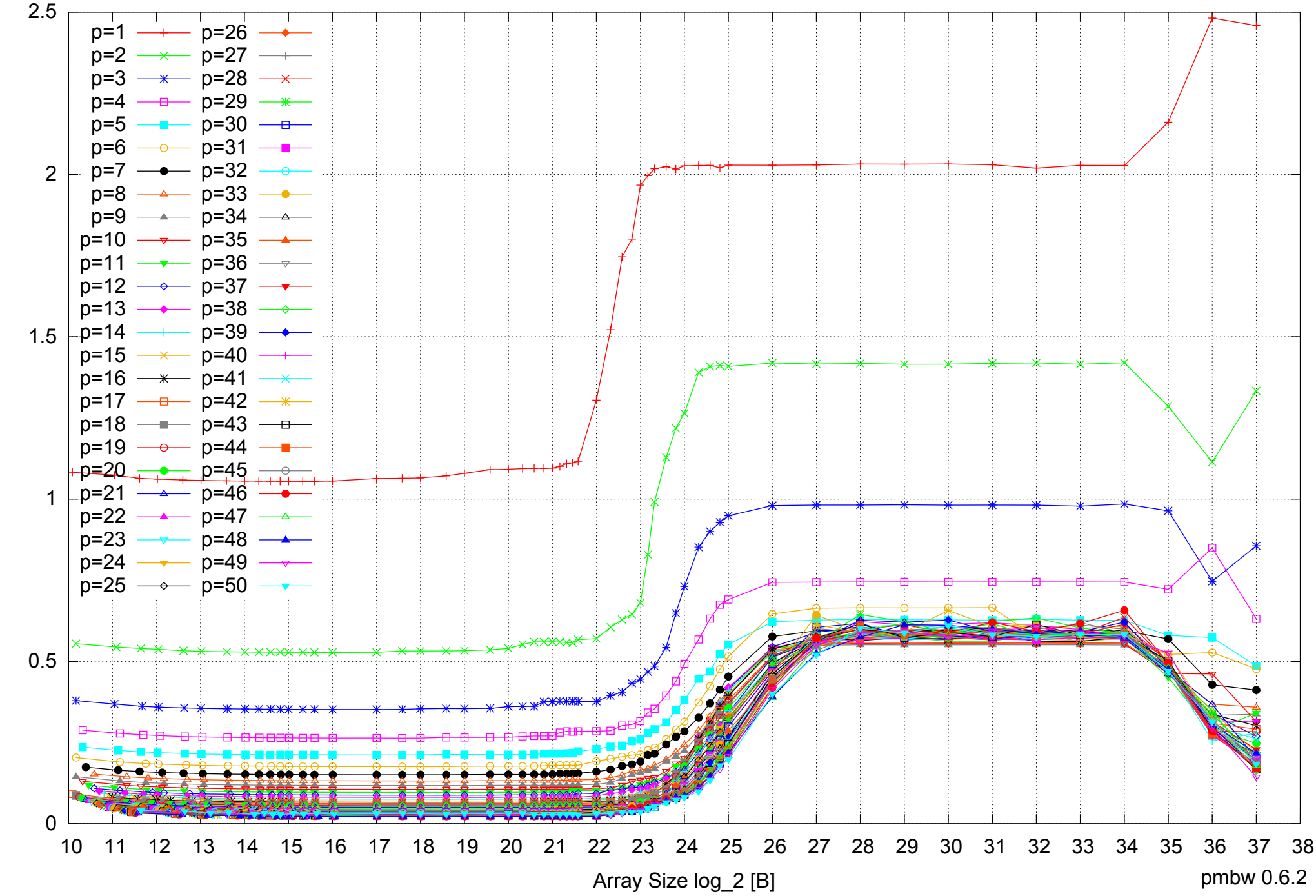

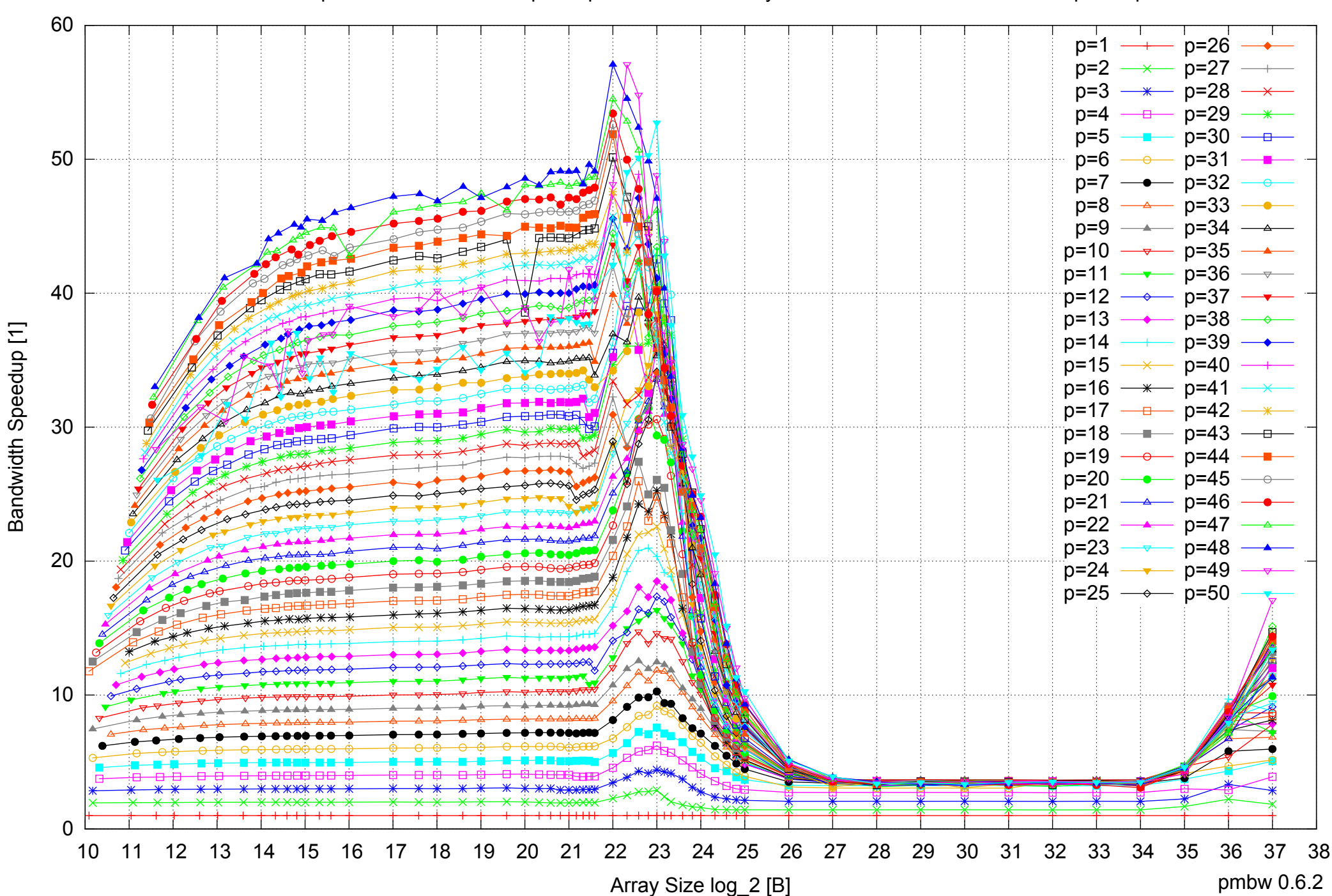

#### AMD Opteron 6168 256GB - Speedup of Parallel Memory Bandwidth - ScanRead32PtrSimpleLoop

# AMD Opteron 6168 256GB - Speedup of Parallel Memory Bandwidth (enlarged) - ScanRead32PtrSimpleLoop

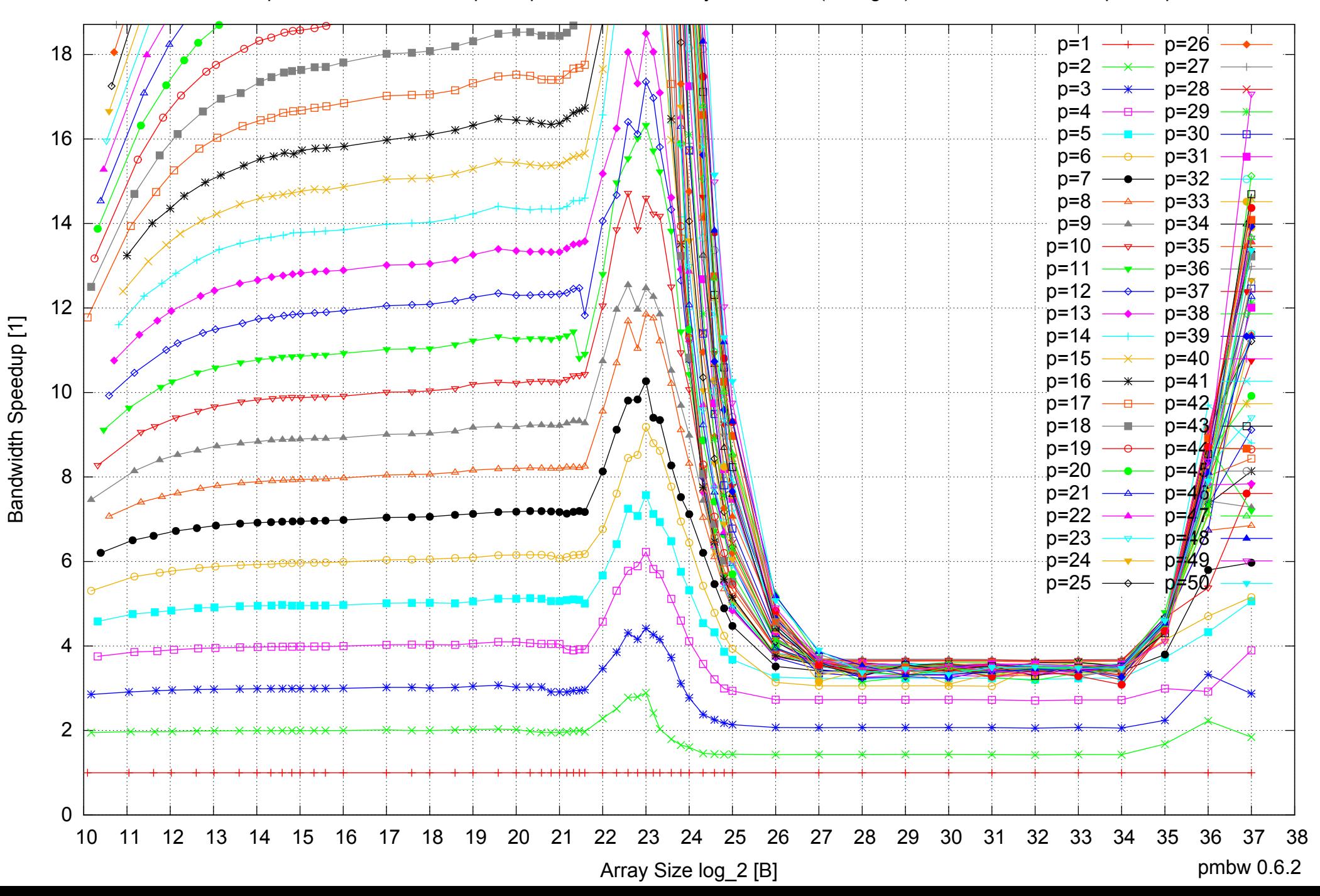

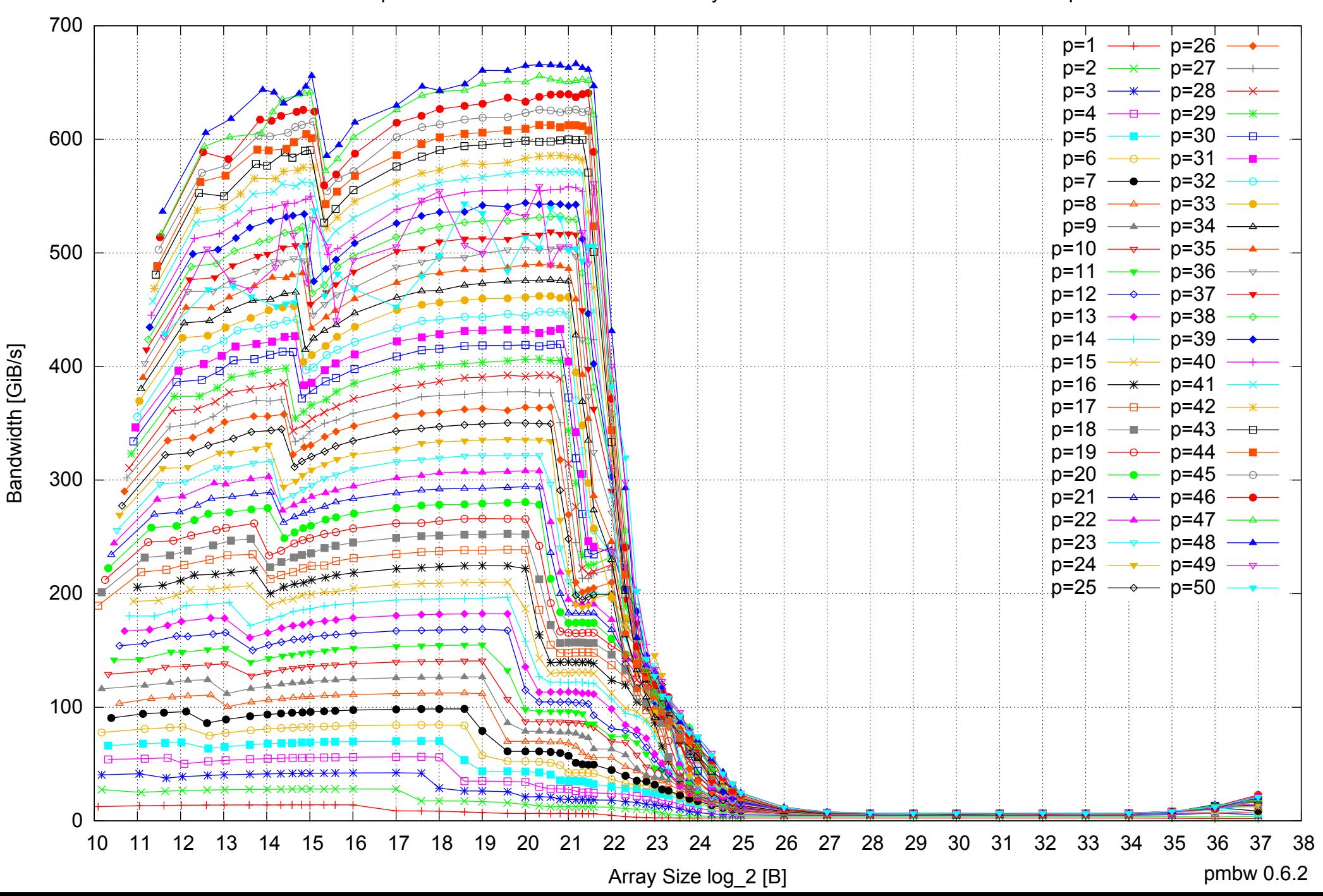

#### AMD Opteron 6168 256GB - Parallel Memory Bandwidth - ScanRead32PtrUnrollLoop

#### AMD Opteron 6168 256GB - Parallel Memory Access Time - ScanRead32PtrUnrollLoop

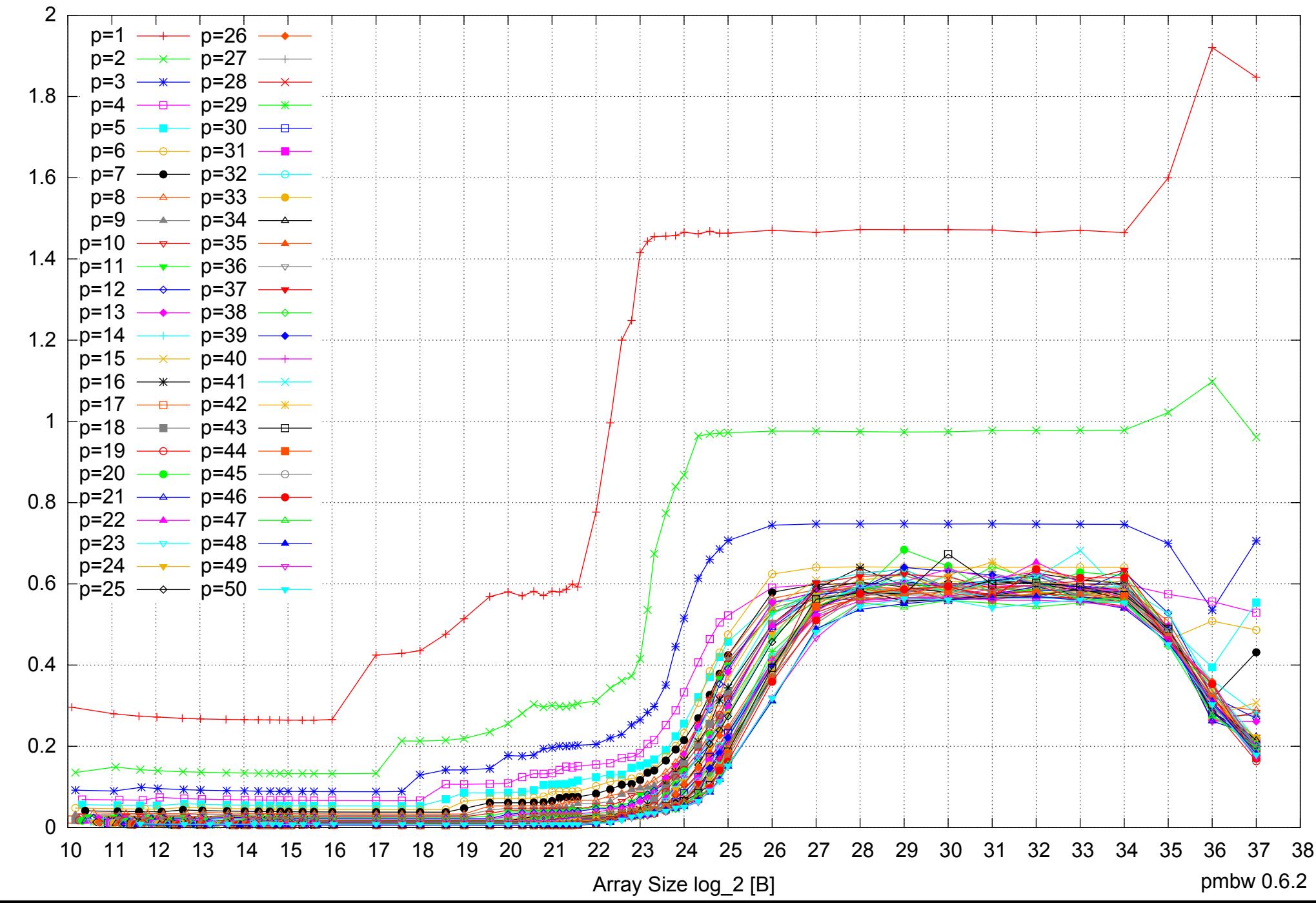

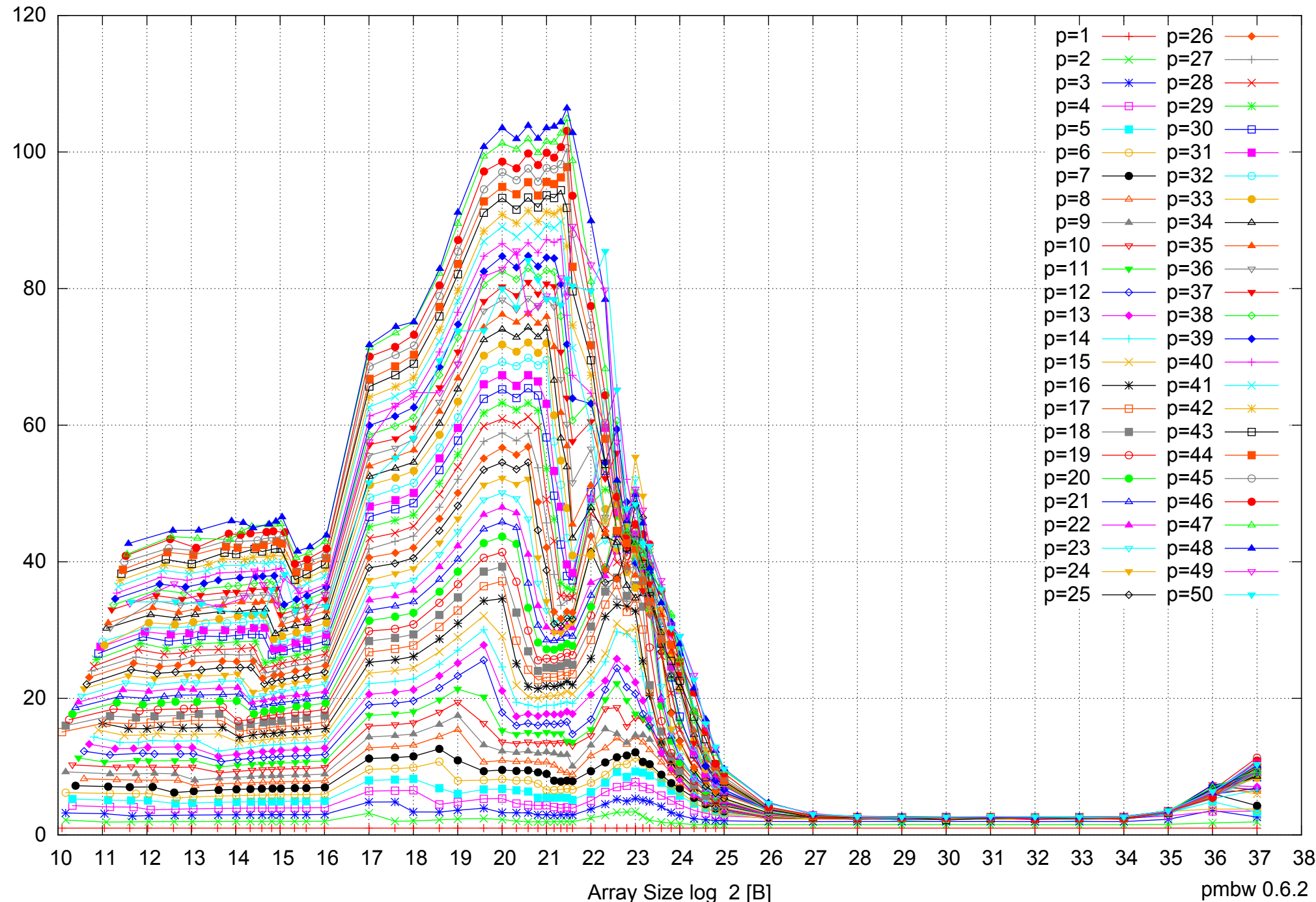

# AMD Opteron 6168 256GB - Speedup of Parallel Memory Bandwidth - ScanRead32PtrUnrollLoop

Bandwidth Speedup [1] Bandwidth Speedup [1]

pmbw 0.6.2

AMD Opteron 6168 256GB - Speedup of Parallel Memory Bandwidth (enlarged) - ScanRead32PtrUnrollLoop

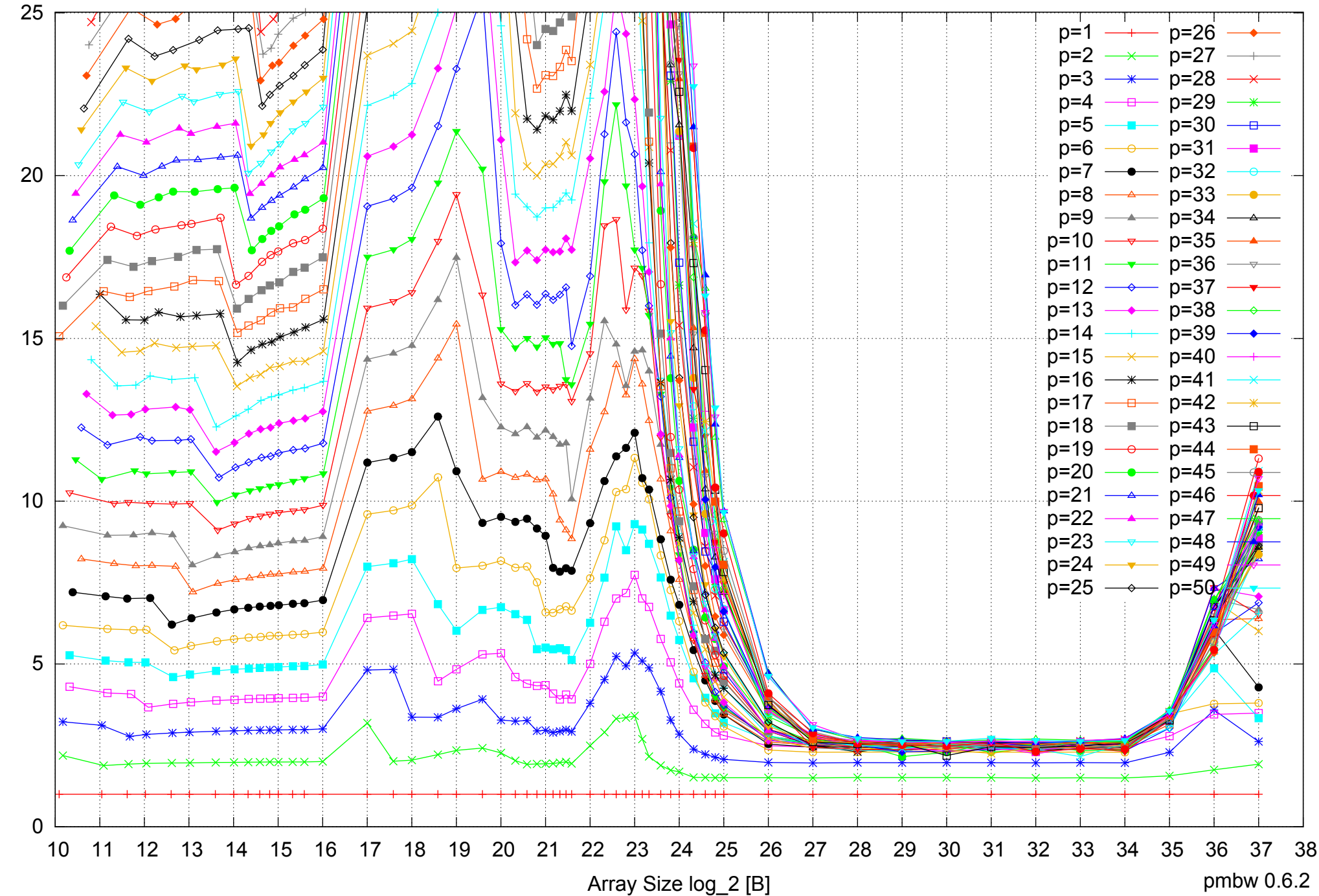

Bandwidth Speedup [1] Bandwidth Speedup [1]

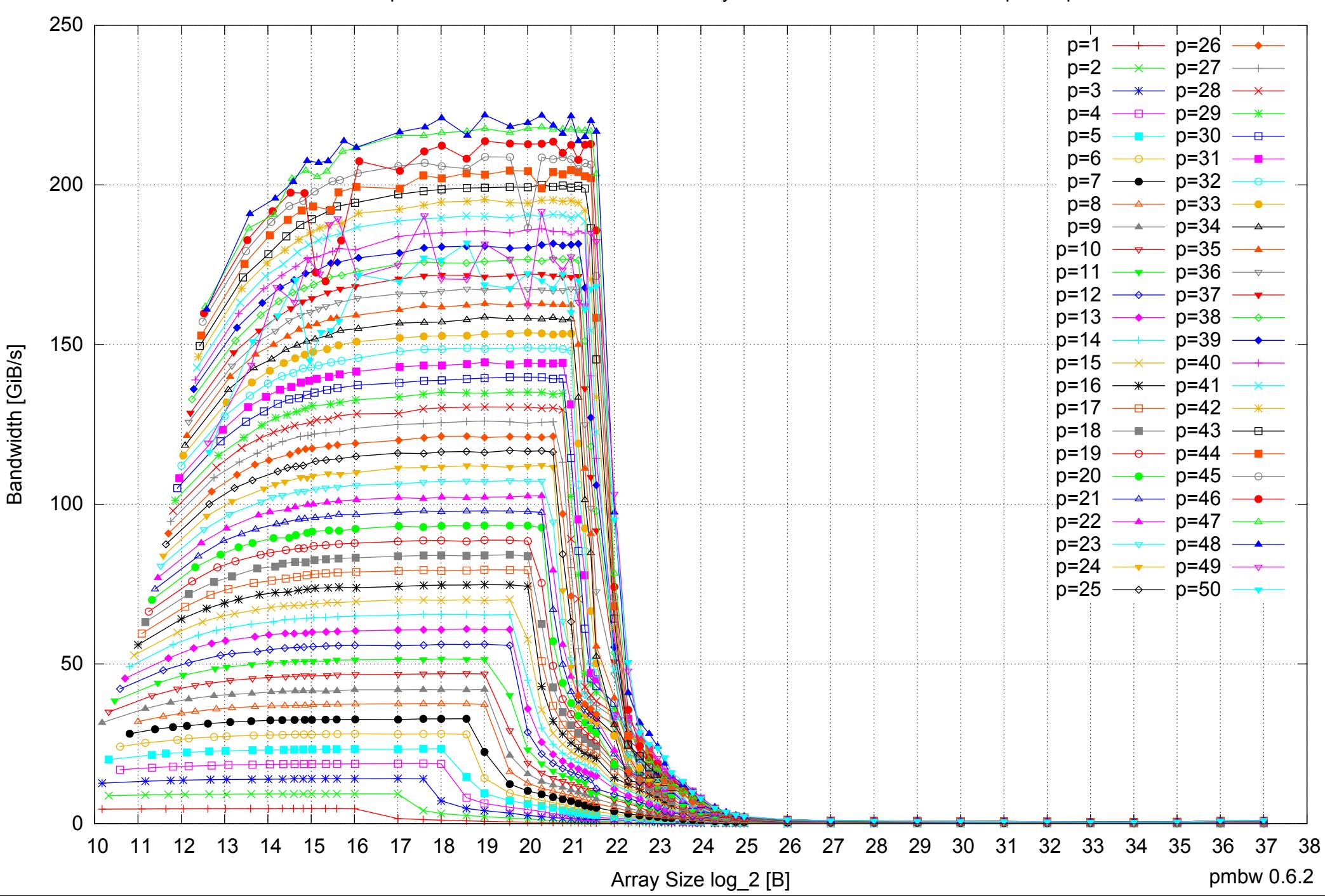

# AMD Opteron 6168 256GB - Parallel Memory Bandwidth - PermRead64SimpleLoop

#### AMD Opteron 6168 256GB - Parallel Memory Access Time - PermRead64SimpleLoop

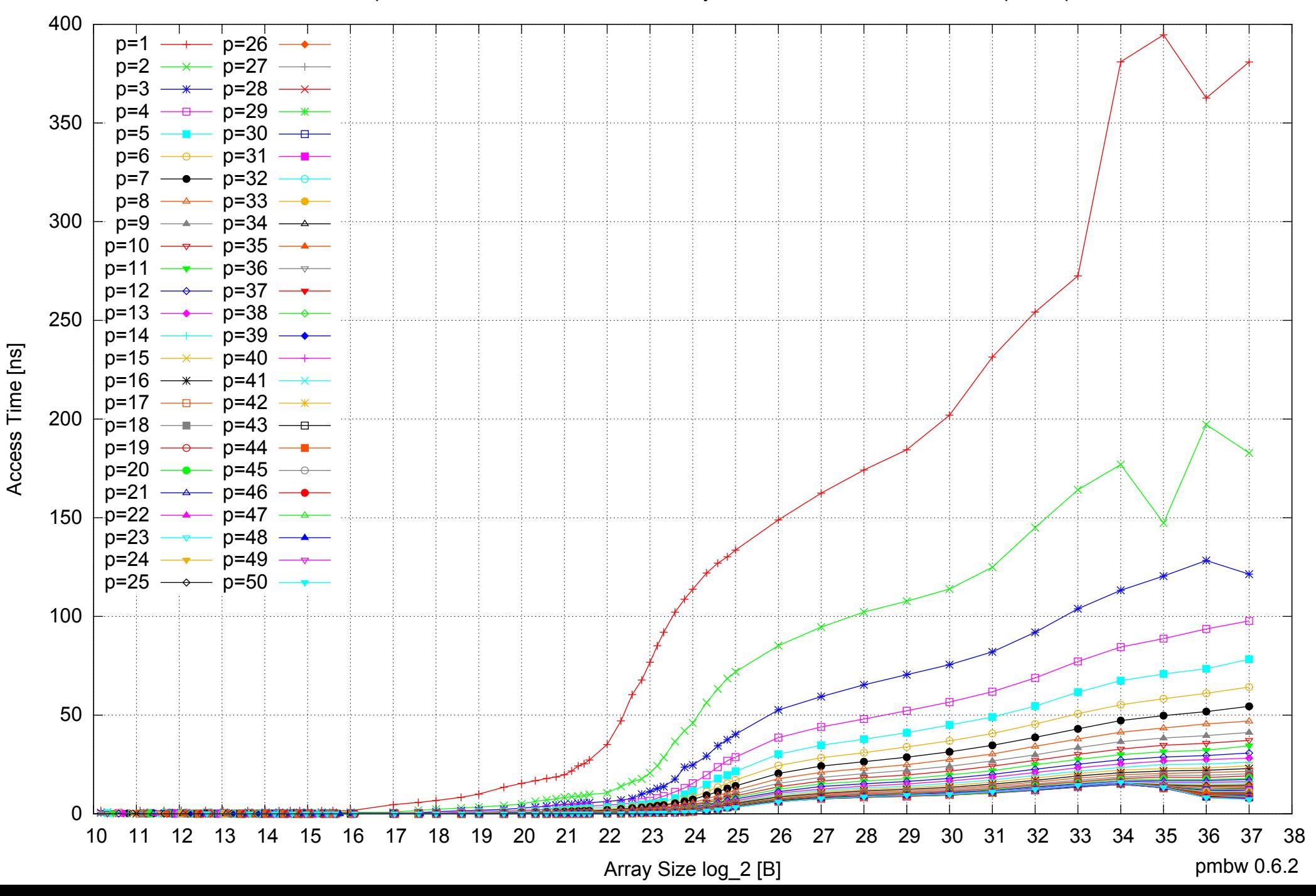

## 800 p=1 p=26  $p=2$   $\longrightarrow$  p=27 p=3 —<del>\*</del> p=28 p=4 - <del>p</del> p=29 700 p=5 p=30 p=6 p=31 p=7 p=32  $p=8$   $\longrightarrow$  p=33 600 p=9 p=34 p=10 —<del>⊽</del>— p=35 p=11 p=36 p=12 p=37 p=13 p=38 500 Bandwidth Speedup [1] Bandwidth Speedup [1] p=14 p=39  $p=15$   $\longrightarrow$  p=40  $p=16$   $\longrightarrow$  p=41 p=17 p=42 400 p=18 p=43 p=19 —— p=44 p=20 p=45 p=21 p=46 p=22 **--** p=47 300 p=23 p=48 p=24 p=49 p=25 p=50 200 100  $\Omega$ 10 11 12 13 14 15 16 17 18 19 20 21 22 23 24 25 26 27 28 29 30 31 32 33 34 35 36 37 38

# AMD Opteron 6168 256GB - Speedup of Parallel Memory Bandwidth - PermRead64SimpleLoop

Array Size log\_2 [B]

pmbw 0.6.2

# AMD Opteron 6168 256GB - Speedup of Parallel Memory Bandwidth (enlarged) - PermRead64SimpleLoop

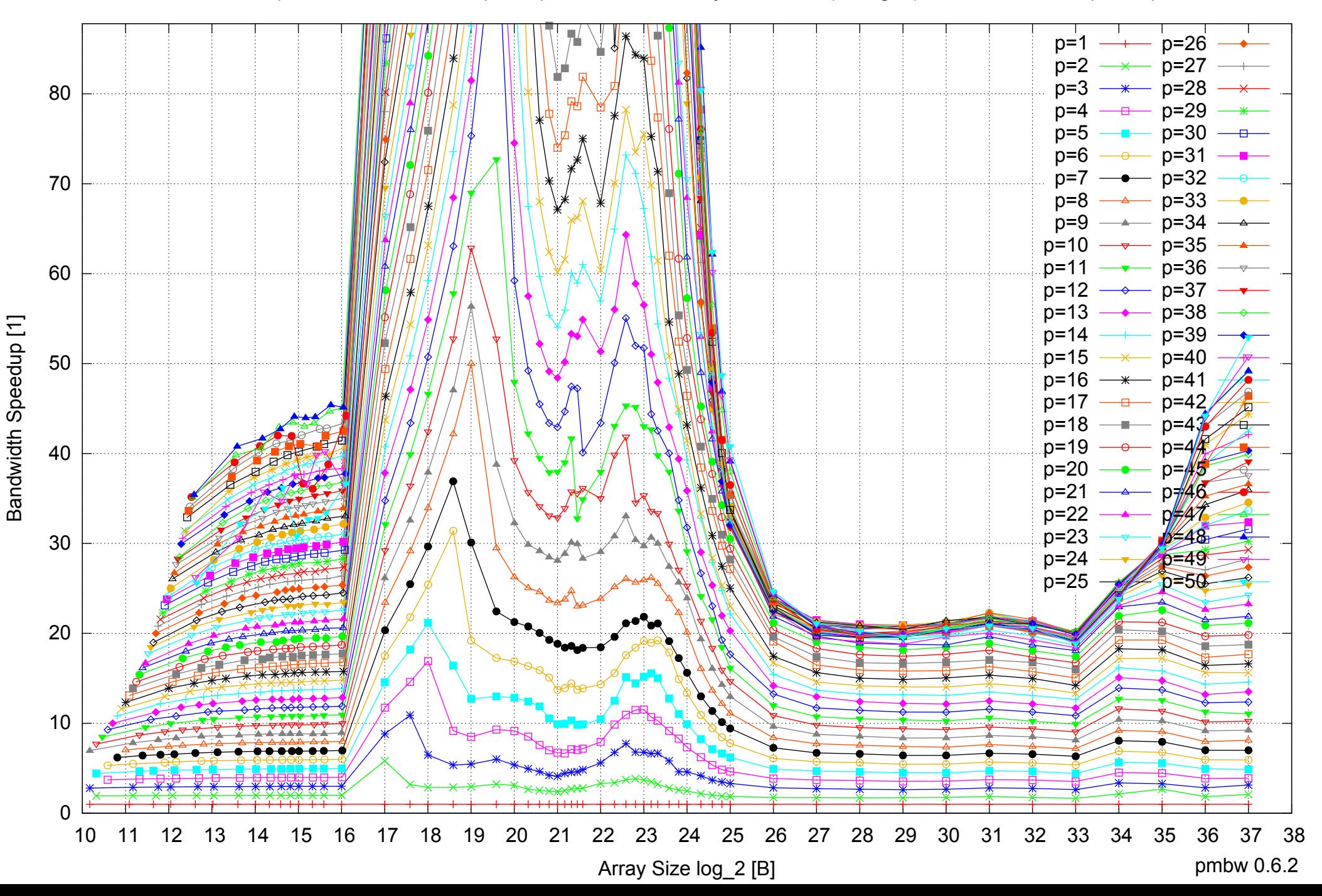
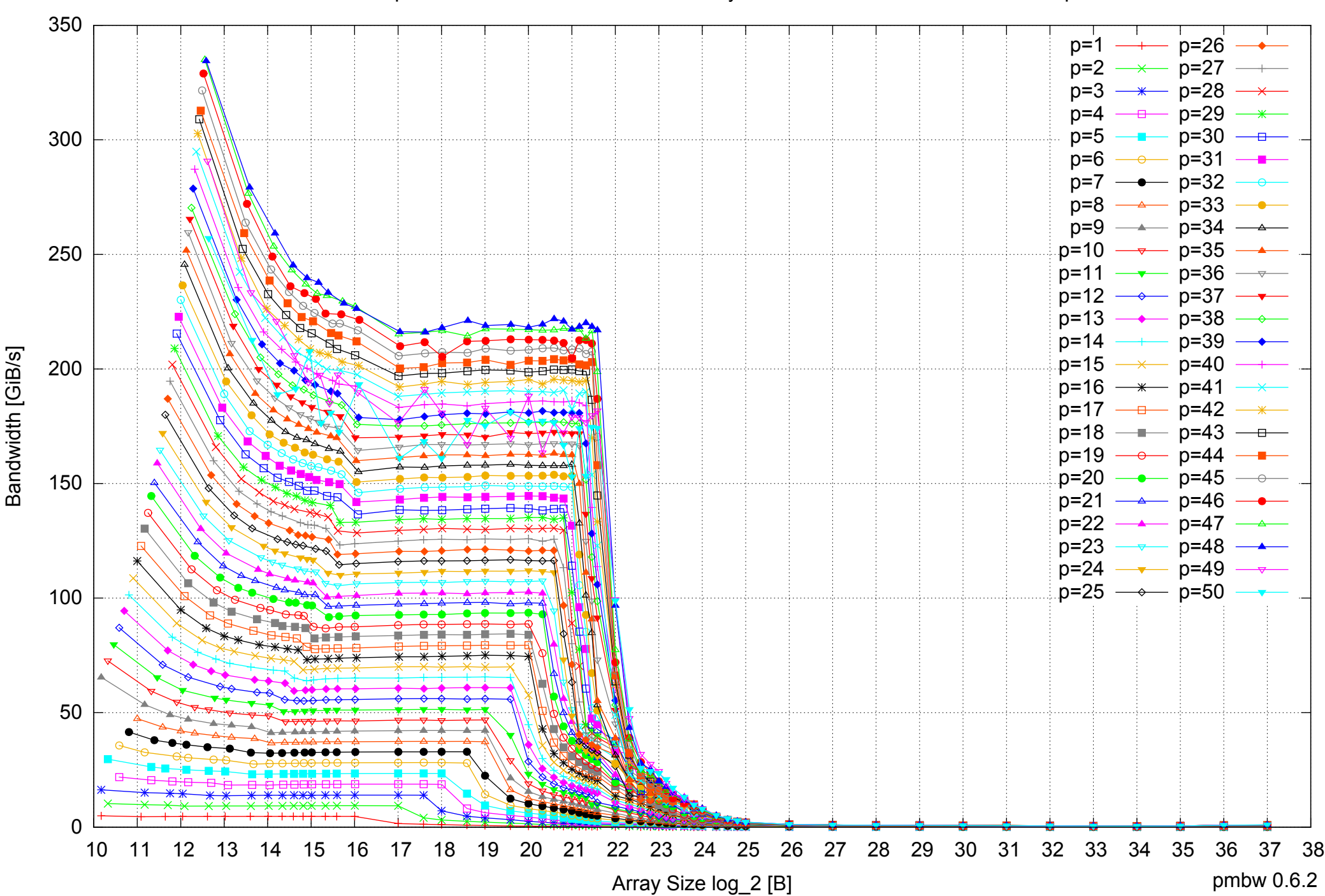

## AMD Opteron 6168 256GB - Parallel Memory Bandwidth - PermRead64UnrollLoop

## AMD Opteron 6168 256GB - Parallel Memory Access Time - PermRead64UnrollLoop

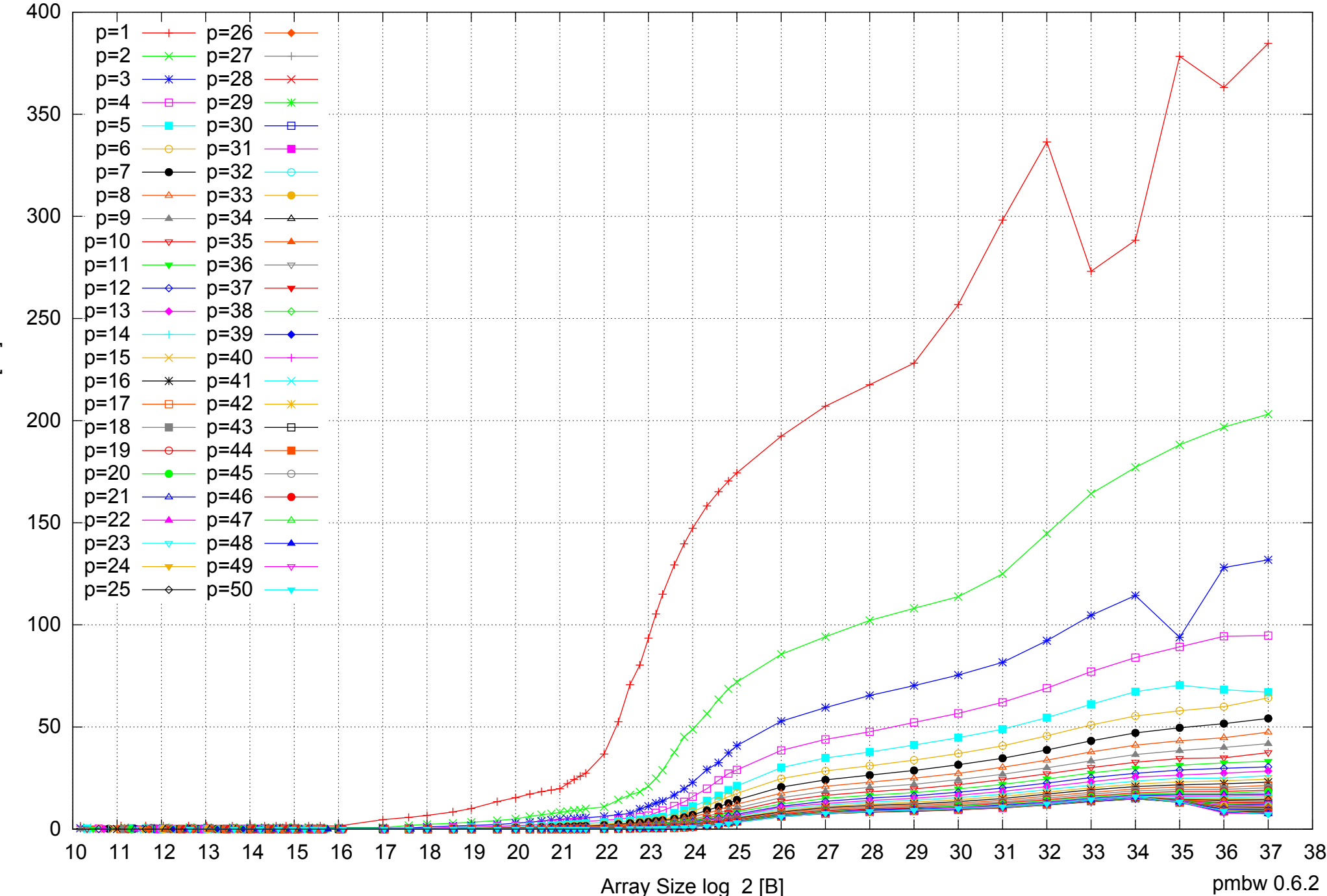

Access Time [ns] Access Time [ns]

## AMD Opteron 6168 256GB - Speedup of Parallel Memory Bandwidth - PermRead64UnrollLoop

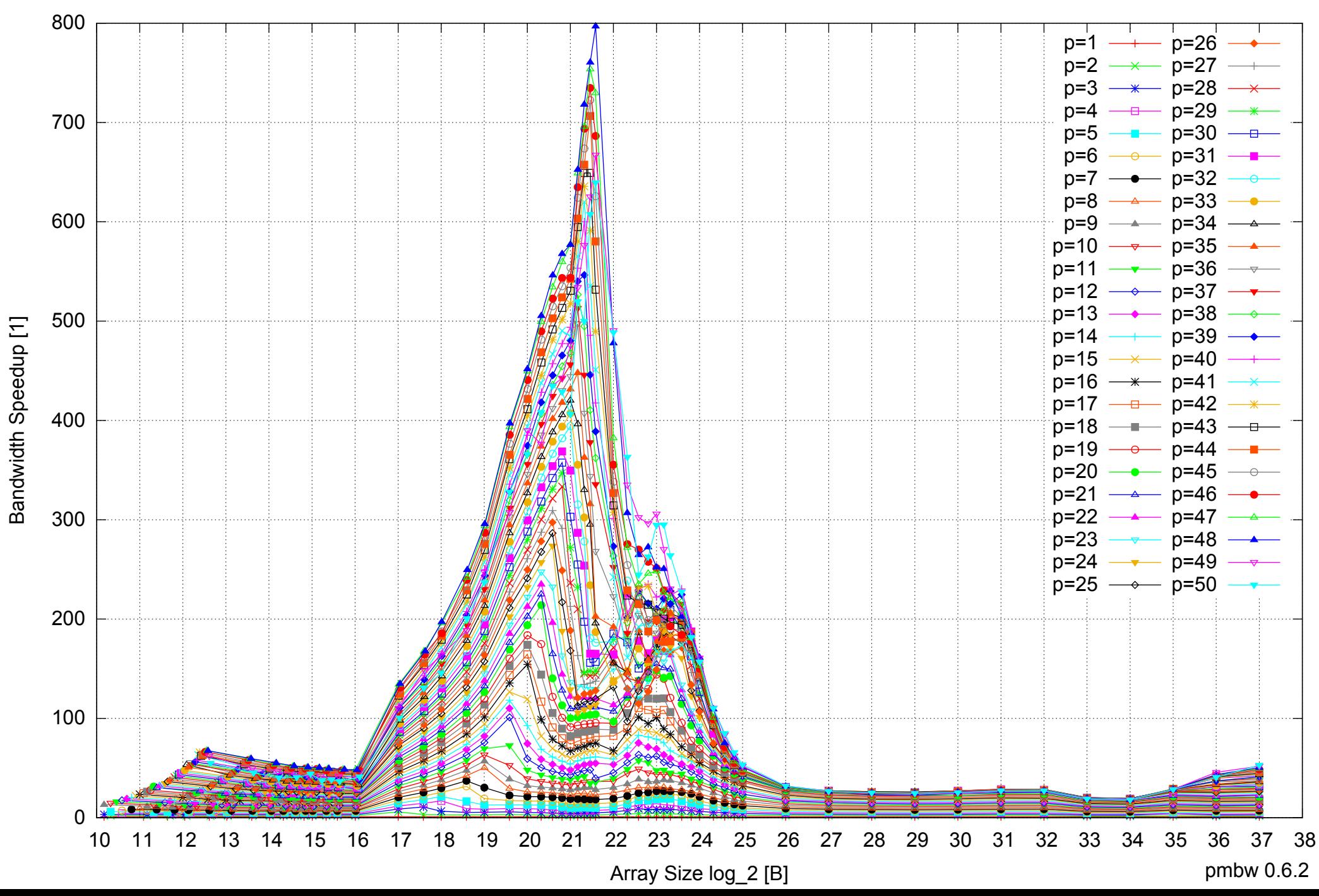

## AMD Opteron 6168 256GB - Speedup of Parallel Memory Bandwidth (enlarged) - PermRead64UnrollLoop

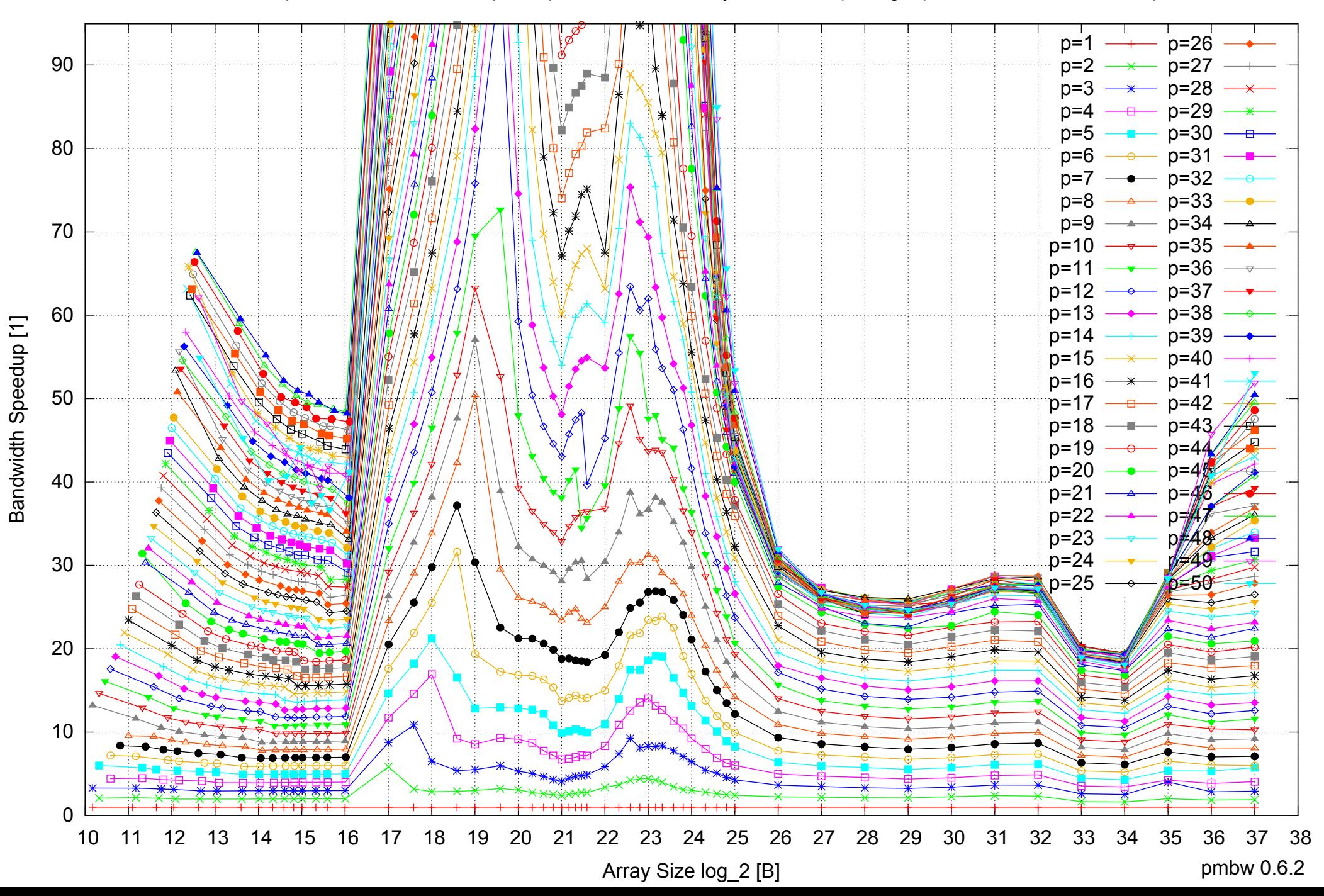